МИНИСТЕРСТВО ОБРАЗОВАНИЯ РЕСПУБЛИКИ БЕЛАРУСЬ

УЧРЕЖДЕНИЕ ОБРАЗОВАНИЯ «ВИТЕБСКИЙ ГОСУДАРСТВЕННЫЙ ТЕХНОЛОГИЧЕСКИЙ УНИВЕРСИТЕТ»

# **ЭЛЕКТРОТЕХНИКА, ОСНОВЫ ЭЛЕКТРОНИКИ И АВТОМАТИЗАЦИЯ ПРОИЗВОДСТВЕННЫХ ПРОЦЕССОВ**

# **МЕТОДИЧЕСКИЕ УКАЗАНИЯ**

**к лабораторным работам для студентов специальности 1-50 01 01 07 «Художественное проектирование текстильных полотен»**

> ВИТЕБСК 2011

УДК 681.5 ББК 32.965 А-22

Электротехника, основы электроники и автоматизация производственных процессов: методические указания к лабораторным работам для студентов специальности 1-50 01 01 07 «Художественное проектирование текстильных полотен».

> Составители: ст. преп. Клименкова С.А., ст. преп. Ринейский К.Н., ст. преп. Куксевич В.Ф.

Методические указания составлены в соответствии с программами курса «Электротехника, основы электроники и автоматизация производственных процессов» и содержат лабораторные работы по указанному курсу и перечень используемой литературы. Методические указания составлены в соответствии с требованиями, предъявляемыми к выполнению лабораторных работ.

Одобрено кафедрой «Автоматизация технологических процессов и производств» УО «ВГТУ» «26» октября 2011г, протокол № 3

> Рецензент: доцент Попов Ю.В. Редактор: доцент Кузнецов А.А.

Рекомендовано к опубликованию редакционно-издательским советом УО «ВГТУ» " $2011$  г., протокол №

Ответственный за выпуск: Букин Ю.А.

Подписано к печати и формат и Форче.-изд. лист.

Печать ризографическая. Тираж $\qquad$ экз. Заказ №  $\qquad$  Цена руб.

Отпечатано на ризографе учреждения образования «Витебский государственный технологический университет».

Лицензия № 02330/0494384 от 16 марта 2009

210035, г. Витебск, Московский пр., 72.

# **СОДЕРЖАНИЕ**

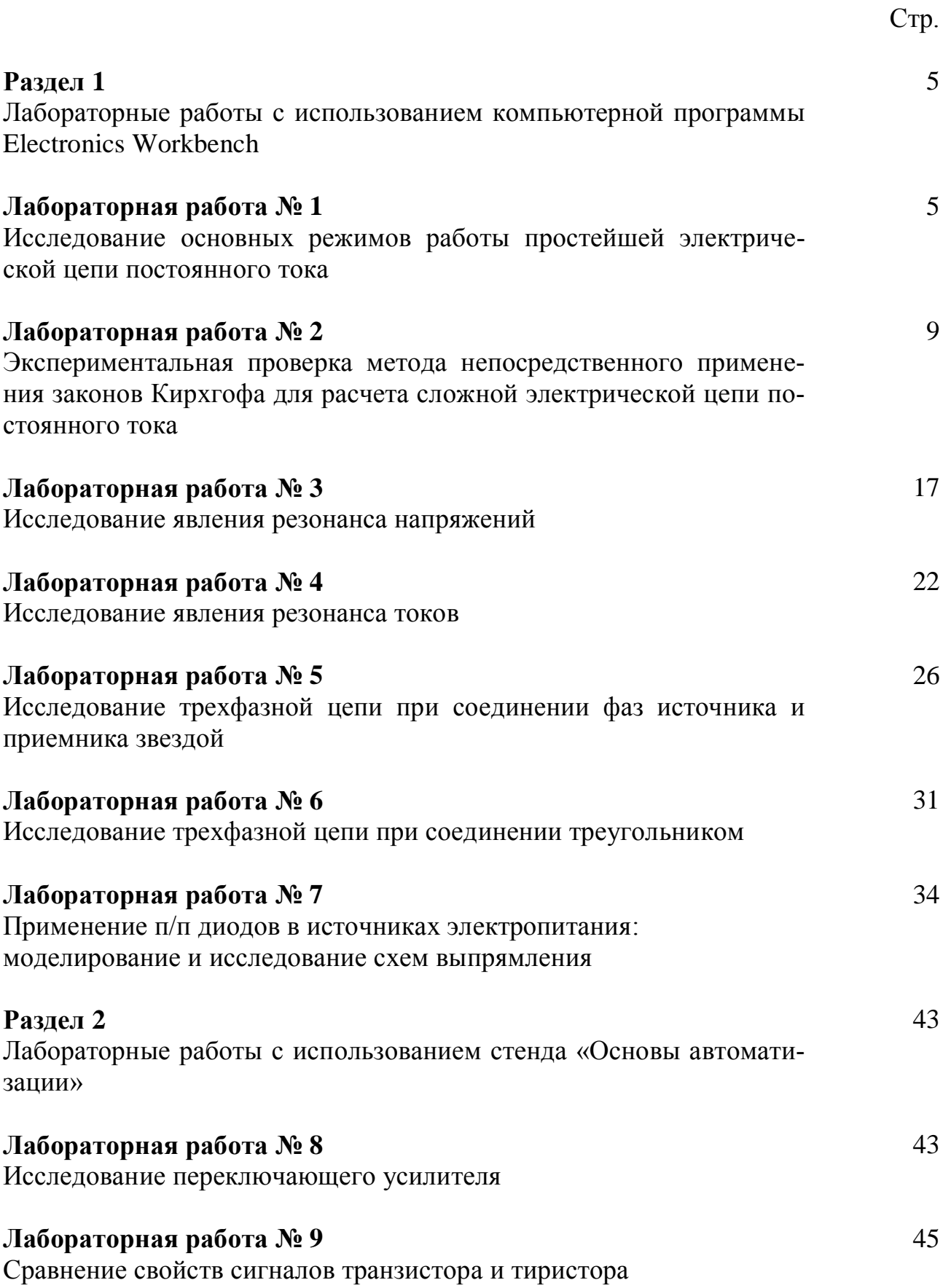

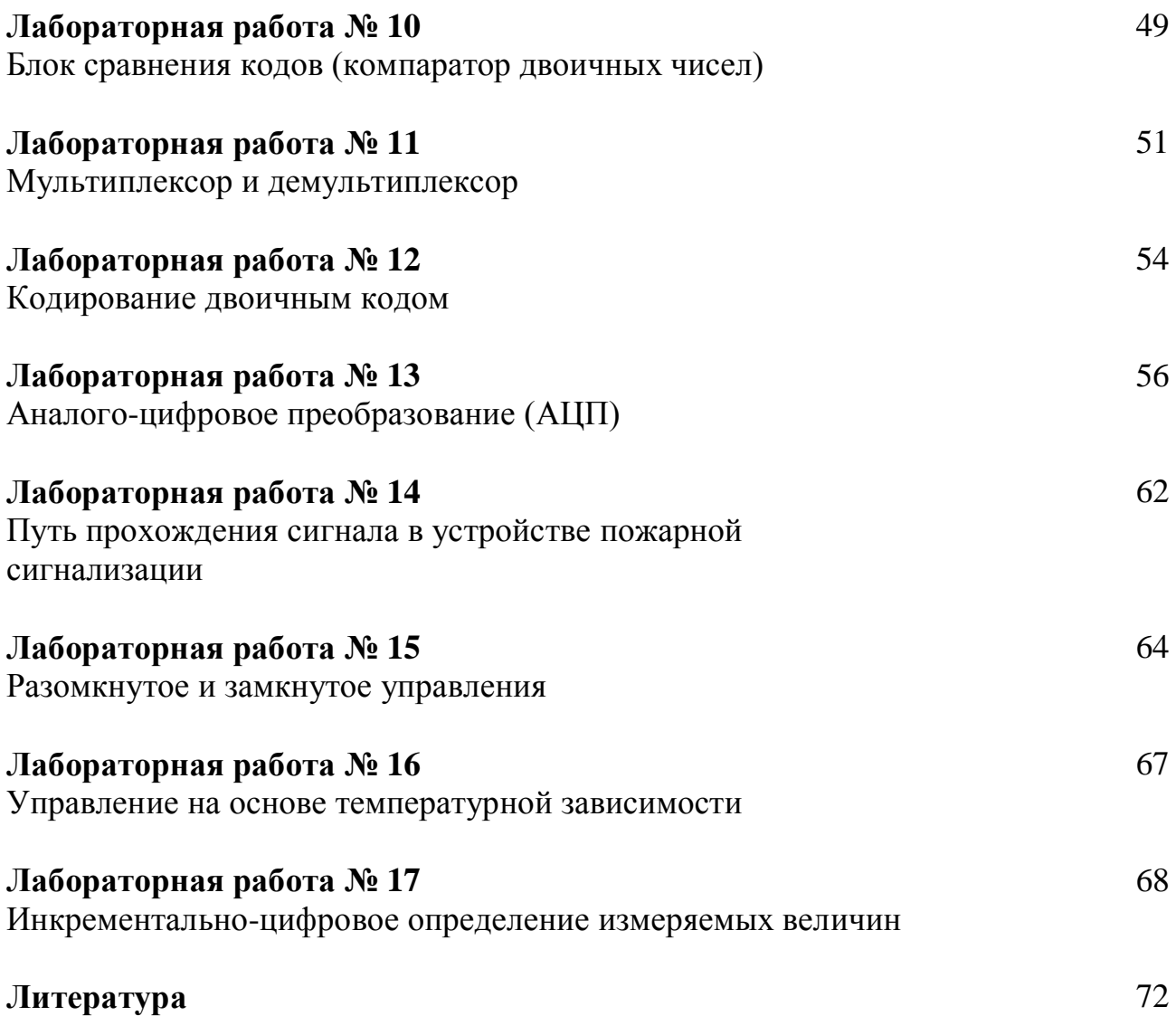

#### **РАЗДЕЛ 1**

### **ЛАБОРАТОРНЫЕ РАБОТЫ С ИСПОЛЬЗОВАНИЕМ КОМПЬЮТЕР-НОЙ ПРОГРАММЫ ELECTRONICS WORKBENCH**

#### **ЛАБОРАТОРНАЯ РАБОТА № 1**

### **ИССЛЕДОВАНИЕ ОСНОВНЫХ РЕЖИМОВ РАБОТЫ ПРОСТЕЙШЕЙ ЭЛЕКТРИЧЕСКОЙ ЦЕПИ ПОСТОЯННОГО ТОКА**

Цель работы: исследование распределения энергии на элементах простейшей электрической цепи постоянного тока при переходе от одного режима работы цепи к другому.

#### **1.1 ТЕОРЕТИЧЕСКАЯ ЧАСТЬ**

Электрической цепью называется совокупность устройств, предназначенных для генерирования (получения), передачи, преобразования и использования энергии электрического тока.

Составными частями электрической цепи (элементами цепи) являются:

- источники – устройства, преобразующие различные виды энергии (механическую, тепловую, ядерную, световую и др.) в электрическую энергию;

- приемники – устройства, преобразующие электрическую энергию в другие виды энергии (механическую – в электродвигателях, тепловую – в электронагревательных элементах, электрохимическую – в электролизных ваннах);

- передающие элементы – оборудование, связывающее источники и приемники (соединительные провода).

Электрические цепи бывают разветвленными и неразветвленными, линейными и нелинейными.

Рассмотрим простейшую неразветвленную линейную электрическую цепь постоянного тока (рис. 1.1). Эта цепь содержит источник электрической энергии с параметрами Е (ЭДС) и  $r_0$  (внутреннее сопротивление), приемник электрической энергии (активную нагрузку) с параметром  $R_{\text{H}}$  (сопротивление нагрузки) и линию электропередачи с сопротивлением  $R_{\text{n}}$ , соединяющую источник и приемник.

Величины U и  $U_{\text{H}}$  на схеме (рис. 1.1) обозначают напряжение в начале линии и на нагрузке, I – ток в электрической цепи.

Т. к. для данной электрической цепи сопротивление внешнего участка

$$
R = R_{\tilde{e}} + R_{\tilde{t}} \tag{1.1}
$$

то сила тока, протекающего в цепи, определяется согласно закону Ома для полной цепи

$$
I = \frac{E}{r_0 + R}
$$
 (1.2)

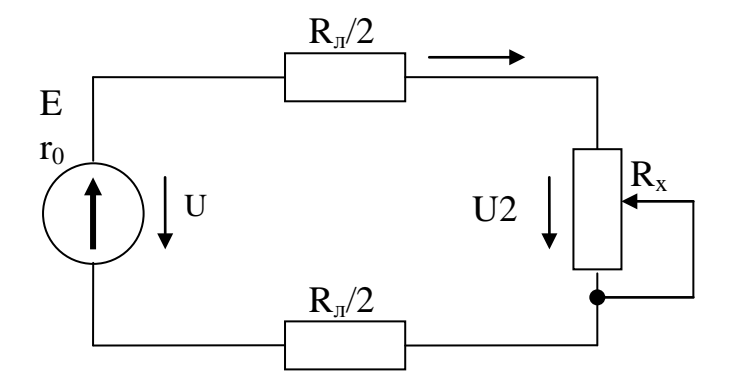

Рисунок 1.1 - Линейная электрическая цепь постоянного тока

Поскольку внутреннее сопротивление источника ЭДС обычно во много раз меньше сопротивления внешнего участка цепи, то в расчетах, не требующих большой точности, его принимают равным нулю, что позволяет считать напряжение  $U$  на зажимах источника не зависящим от тока нагрузки и равным ЭДС Е источника.

Тогда ток в цепи можно определить по формуле

$$
I = \frac{U}{R_{\scriptscriptstyle{A}} + R_{\scriptscriptstyle{H}}}.\tag{1.3}
$$

Отсюда можно выразить соотношение между напряжениями в цепи:

$$
U = I^* (R_{\scriptscriptstyle n} + R_{\scriptscriptstyle n}) = I^* R_{\scriptscriptstyle n} + I^* R_{\scriptscriptstyle n} = U_{\scriptscriptstyle n} + U_{\scriptscriptstyle n}, \qquad (1.4)
$$

где  $U_{n} = I^{*}R_{n}$  – падение напряжения на сопротивлении линии.

Умножив выражение (1.4) на ток I, получим уравнение баланса мощности в цепи:

$$
U * I = I2 * Rn + I2 * Rn = Un * I + Un * I
$$
\n(1.5)

$$
P = P_n + P_n, \tag{1.6}
$$

где  $P = U * I$  – мощность, отдаваемая источником в цепь,

 $P_H = U_H * I$  – мощность, потребляемая приемником,

 $P_{\pi} = U_{\pi} * I$  – потери мощности в линии.

Т. к. сопротивление нагрузки в цепи может быть как равным нулю, так и бесконечно большим, то такие параметры, как *I*,  $U_H$  с изменением сопротивления Rн будут изменяться от минимальных до максимальных значений. Каждому режиму работы электрической цепи соответствуют определенные значения этих параметров. Из множества режимов работы характерными для любой электрической цепи являются следующие 4 режима:

1. Режим холостого хода: электрическая цепь разомкнута ( $R$ н=∞). При  $3TOM I=0$ ,  $U_{H}=U$ .

2. Режим короткого замыкания - режим работы, при котором электрическая цепь в точках  $2 - 2$  (рис. 1.2) замкнута накоротко ( $Rn=0$ ). Тогда  $Un=0$ , а ток имеет наибольшее значение:

$$
I_H = \frac{U}{R_{\rm J}} = I_{\rm max}.
$$

3. Номинальный режим - режим работы при определенных заводомизготовителем значениях I, U, P для длительной работы данного устройства  $(цепи).$ 

4. Согласованный режим – режим работы, при котором к нагрузке подводится наибольшая в сравнении с другими режимами мощность. Данный режим достигается, когда сопротивление нагрузки равно сопротивлению остальной части цепи, т. е.  $R_H=R_\lambda$ .

Величина мощности, потребляемой при этом нагрузкой, определяется выражением

$$
P_H = I^2 * R_H = \left(\frac{U}{R_H + R_{\text{II}}}\right)^2 * R_H = \frac{U^2}{4 * R_H^2} * R_H = P_{H \text{ max}} \quad (1.7)
$$

Все вышеперечисленные режимы могут быть достигнуты путем изменения сопротивления нагрузки Rн.

Важной характеристикой любой электрической цепи является ее коэффициент полезного действия, оценивающий эффективность работы цепи и определяемый по формуле

$$
\eta = \frac{P_H}{P} = \frac{U_H * I}{U * I} = \frac{U_H}{U}
$$
\n(1.8)

Из (1.8) следует, что КПД электрической цепи изменяется от 1 в режиме холостого хода до 0 в режиме короткого замыкания. В согласованном режиме  $n=0.5$ .

#### 1.2 ПОРЯДОК ВЫПОЛНЕНИЯ РАБОТЫ

1. Используя омметр, выбрать из комплекта элементов наборного поля два резистора R1 и R2 так, чтобы их суммарное сопротивление было примерно равно 500 Ом. Сопротивление данных резисторов, имитирующее сопротивление проводов линии электропередачи  $(R1 + R2 = Rn)$ , указать в отчете.

2. Собрать схему по заданию преподавателя (рисунок 1.2a), реализация в программе Electronics Workbench (рисунок 1.26), состоящую из регулируемого источника постоянного напряжения, резисторов R1 и R2, переменного резистора Rн, являющегося нагрузкой, и измерительных приборов.

3. Исследовать схему в режиме холостого хода, для чего при отключенной нагрузке  $R$ н в точках  $2 - 2$  установить заданное преподавателем значение напряжения источника  $U<sub>1</sub>$ . Показания приборов для данного режима занести в таблицу 1.1.

4. Подключить нагрузку к линии. Установить значение сопротивления переменного резистора  $Ru = 100 \text{ O}$ м и, дискретно через 100 Ом увеличивая его до 900 Ом, снять полученные данные и занести их в таблицу 1.1.

5. Рассчитать величины, содержащиеся в таблице 1.1 в графе «Вычисле-HO<sub>b</sub>.

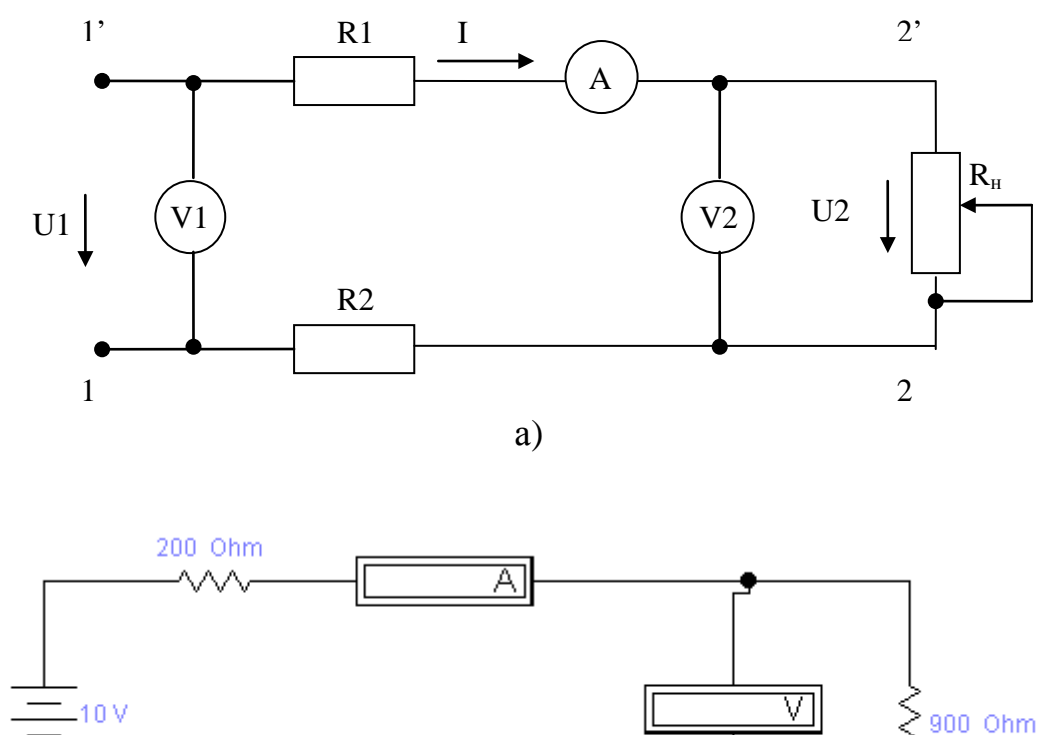

 $\sigma$ )

Рисунок 1.2 – Электрическая схема (а) и моделирование в программе (б)

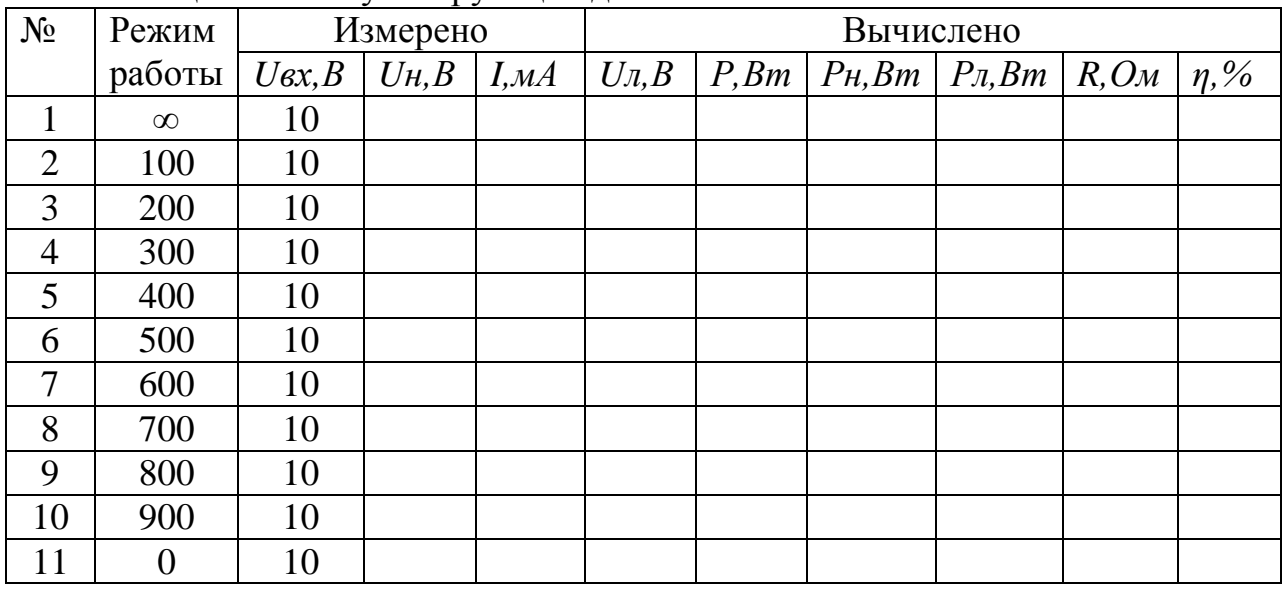

Таблица 1.1 - Результирующие данные

300 Ohm

### **1.3 КОНТРОЛЬНЫЕ ВОПРОСЫ**

1. Что такое электрическая цепь, из каких элементов она состоит?

2. Назовите основные элементы и параметры простейшей электрической цепи постоянного тока.

3. Составьте и объясните уравнение баланса мощности для простейшей электрической цепи постоянного тока.

4. В чем заключается режим холостого хода? Какими параметрами характеризуется электрическая цепь в данном режиме?

5. В чем заключается режим короткого замыкания? Какими параметрами характеризуется электрическая цепь в данном режиме?

6. В чем заключается номинальный режим? Какими параметрами характеризуется электрическая цепь в данном режиме?

7. В чем заключается согласованный режим? Какими параметрами характеризуется электрическая цепь в данном режиме?

8. Опишите изменение указанного преподавателем параметра электрической цепи с увеличением тока в данной цепи.

### **ЛАБОРАТОРНАЯ РАБОТА № 2**

### **ЭКСПЕРИМЕНТАЛЬНАЯ ПРОВЕРКА МЕТОДА НЕПОСРЕДСТВЕН-НОГО ПРИМЕНЕНИЯ ЗАКОНОВ КИРХГОФА ДЛЯ РАСЧЕТА СЛОЖ-НОЙ ЭЛЕКТРИЧЕСКОЙ ЦЕПИ ПОСТОЯННОГО ТОКА**

Цель работы: изучение правил расчета сложной электрической цепи постоянного тока методом непосредственного применения законов Кирхгофа и ее экспериментальное исследование.

### **2.1 ТЕОРЕТИЧЕСКАЯ ЧАСТЬ**

Любая ветвь электрической цепи постоянного тока, из каких бы элементов она ни состояла, может быть приведена путем преобразования к ветви, содержащей только два элемента: активный, с параметром *Е* (ЭДС), и пассивный с сопротивлением *R*.

Сложной электрической цепью называется цепь, содержащая две и более ветвей с активными элементами (источниками электрической энергии).

Анализ сложной электрической цепи, при известной конфигурации цепи и параметрах составляющих ее элементов (*Е* и *R*), сводится к нахождению токов и напряжений во всех ветвях, а также мощностей, подводимых к отдельным участкам цепи. Он может быть проведен экспериментально или решением уравнений электрического состояния цепи, составленных на основании 1-го и 2-го законов Кирхгофа.

Уравнение электрического состояния токов для узла - 1-ый закон Кирхгофа – является следствием закона сохранения заряда, согласно которому в узле заряд одного знака в любой момент времени не может ни накапливаться, ни убывать. Данный закон формулируется следующим образом: сумма токов, входящих в узел электрической цепи, равна сумме токов, выходящих из этого узла, или – алгебраическая сумма токов в узле равна нулю:

$$
\sum_{k=1}^{n} I_k = 0
$$
\n(2.1)

В этом уравнении токи, входящие в узел, берутся с одним знаком, выходящие из узла – с противоположным.

Уравнение электрического состояния контура – 2-й закон Кирхгофа – является следствием закона сохранения энергии, согласно которому изменение потенциала в замкнутом контуре равно нулю. Определяется оно путем суммирования напряжений на отдельных участках контура с учетом их знаков. Формулируется 2-й закон Кирхгофа следующим образом: алгебраическая сумма падений напряжений на сопротивлениях контура равна алгебраической сумме ЭДС источников, входящих в данный контур.

$$
\sum_{k=1}^{n} U_k = \sum_{i=1}^{m} E_i
$$
\n(2.2)

где *n* – число пассивных элементов контура, *m* - число источников ЭДС в контуре.

В этом уравнении напряжения и ЭДС берут со знаком «+», если их направление совпадает с произвольно выбранным направлением обхода контура, и со знаком « - », если их направления противоположны направлению обхода. Если падение напряжения на каждом участке выразить произведением *U=I\*R,* то (2.2) можно записать в виде

$$
\sum_{k=1}^{n} I_k * R_k = \sum_{i=1}^{m} E_i
$$
\n(2.3)

Используем схему (рисунок 2.1) контура сложной электрической цепи постоянного тока для составления уравнений по законам Кирхгофа.

Запишем уравнение по 1-му закону Кирхгофа для узла а:

$$
I_5 + I_3 - I_4 = 0
$$

и уравнение по 2-му закону Кирхгофа для контура abcd, приняв направление обхода контура совпадающим с направлением вращения часовой стрелки:

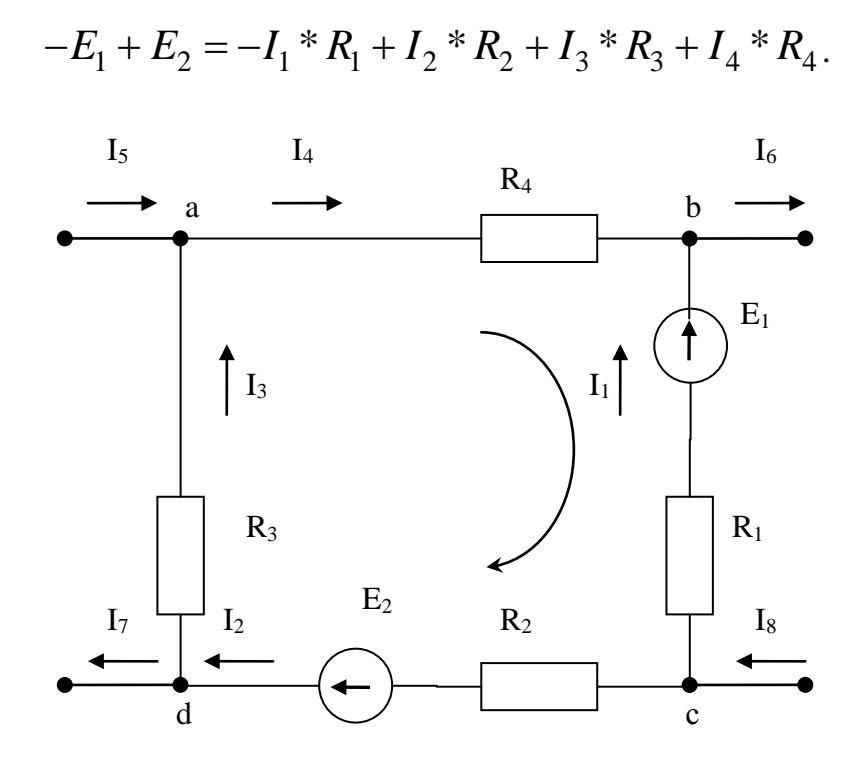

Рисунок 2.1 – Сложная электрическая цепь постоянного напряжения

Для сложной цепи постоянного тока используются несколько методов, каждый из которых основан на применении законов Кирхгофа. Рассмотрим один из методов - метод непосредственного применения законов Кирхгофа.

При использовании данного метода применяют следующий порядок расчета:

 $1<sub>1</sub>$ По возможности упрощают рассчитываемую схему, заменяя имеющиеся последовательно или параллельно соединенные резисторы одним эквивалентным.

 $2^{1}$ Указывают на схеме известные направления ЭДС источников.

 $3.$ Т. к. токи неизвестны, предварительно произвольно выбирают их положительные направления и указывают их на схеме.

Составляют уравнения по 1-му и 2-му законам Кирхгофа. Общее  $\overline{4}$ число уравнений должно быть равно количеству неизвестных, т. е. количеству токов в ветвях схемы. Если цепь содержит т ветвей, то для решения задачи необходимо составить систему из *т* уравнений. Эти уравнения должны быть независимыми, т. е. ни одно из них не должно быть следствием других.

По 1-му закону Кирхгофа составляют  $(n-1)$  уравнение, где  $n -$ количество узлов в схеме (в случае составления n уравнений одно из них будет являться следствием суммирования остальных).

По 2-му закону Кирхгофа составляют *m-(n-1)* уравнений для независимых контуров схемы. Независимым считается контур, включающий в себя хотя бы одну ветвь, не принадлежащую другим контурам.

5. Решая полученную систему уравнений известными математическими методами, находят неизвестные токи ветвей.

Если в результате какие-то токи получились со знаком « - », то это значит, что их действительные направления противоположны выбранным.

Проверкой правильности расчета является составление уравнения баланса мощностей, выделяемых источниками ЭДС и потребляемых приемника-МИ:

$$
\sum_{i=1}^{k} E_i * I_i = \sum_{i=1}^{p} I_i^2 * R_i
$$
\n(2.4)

В данном уравнении, если направления ЭДС и тока, действующих в ветви, совпадают, их произведение берут со знаком « + » (источник работает в режиме генератора), а если не совпадают, то источник ЭДС потребляет энергию (работает в режиме приемника), и в этом уравнении будет знак « - ».

Например, для электрической цепи при указанных положительных направлениях ЭДС, токов и направлениях обходов контуров независимые уравнения получим следующим образом (рис. 2.2):

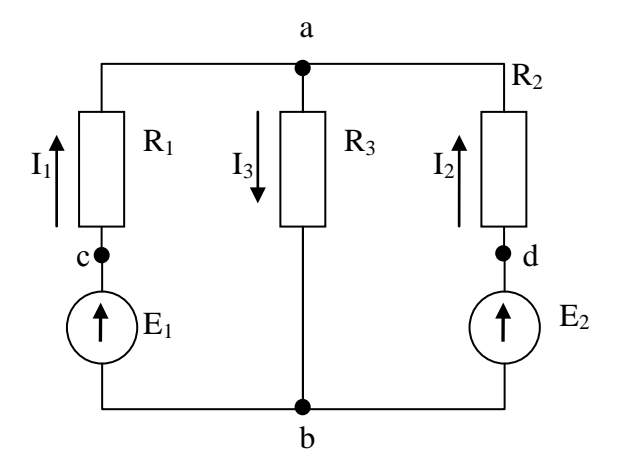

Рисунок 2.2 – Пример схемы  $N_2$  1

Т. к. схема содержит m=3 ветвей и n=2 узлов, то составим систему из 3х уравнений, состоящую из 1-го уравнения по 1-му закону Кирхгофа и 2-х уравнений по 2-му закону Кирхгофа:

1) узел  $a$  $I_1 + I_2 + I_3$ ;

2) контур abc  $E_l = I_1 * R_l + I_3 * R_3$ ;

3) контур adb  $E_2 = I_2 * R_2 + I_3 * R_3$ .

Решая совместно эти уравнения, можно определить величины и направления токов в ветвях схемы.

Данный метод основан на одном из важнейших физических принципов - принципе суперпозиции, который вытекает из линейности уравнений, составленных по законам Ома и Кирхгофа. Принцип суперпозиции используется, как правило, при рассмотрении явлений, возникающих под воздействием нескольких причин. Согласно ему, любое явление можно разделить на несколько более простых, в которых каждая из причин действует в отдельности, независимо от других. А результаты этих воздействий, накладываясь друг на друга, образуют общее явление.

В отношении электрических цепей принцип суперпозиции заключается в том, что если линейная электрическая цепь подвергается воздействию нескольких источников ЭДС одновременно, то реакция (электрический ток) цепи на эти источники равна алгебраической сумме реакций (токов) на каждое воздействие. Данный принцип используется также и для того, чтобы в результате воздействия одной ЭДС сложной формы заменить воздействием составляющих ЭДС более простых форм.

Расчет сложных электрических цепей с несколькими источниками ЭДС методом наложения сводится к следующему.

По возможности упростив расчетную схему, указывают на ней известные направления ЭДС источников и произвольно положительные направления токов в ветвях.

Вначале полагают, что в цепи действует только один из источников. ЭДС всех остальных источников приравниваются к нулю. При этом сопротивления цепи и внутренние сопротивления источников остаются включенными в схему. После исключения всех ЭДС, кроме одной, в цепи остается простое смешанное соединение резистивных элементов. Токи в ветвях такой цепи, действующие только от одной ЭДС и называемые частичными, рассчитываются, как правило, методом сворачивания схемы.

Далее повторяют расчет поочередно для всех других ЭДС Действительный ток каждой ветви определяется как алгебраическая сумма найденных частичных токов. При этом обязательно учитываются направления частичных токов и предварительно выбранное направление результирующего тока. Если направления частичного и результирующего тока не совпадают, частичный входит в уравнение с отрицательным знаком.

В качестве примера рассмотрим расчет сложной электрической цепи, изображенной на рис. 2.3, с помощь метода наложения.

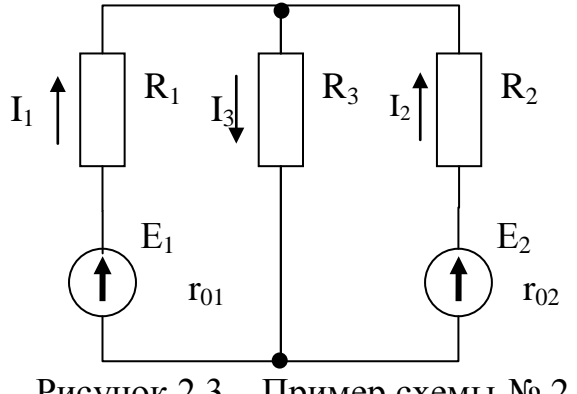

Рисунок 2.3 – Пример схемы № 2

Вначале укажем положительные направления токов, а затем рассчитаем методом сворачивания схемы значения токов, создаваемых ЭДС  $E<sub>1</sub>$ , полагая  $E_2=0$ , но учитывая внутреннее сопротивление источника исключаемой ЭДС  $r_{02}$  $(pnc. 2.4)$ .

Таким образом, будут определены частичные токи  $I_1, I_2, I_3$ .

Затем, исключая ЭДС  $E_I(E_I=0)$ , но оставляя внутреннее сопротивление этого источника  $r_{01}$ , указываем положительные направления токов и рассчитаем методом сворачивания схемы значения токов, создаваемых ЭДС  $E_2$  (рис.  $(2.5).$ 

В результате получаем частичные токи  $I_1$ ",  $I_2$ ",  $I_3$ ".

Действительные токи в ветвях схемы находим как алгебраическую сумму частичных токов, проходящих через соответствующие ветви:

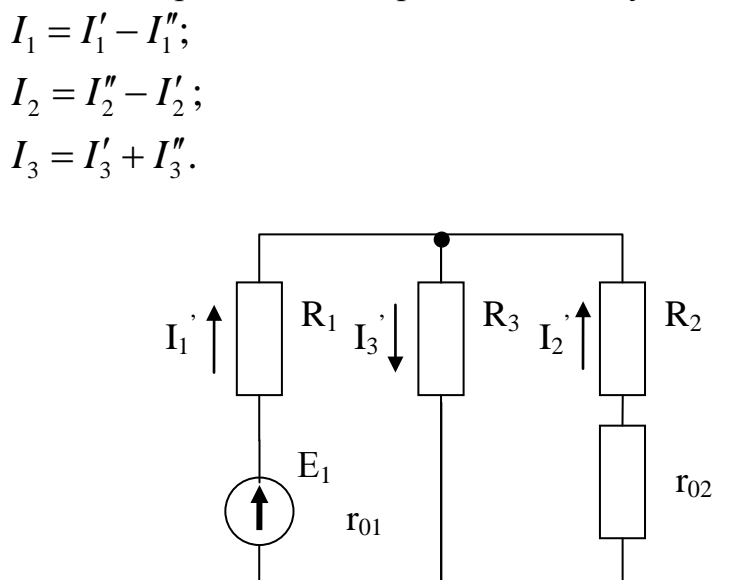

Рисунок 2.4 – Метод наложения при определении токов под действием  $E_I$ 

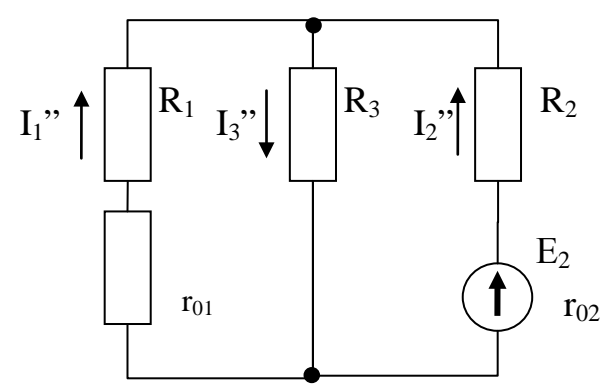

Рисунок 2.5 – Метод наложения при определении токов под действием  $E_2$ 

Если в результате токи каких-либо ветвей получились с отрицательным знако м то это значит, что их действительные направления противоположны выбранным.

Проверкой правильности расчета является составление уравнения баланса мощностей с учетом только реальных, но не частичных токов.

Для рассматриваемой схемы с учетом выбранных направлений токов в ветвях уравнение баланса мощностей будет иметь вид

# $E_1 * I_1 + E_2 * I_2 = I_1^2 * (R_1 + r_{01}) + I_2^2 * (R_2 + r_{02}) + I_3^2 * R_3.$ 2.2 ПОРЯДОК ВЫПОЛНЕНИЯ РАБОТЫ

1. Собрать схему, представленную на рис. 2.6 (пример сборки на рис. 2.7), состоящую из источника нерегулируемого постоянного напряжения  $U_1$  и регулируемого  $U_2$ , вольтметров  $V_1$  и  $V_2$ , резисторов  $R_1 \div R_5$  и амперметров  $A_{\scriptscriptstyle{1}} \div A_{\scriptscriptstyle{5}}$ .

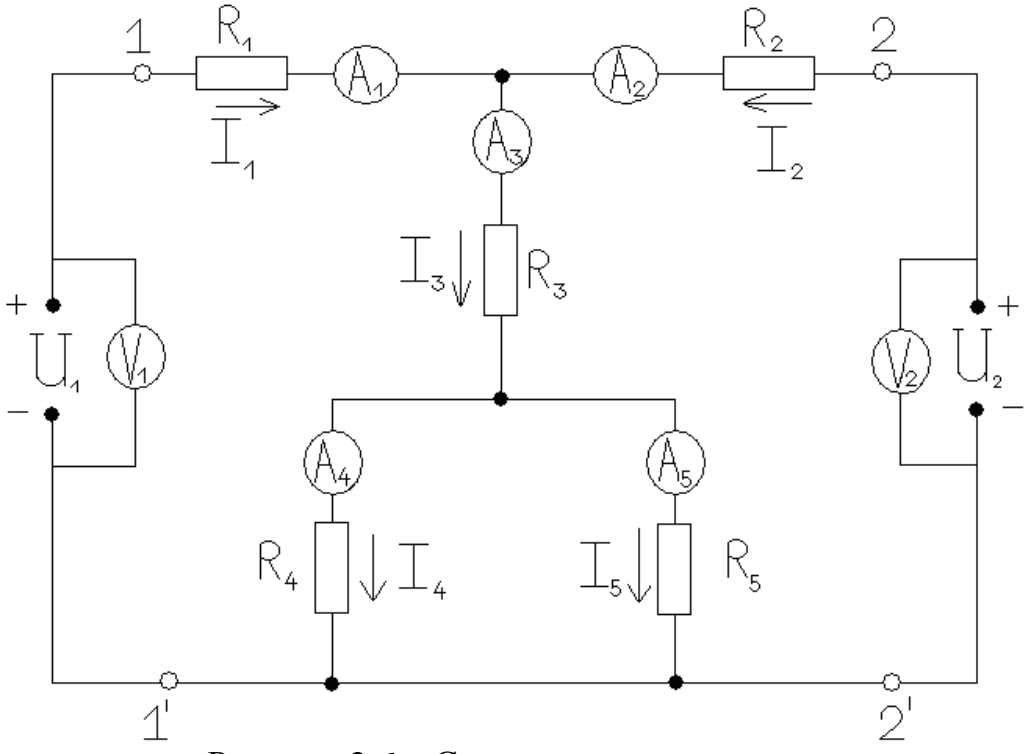

Рисунок 2.6 - Схема для исследования

2. Установить напряжение регулируемого источника  $U_2$  в пределах 15- $20B$ 

3. Измерить напряжения  $U_1$  и  $U_2$  и токи в ветвях  $I_1 \div I_5$  при действии обоих источников. Данные записать в табл. 2.1.

4. Отключить источник  $U_1$  и закоротить цепь в точках 1 и 1'. Напряжение  $U_2$  установить таким же, как и в п. 3. Замерить частичные токи в ветвях, данные занести в табл. 2.1.

5. Отключить источник  $U_2$  и закоротить цепь в точках 2 и 2'. Раскоротив цепь в точках 1 и 1', включить в цепь источник  $U_1$ . Замерить частичные токи в ветвях, ланные занести в табл. 2.1.

При выполнении п.п. 4 и 5 учесть направления частичных токов в ветвях.

6. Используя метод наложения, определить истинные токи в ветвях и сравнить с данными п. 3.

7. При несовпадении результатов, полученных по п.п. 3 и 6, повторить эксперимент.

8. Считая ЭДС источников равными их напряжениям  $U_1$  и  $U_2$  и используя значения сопротивлений резисторов схемы, рассчитать токи в цепи методом непосредственного применения законов Кирхгофа.

9. Применяя принцип суперпозиции, рассчитать токи в цепи методом наложения.

Сравнить расчётные и экспериментальные результаты.

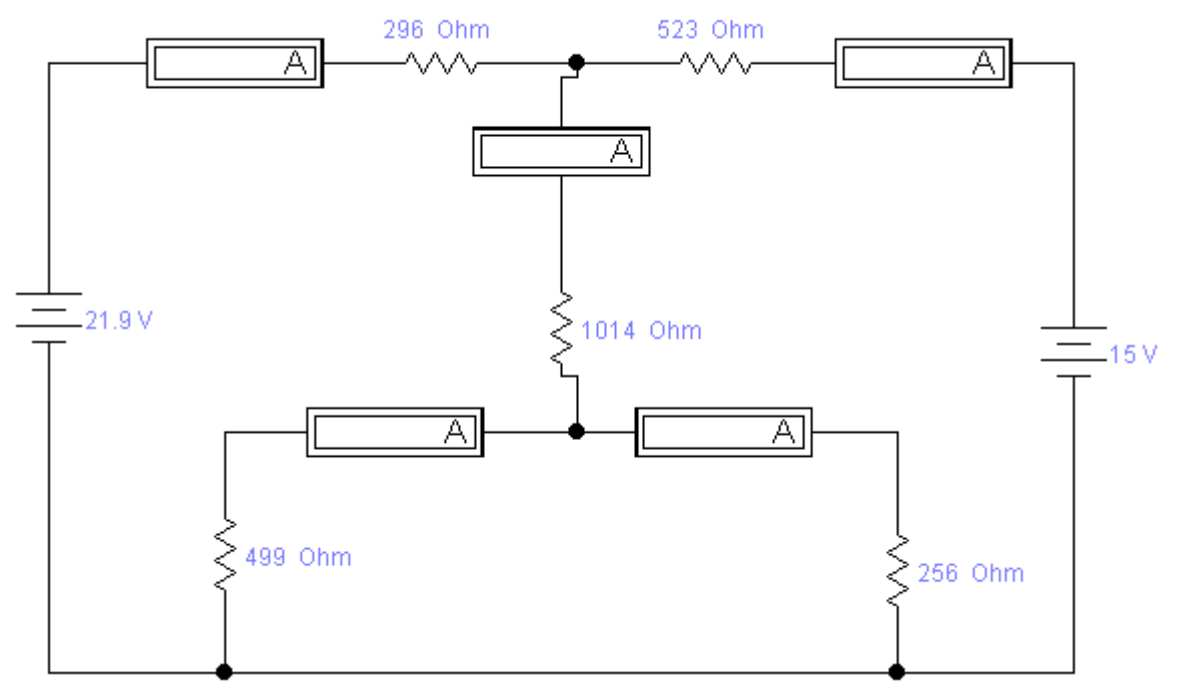

Рисунок 2.7 - Пример монтажа схемы в моделирующей программе

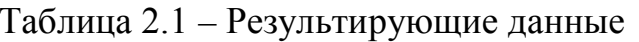

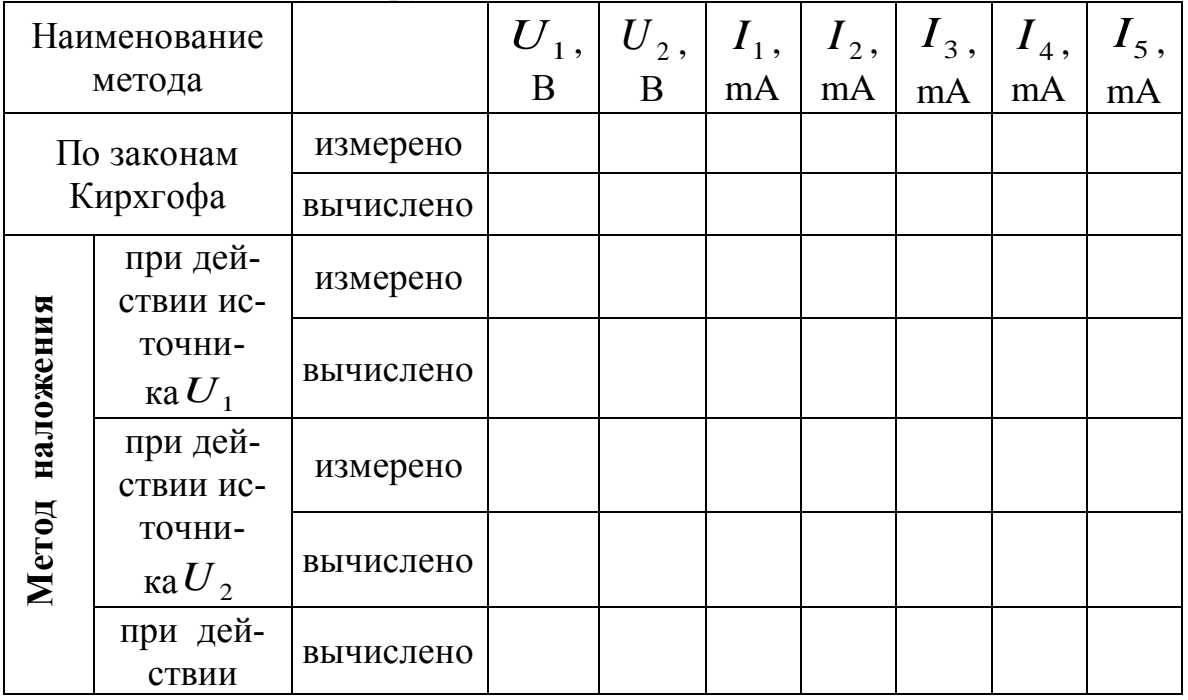

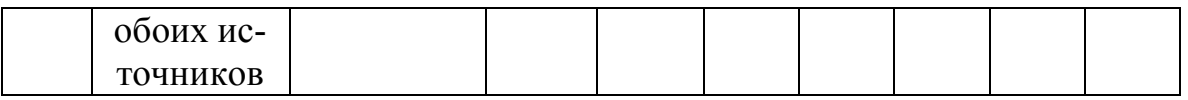

### 2.3 КОНТРОЛЬНЫЕ ВОПРОСЫ

1. Какая электрическая цепь называется сложной? Из каких элементов и частей она состоит?

2. В чем заключается и как проводится расчет сложной электрической  $\mu$ епи?

3. Сформулируйте 1-й и 2-й законы Кирхгофа. Приведите пример их использования в расчетах электрических цепей.

4. Опишите порядок расчета сложной электрической цепи методом непосредственного применения законов Кирхгофа.

5. В чем заключается независимость уравнений, составляемых для расчета сложной электрической цепи? Что такое независимый контур схемы?

6. Что такое баланс мощностей электрической цепи? Как составляется уравнение баланса мощностей?

7. Составьте уравнения по законам Кирхгофа для предложенной преподавателем схемы электрической цепи.

8. Как рассчитывается цепь методом наложения?

### ЛАБОРАТОРНАЯ РАБОТА №3

### ИССЛЕДОВАНИЕ ЯВЛЕНИЯ РЕЗОНАНСА НАПРЯЖЕНИЙ

Цель работы: исследование режимов работы цепи переменного тока, содержащей последовательное соединение резистивного, индуктивного и емкостного элементов.

### 3.1 ТЕОРЕТИЧЕСКАЯ ЧАСТЬ

Рассмотрим цепь, в которой последовательно включены активное сопротивление r, индуктивность L и емкость C (рис. 3.1). Такую цепь называют последовательным колебательным контуром. Пусть она подключена к источнику синусоидального напряжения, тогда в ней будет протекать синусоидальный ток

 $i = I_m \sin \omega t$ , одинаковый на всех участках цепи. При этом мгновенное значение напряжения всей цепи, согласно второму закону Кирхгофа, равно алгебраической сумме мгновенных значений напряжений на отдельных элементах цепи:

$$
u = u_r + u_L + u_c = r \cdot i + L \frac{\partial i}{\partial t} + \frac{1}{C} \int i \cdot \partial t =
$$
  

$$
= r \cdot I_m \cdot \sin \omega t + \omega L \cdot I_m \cdot \sin(\omega t + 90^\circ) + \frac{1}{\omega C} \cdot I_m \cdot \sin(\omega t - 90^\circ) =
$$
  

$$
= U_{mr} \cdot \sin \omega t + U_{mL} \cdot \sin(\omega t + 90^\circ) + U_{mC} \cdot \sin(\omega t - 90^\circ) \tag{3.1}
$$

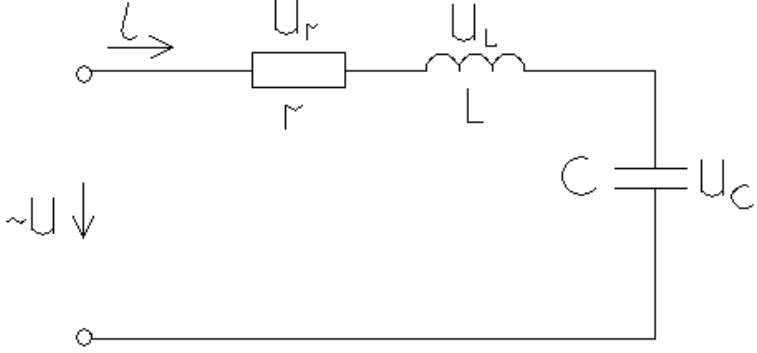

Рисунок 3.1 - Последовательный колебательный контур

В соответствии с уравнением (3.1) построим векторную диаграмму. За исходный вектор возьмём вектор амплитуды тока  $I_m$  (рис. 3.2). Вектор амплитуды напряжения на индуктивном элементе  $U_{mL} = \omega L I_m$  будет опережать вектор тока на 90°, а вектор амплитуды напряжения на емкостном элементе  $U_{mc} = I_m / \omega C$  отстаёт от вектора тока на 90<sup>0</sup>, <mark>т. е. векторы  $U_{mL}$  и  $U_{mc}$ </mark> будут направлены противоположно. Вектор амплитуды напряжения на активном сопротивлении  $U_{mr} = r \cdot I_m$  будет сонаправлен с вектором тока.

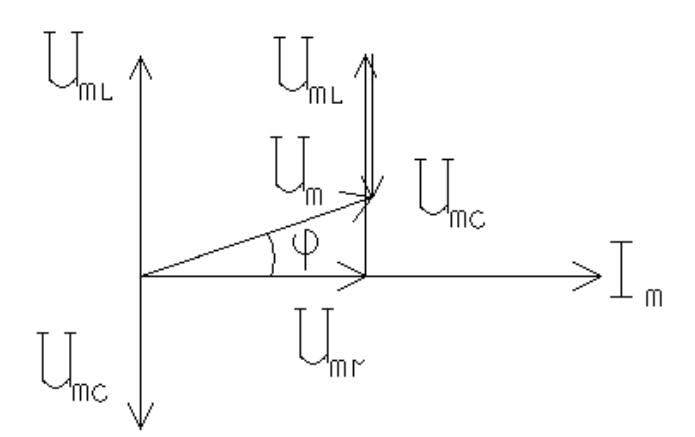

Рисунок 3.2 - Векторная диаграмма токов и напряжений цепи

Из векторной диаграммы следует, что

$$
\overrightarrow{U}_m = \overrightarrow{U}_{mr} + \overrightarrow{U}_{mL} + \overrightarrow{U}_{mC}.
$$

Амплитуда общего напряжения  $U_m$  в соответствии с векторной диаграммой будет равна:

$$
U_m = \sqrt{U_{mr}^2 + (U_{mL} - U_{mC})^2},
$$

откуда

$$
U_m = \sqrt{(I_m \cdot r)^2 + (\omega L I_m - \frac{1}{\omega C} \cdot I_m)^2} = I_m \sqrt{r^2 + (\omega L - \frac{1}{\omega C})^2}
$$
(3.2)

Величины  $\omega L$  и  $1/\omega C$ , имеющие размерность сопротивления (Ом), получили название индуктивного  $X_L$  и емкостного  $X_C$  сопротивлений соответственно,  $X = X_i - X_c$  расчётная величина, получившая название реактивного сопротивления цепи. Т. к. действующие значения синусоидального тока I и напряжения  $U$  в  $\sqrt{2}$  раз меньше амплитудных, то из выражения 3.2 для действующих значений тока и напряжения следует:

$$
I = \frac{U}{\sqrt{r^2 + (\omega L - 1/\omega C)^2}} = \frac{U}{Z}
$$

Это выражение аналогично закону Ома для цепи постоянного тока. Оно даёт возможность узнать модуль тока, но не определяет величину сдвига фаз между напряжением и током. Знаменатель  $Z = \sqrt{r^2 + (X_L - X_C)^2}$  представляет собой модуль полного сопротивления цепи. Угол сдвига фаз между током и напряжением определяется по формуле:

$$
\varphi = \arccos \frac{r}{Z} = \arcsin \frac{X}{Z} = \arctg \frac{X}{r} = \arctg \frac{U_L - U_C}{U_r}.
$$

При равенстве индуктивного сопротивления емкостному  $(X_L = X_C)$  возникает резкое возрастание амплитуды тока - резонанс напряжений:

$$
X_L - X_C = 0
$$

и следовательно.

$$
I = \frac{U}{\sqrt{r^2 + (X_L - X_C)^2}} = \frac{U}{r},
$$

т. е. сопротивление цепи минимально, модуль тока достигает максимального значения. При этом  $cos\varphi = 1$ , ток совпадает по фазе с напряжением, а нагрузка цепи имеет активный характер.

При резонансе на емкостном и индуктивном элементах напряжения окажутся равными по величине и противоположными по фазе, и каждое из них может превышать подведенное напряжение. Напряжение на конденсаторе и катушке индуктивности во столько раз больше подведенного напряжения, во сколько раз реактивные сопротивления элементов  $L$  и  $C$  больше активного:

$$
U_r = r \cdot I = r \cdot (U/r) = U
$$
  
\n
$$
U_L = X_L \cdot I = X_L \cdot (U/r) = (X_L/r) \cdot U
$$
  
\n
$$
U_C = X_C \cdot I = X_C \cdot (U/r) = (X_C/r) \cdot U
$$

Так как условием резонанса является равенство  $\omega L = 1/\omega C$ , то для заданных двух величин из трёх ( $\omega$ , L, C) резонанс может быть получен подбором третьей.

#### 3.2 ПОРЯДОК ВЫПОЛНЕНИЯ РАБОТЫ

1. По заданным преподавателем значениям емкости (индуктивности) рассчитать значение индуктивности (емкости), необходимой для выполнения условия резонанса напряжений на частоте, равной 4 кГц, а также значение активного сопротивления, необходимое для выполнения следующего условия:  $U_{I} = U_{C} > U_{r}$ .

2. Собрать схему, представленную на рис. 3.3, задать требуемые номиналы сопротивления, индуктивности, емкости ( $R$ ,  $L$ ,  $C$ ).

3. Установить на входе цепи напряжение 10-15 В.

4. Изменяя частоту напряжения от нуля до 8 кГц (с интервалом 1 кГц), записать в табл. 3.1 значения всех измеряемых величин (U, U, U,

 $U_c$ ,  $I$ ) для каждого нового значения частоты.

5. Используя экспериментальные данные, определить для каждого опыта: - величину полного сопротивления цепи Z,

- емкостное сопротивление  $X_c$ ,

- индуктивное сопротивление  $X_L$ ,

 $-COS \varnothing$ 

6. По результатам измерений и вычислений построить в соответствуюшем масштабе:

- три векторные диаграммы токов и напряжений для случаев

 $X_L > X_C$ ;  $X_L < X_C$ ;  $X_L = X_C$ ;

- зависимости  $I(f); U(f); U_L(f); U_C(f); Z(f); \cos \varphi(f)$ . Полученные результаты объяснить.

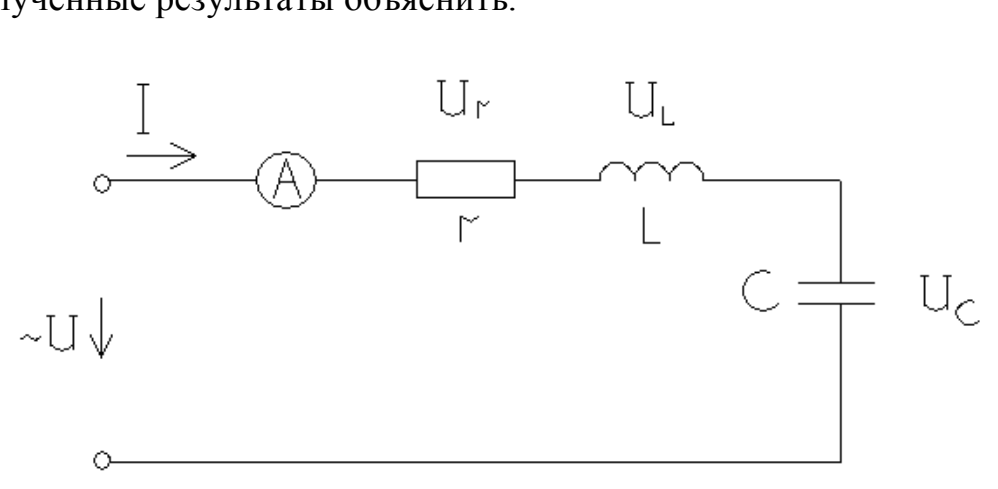

Рисунок 3.3 – Исследуемая схема

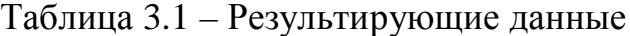

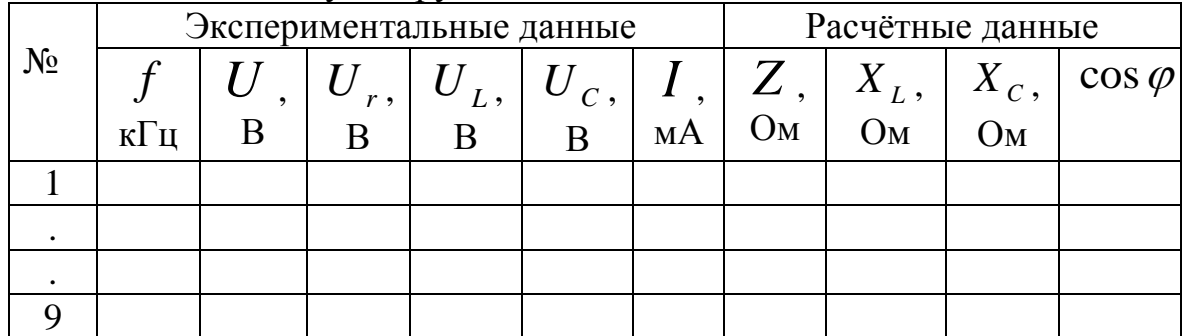

#### 3.3 КОНТРОЛЬНЫЕ ВОПРОСЫ

1. Почему в цепи с последовательным соединением  $r$ ,  $L$  и  $C$  напряжение на входе цепи не равно арифметической сумме напряжений на отдельных элементах цепи?

2. Как построить диаграмму напряжений для цепи с последовательным соединением  $r$ ,  $L$  и  $C$ ?

3. По каким данным электрической цепи можно вычислить  $\cos\varphi$ ?

4. В каких цепях и при каком условии наблюдается резонанс напряжений?

5. Каковы признаки наличия резонанса напряжений в цепи?

6. Как получить резонанс напряжений при постоянной частоте тока?

7. Чему равен  $\cos \varphi$  при резонансе напряжений?

#### ЛАБОРАТОРНАЯ РАБОТА № 4

#### ИССЛЕДОВАНИЕ ЯВЛЕНИЯ РЕЗОНАНСА ТОКОВ

Цель работы: исследование режимов работы цепи переменного тока, содержащей параллельное соединение активного, индуктивного и емкостного элементов.

#### 4.1 ТЕОРЕТИЧЕСКАЯ ЧАСТЬ

При параллельном соединении активного сопротивления г, индуктивности L и емкости C (рис.4.1) параллельные ветви электрической цепи находятся под одним и тем же напряжением  $u = U_m \sin \omega t$ . Мгновенное значение тока всей цепи, согласно первому закону Кирхгофа, равно алгебраической сумме МГНОВЕННЫХ ЗНАЧЕНИЙ ТОКОВ В ВЕТВЯХ:

$$
i = i(r) + i(L) + i(C) = \frac{u}{r} + \frac{1}{L} \int u\partial t + C \frac{\partial u}{\partial t} =
$$
\n
$$
= \frac{U_m}{r} \cdot \sin \omega t + \frac{U_m}{\omega L} \cdot \sin(\omega t - 90^\circ) + \omega C U_m \cdot \sin(\omega t + 90^\circ) =
$$
\n
$$
= I_{mr} \cdot \sin \omega t + I_{mL} \cdot \sin(\omega t - 90^\circ) + I_{mC} \cdot \sin(\omega t + 90^\circ)
$$
\n
$$
\xrightarrow{\downarrow} \qquad \qquad \downarrow \qquad \qquad \downarrow \qquad \downarrow \qquad \qquad \downarrow \qquad \qquad \downarrow \qquad \qquad \
$$

Рисунок 4.1 - Параллельное подключение нагрузки

При построении векторной диаграммы за исходный вектор возьмем вектор амплитуды напряжения  $U_m$  (рис. 4.2). Вектор амплитуды тока в индуктивном элементе  $I_{mL} = U_m / \omega L$  отстает от вектора напряжения на 90°, вектор амплитуды тока в емкостном элементе  $I_{mc} = U_m \cdot \omega C$  опережает вектор напряжения на 90°. Вектор амплитуды тока в активном сопротивлении  $I_{\text{mr}} = U_{\text{m}} / r$  сонаправлен с вектором напряжения.

Из векторной диаграммы следует:

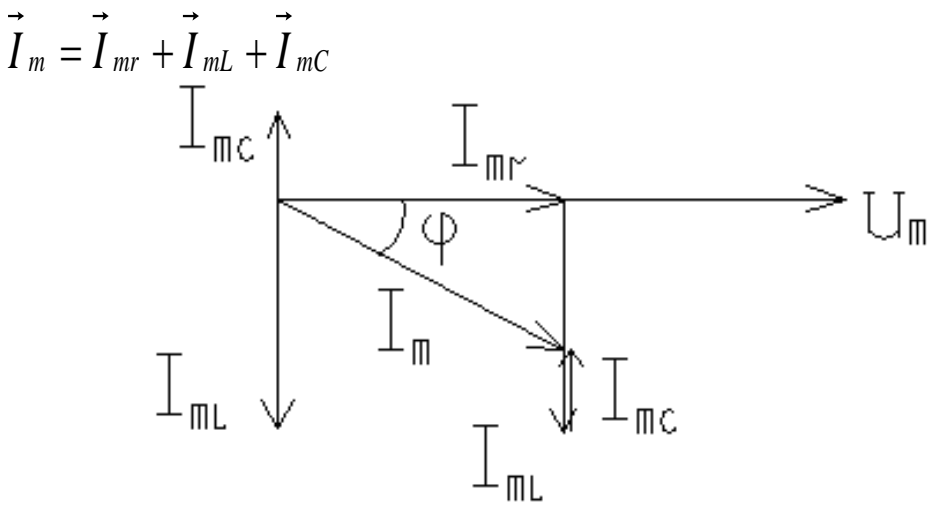

Рисунок 4.2 - Векторная диаграмма

Амплитуда общего тока, как следует из векторной диаграммы, будет равна:

$$
I_m = \sqrt{I_{mr}^2 + (I_{mL} - I_{mC})^2}
$$
 (4.1)

Запишем выражение (4.1) для действующих значений синусоидального тока *I* и напряжения *U*:

$$
I = \sqrt{I_r^2 + (I_L - I_C)^2} = \sqrt{\left(\frac{U}{r}\right)^2 + \left(\frac{U}{\omega L} - \frac{U}{1/\omega C}\right)^2} = U \cdot \sqrt{\frac{1}{r^2} + \left(\frac{1}{\omega L} - \omega C\right)^2} = U \cdot \sqrt{g^2 + (b_L - b_C)^2} = U \cdot \sqrt{g^2 + b^2} = U \cdot y
$$

Величины g, b, у, имеющие размерность проводимости, называются соответственно активной, реактивной и полной проводимостями,  $b_L = 1/\omega L$  и  $b_C = \omega C$  – индуктивной и емкостной проводимостями соответственно.

Угол сдвига фаз между общим током и напряжением определяется следующим образом:

$$
\varphi = \arctg \frac{I_L - I_C}{I_r} = \arctg \frac{b}{g} = \arcsin \frac{b}{y} = \arccos \frac{g}{y}
$$

При равенстве индуктивной и емкостной проводимостей ветвей  $b_L = b_C$ в электрической цепи возникает резонанс токов. В этом случае полная проводимость и действующее значение общего тока в цепи имеют минимальные значения:  $y=g$ ,  $I=Ug$ ; ток совпадает по фазе с напряжением,  $\cos \varphi = 1$ .

Действующие значения токов в ветвях при резонансе будут равны:

$$
I_r = U \cdot g = I
$$
;  $I_L = U \cdot b_L$ ;  $I_C = U \cdot b_C$ 

T. K.  $b_L = b_C$ , to  $I_L = I_C$ .

При  $b_L = b_C > g$   $I_L = I_C > I$ , т. е. токи в индуктивном и емкостном элементах будут больше общего тока цепи, а между магнитным полем катушки индуктивности и электрическим полем конденсатора происходит непрерывный периодический обмен энергией.

В общем случае сложных цепей возникновение режима резонанса токов может зависеть не только от параметров  $L$  и  $C$ , но и от активных сопротивлений ветвей. Так, например, для схемы, исследуемой в данной работе (рис. 4.3), условием получения резонанса является равенство проводимостей  $b<sub>L</sub>$  и  $b<sub>C</sub>$  обеих ветвей. Но если  $b_c = \omega C$ , то  $b<sub>L</sub>$  и g определяются более сложными выражениями:

$$
b_L = \frac{\omega L}{r_K^2 + (\omega L)^2}
$$
;  $g = \frac{r_K}{r_K^2 + (\omega L)^2}$ 

и условием резонанса будет равенство

$$
\omega C = \frac{\omega L}{r_K^2 + (\omega L)^2}.
$$
\n(4.2)

#### 4.2 ПОРЯДОК ВЫПОЛНЕНИЯ РАБОТЫ

1. По заданным преподавателем значениям активного сопротивления и частоты рассчитать по формуле (4.2) значение индуктивности, необходимое для выполнения условия резонанса токов при величине емкости в 0,5 мкФ для цепи, представленной на рис. 4.3.

2. Собрать схему, представленную на рис. 4.3, используя элементы с требуемыми номиналами сопротивления, индуктивности, емкости ( $R$ ,  $L$ ,  $C$ ).

3. Установить напряжение на входе цепи 10-15 В. Изменяя частоту  $f$  от нуля до 8 кГц с интервалом 1 кГц, записать в табл. 4.1 значения всех измеряемых величин.

- 4. Используя экспериментальные данные, определить:
	- активную проводимость цепи *g*;
	- полную проводимость цепи у;
	- емкостную проводимость  $b_c$ ;
	- индуктивную проводимость  $b_i$ ;
	- $\cos \varphi$ .

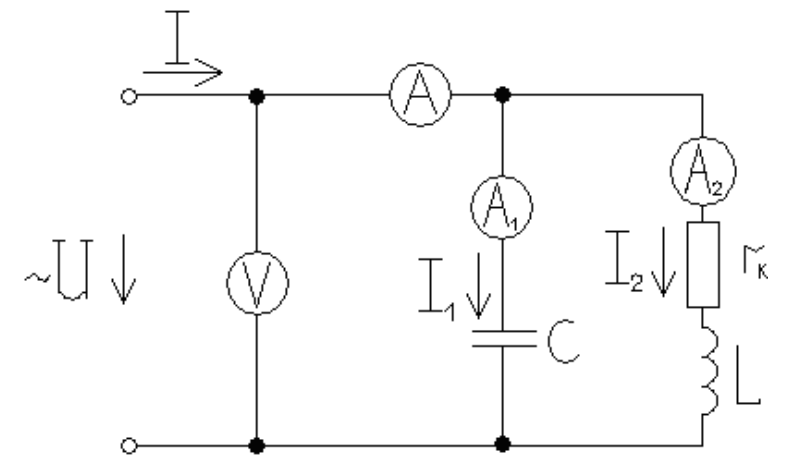

Рисунок 4.3 – Исследуемая схема

5. По результатам измерений и вычислений построить в соответствуюшем масштабе:

- три векторные диаграммы токов и напряжений для случаев

$$
b_L > b_C; b_L < b_C; b_L = b_C;
$$

- зависимости I(f),  $I_1(f)$ ,  $I_2(f)$ ,  $y(f)$ .

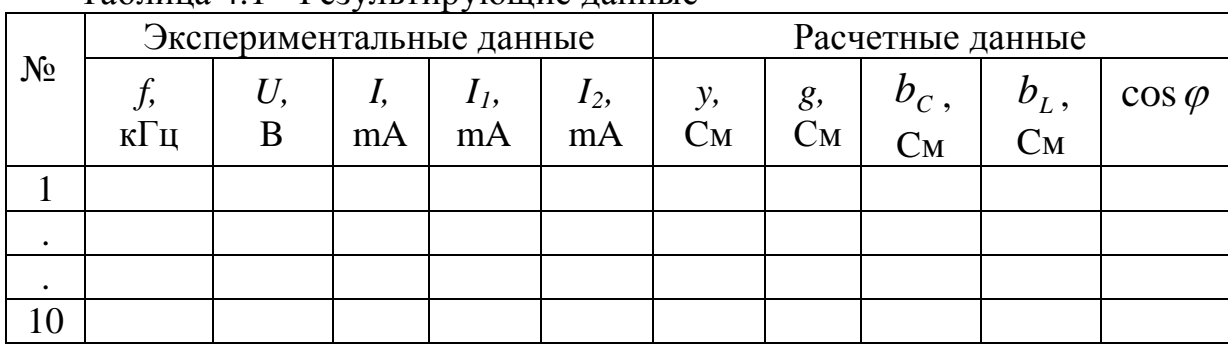

Таблина 4.1 - Результирующие ланные

#### 4.3 КОНТРОЛЬНЫЕ ВОПРОСЫ

1. В каких цепях и при каком условии наблюдается резонанс токов?

2. Как построить векторную диаграмму токов и напряжения разветвленной части цепи?

3. Почему ток в неразветвленной части цепи не равен арифметической сумме токов в ветвях с активной, индуктивной и емкостной нагрузками?

4. Какие признаки наличия резонанса токов в цепи?

5. Как влияет на  $\cos\varphi$  параллельное подключение емкости к индуктивному приемнику?

6. Чему равен коэффициент мощности при резонансе токов?

#### **ЛАБОРАТОРНАЯ РАБОТА № 5**

### **ИССЛЕДОВАНИЕ ТРЕХФАЗНОЙ ЦЕПИ ПРИ СОЕДИНЕНИИ ФАЗ ИСТОЧНИКА И ПРИЕМНИКА ЗВЕЗДОЙ**

Цель работы: изучить особенности работы и свойства трехфазной цепи при соединении звездой фаз источника и приемника.

#### **5.1 ТЕОРЕТИЧЕСКАЯ ЧАСТЬ**

Трехфазная электрическая цепь может быть представлена как совокупность трех однофазных цепей, в которых действуют ЭДС одной и той же частоты, сдвинутые относительно друг друга на угол 120°. Эти однофазные составляющие называются фазами. Начала фаз генератора обозначаются буквами А, В, С, нагрузки – a, b, c. Концы фаз генератора обозначаются буквами X, Y, Z, нагрузки – x, y, z.

При соединении звездой концы фаз генератора соединяются в общую точку О, концы фаз нагрузки - в общую точку О'. Эти точки получили название нулевых (нейтральных) точек. Провода, соединяющие начала фаз генератора и нагрузки (A-a), (B-b), (C-c), называются линейными, а провод, соединяющий точки О и О,' – нулевым (нейтральным) проводом (рис. 5.1).

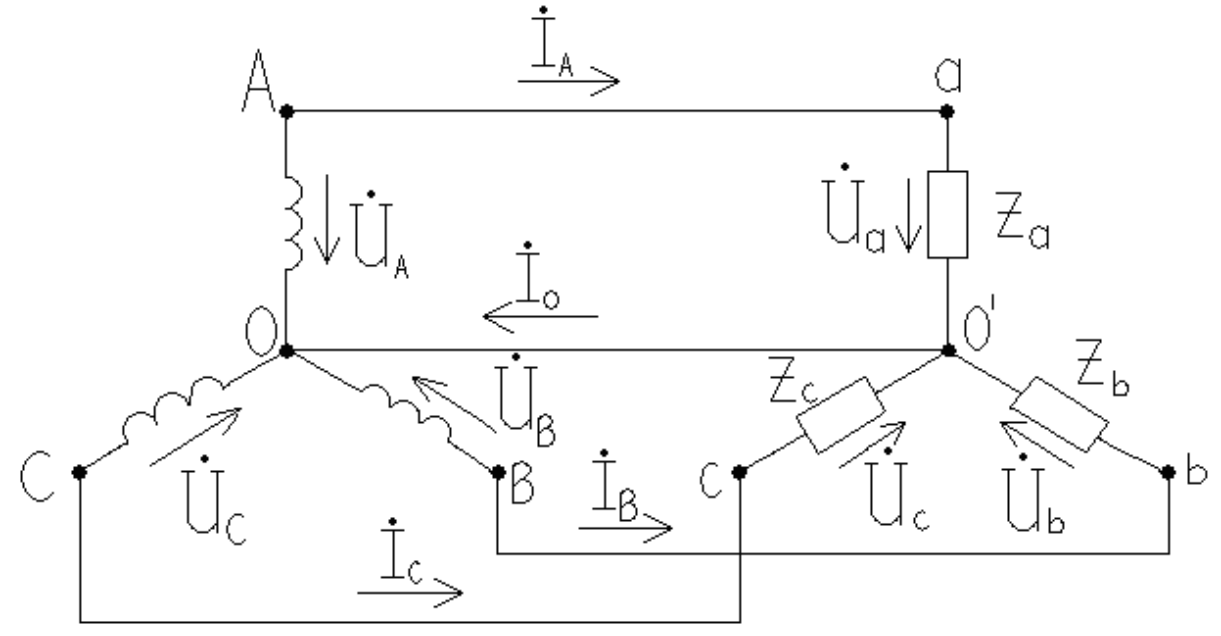

Рисунок 5.1 – Трехфазная схема «звезда»

Напряжение на фазах генератора  $U_A$ ,  $U_B$ ,  $U_C$  и нагрузки  $U_a$ ,  $U_b$ ,  $U_C$ , а также токи в них принято называть фазными. Напряжения между линейными проводами  $U_{AB}$ ,  $U_{BC}$ ,  $U_{CA}$  и токи в линейных проводах называются линейны-MИ.

Из схемы (рис. 5.1) следует, что:

$$
I_{\scriptscriptstyle \overline{J}} = I_{\scriptscriptstyle \overline{d}}
$$

По первому закону Кирхгофа для узла О' можем записать:

$$
\dot{I}_O = \dot{I}_A + \dot{I}_B + \dot{I}_C.
$$
 (5.1)

Если принять сопротивление проводов равным нулю, то фазные напряжения нагрузки будут равны фазным напряжениям генератора:

$$
\dot{U}_A = \dot{U}_a; \ \dot{U}_B = \dot{U}_b; \ \dot{U}_C = \dot{U}_c.
$$

Отсюда фазные токи будут определяться фазными напряжениями генератора и. в общем случае, полным сопротивлением фаз приемника:

$$
\dot{I}_A = \frac{\dot{U}_a}{Z_a}
$$
;  $\dot{I}_B = \frac{\dot{U}_b}{Z_b}$ ;  $\dot{I}_C = \frac{\dot{U}_C}{Z_C}$ ,

где  $\dot{U}_a$ ,  $\dot{U}_b$ ,  $\dot{U}_c$  – комплексные действующие значения фазных напряжений;

 $Z_a$ ,  $Z_b$ ,  $Z_c$  – полные сопротивления фаз в комплексной форме.

Соединение по рис. 5.1 обеспечивает независимую работу фаз, т. е. изменение нагрузки в одной из фаз не оказывает влияния на режим работы других фаз. Система в этом случае называется четырехпроводной, и векторные диаграммы для различных режимов нагрузки имеют следующий вид (рис. 5.2).

Векторы линейных напряжений связаны с векторами фазных напряжений следующими соотношениями:

$$
\dot{U}_{ab} = \dot{U}_a - \dot{U}_b; \qquad \dot{U}_{bc} = \dot{U}_b - \dot{U}_c; \qquad \dot{U}_{ca} = \dot{U}_c - \dot{U}_a.
$$
 (5.2)

Для построения векторных диаграмм использованы выражения (5.1) и  $(5.2).$ 

Из равнобедренного треугольника, образованного двумя фазными и одним линейным напряжениями следует, что

$$
U_{\rm J} = \sqrt{3} \cdot U_{\phi} \tag{5.3}
$$

При изменении нагрузок изменяются токи только тех фаз, где произошло изменение. При этом появляется ток в нулевом проводе. При равномерной нагрузке ток  $I_0 = 0$ . Следовательно, в этом режиме отпадает необходимость в нулевом проводе, и система будет являться трехпроводной.

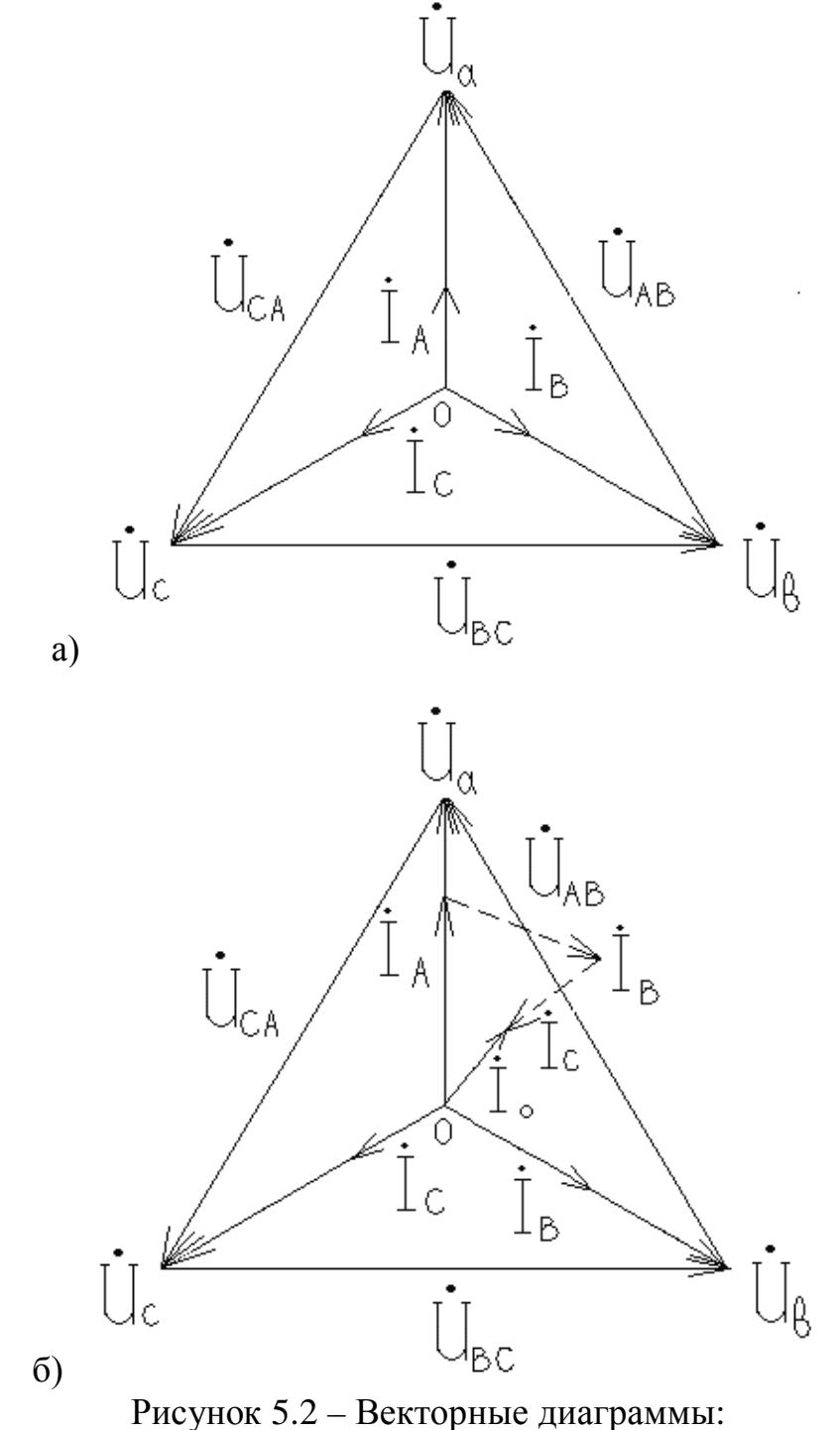

а) одинаковая нагрузка, б) неодинаковая нагрузка

Эта система может использоваться только при симметричной нагрузке. При изменении сопротивления хотя бы в одной фазе между точками  $O-O'$ появляется напряжение, определяемое по методу 2-х узлов.

$$
\dot{U}_{oo'} = \frac{\dot{U}_a \cdot Y_a + \dot{U}_b \cdot Y_b + \dot{U}_c \cdot Y_c}{Y_a + Y_b + Y_c},
$$

где  $Y_a$ ,  $Y_b$ ,  $Y_c$  – полные проводимости отдельных фаз в комплексной форме.

Вследствие этого фазные напряжения нагрузки не будут равны фазным напряжениям генератора. Они будут определяться выражениями:

$$
\dot{U}_a = \dot{U}_A - \dot{U}_{oo'} \quad ; \quad \dot{U}_b = \dot{U}_B - \dot{U}_{oo'} \quad ; \quad \dot{U}_c = \dot{U}_C - \dot{U}_{oo'} \; .
$$

Векторная диаграмма для трехпроводной системы при неравномерной нагрузке имеет вид рис. 5.3.

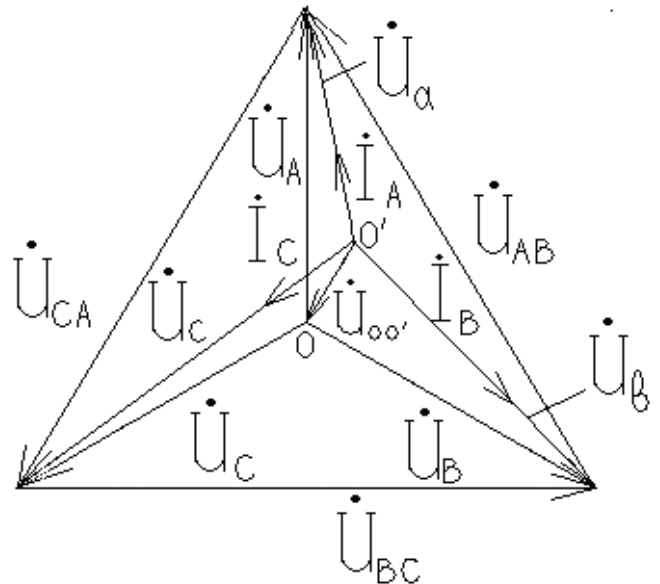

Рисунок 5.3 – Векторная диаграмма

Несимметрия нагрузки в фазах ведет к различию фазных напряжений нагрузки, и оно может быть значительным. Это видно из векторной диаграммы для случая неравномерной нагрузки (рис. 5.2).

В случае короткого замыкания одной из фаз (например, фазы С) фазные напряжения  $\dot{U}_a$  и  $U_b$  достигают наибольших значений, равных линейным напряжениям.

### 5.2 ПОРЯДОК ВЫПОЛНЕНИЯ РАБОТЫ

1. Собрать схему (рис. 5.4). В качестве фазных напряжений использовать источники синусоидального напряжения, установив в их настройках:

- напряжения 50 В;

- частота 50 Гц;

- сдвиг по фазе для  $A - 0^0$ , для  $B - 120^0$ , для  $C - 240^0$ .

2. Для записанных в табл. 5.1 режимов измерить в указанных на схеме пунктиром участках цепи все обозначенные электрические величины:

 $I_A$ ,  $I_B$ ,  $I_C$  – фазные (они же линейные токи),

 $U_{AB}$ ,  $U_{BC}$ ,  $U_{CA}$  – линейные напряжения,

 $U_a$ ,  $U_b$ ,  $U_c$  – фазные напряжения (на резисторах  $R_a$ ,  $R_b$ ,  $R_c$ ),

 $I_0$  – ток в нулевом проводе,

 $\boldsymbol{U}_{oo'}$  – напряжение между нулевыми точками генератора и нагрузки.

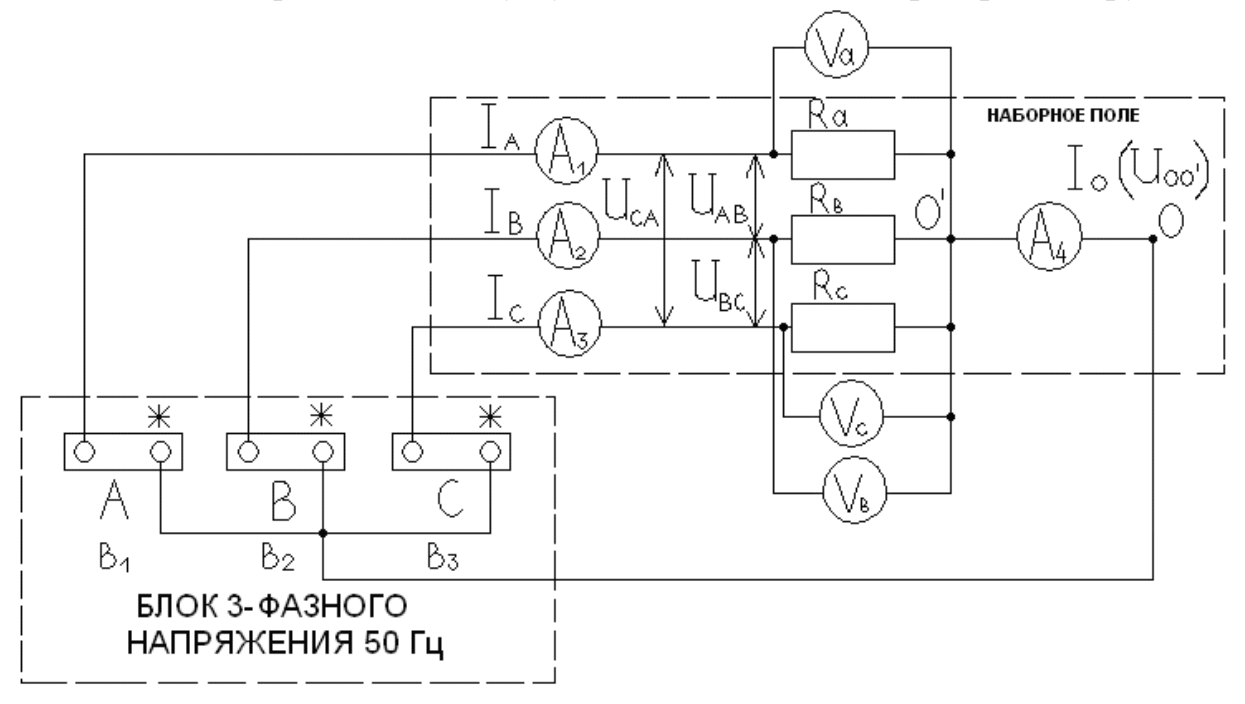

### Рисунок 5.4 - Исследуемая схема

Таблица 5.1 – Результирующие данные

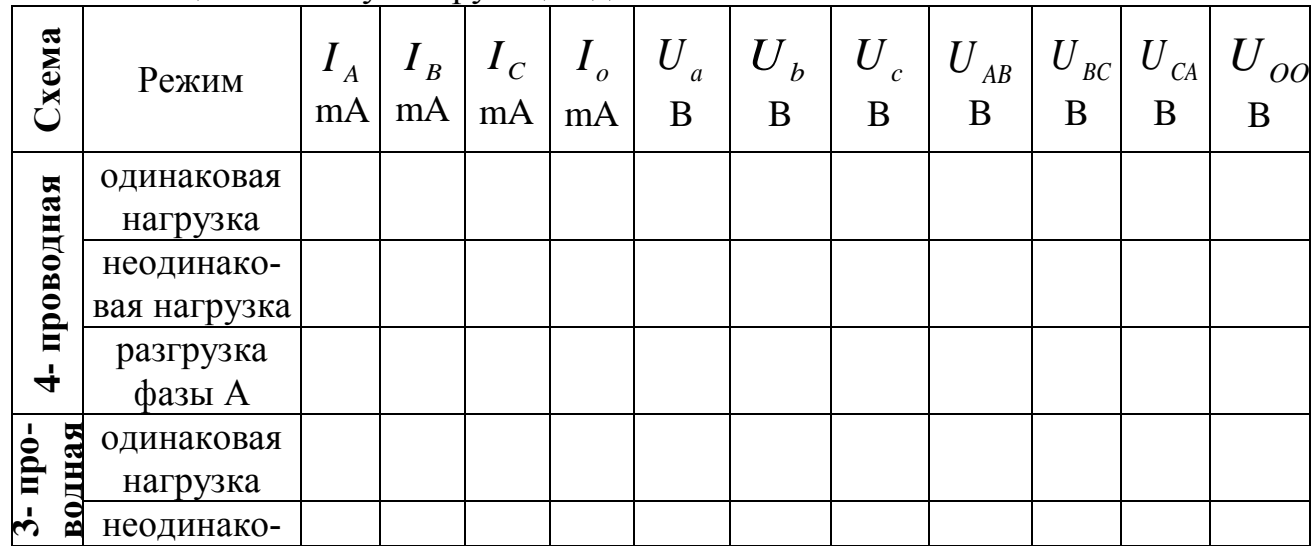

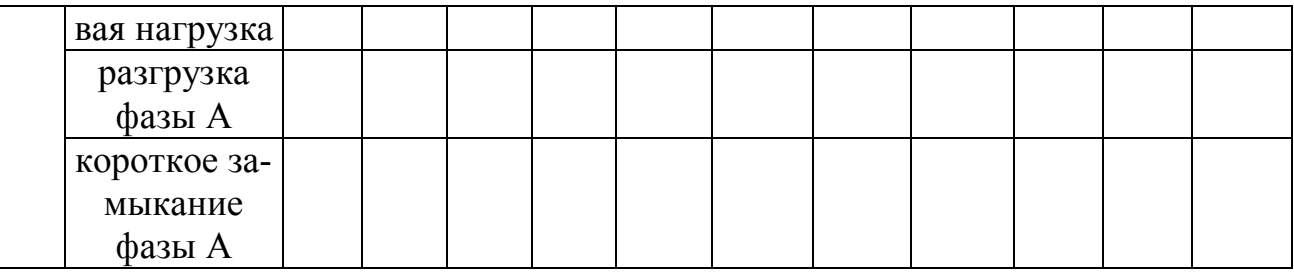

3. По результатам опытов построить векторные диаграммы для 3-х режимов, указанных преподавателем.

#### 5.3. КОНТРОЛЬНЫЕ ВОПРОСЫ

1. Что такое 3- и 4- проводные системы?

2. Объясните назначение нулевого провода.

3. Область применения 3- и 4- проводной систем.

4. Объяснить особенности режима неравномерной нагрузки при обрыве нулевого провода.

5. Как связаны фазные и линейные токи и напряжения? Для каких рассмотренных режимов справедливо соотношение (5.3)?

6. Показать на схеме фазные и линейные токи и напряжения.

7. Пояснить векторные диаграммы.

### ЛАБОРАТОРНАЯ РАБОТА № 6

### ИССЛЕДОВАНИЕ ТРЕХФАЗНОЙ ЦЕПИ ПРИ СОЕДИНЕНИИ **ТРЕУГОЛЬНИКОМ**

Цель работы: опытная проверка свойств и соотношений, присущих трехфазным цепям синусоидального тока при соединении приемников треугольником.

### 6.1 ТЕОРЕТИЧЕСКАЯ ЧАСТЬ

В цепях переменного трехфазного тока наряду с соединением звездой широко применяется соединение треугольником (рис. 6.1).

При таком соединении конец одной фазы генератора или нагрузки соединяется с началом другой, как показано на рис. 6.1, для соединения фаз генератора. При этом обмотки фаз генератора образуют замкнутый контур, а сумма мгновенных значений ЭДС в любой момент времени равна нулю. Векторы фазных ЭДС сдвинуты относительно друг друга на угол 120<sup>0</sup> Фазы нагрузки при соединении треугольником включаются между линейными проводами. Поэтому при соединении треугольником  $U_{\bar{J}} = U_{\phi}$ , т. к. это одно и то же напряжение.

Если пренебречь сопротивлением линейных проводов, то фазные напряжения на нагрузке будут равны линейным напряжениям генератора.

$$
\dot{U}_{AB} = \dot{U}_{ab}; \quad \dot{U}_{BC} = \dot{U}_{bc}; \quad \dot{U}_{CA} = \dot{U}_{ca}
$$

При известных сопротивлениях нагрузки  $Z_{ab}$ ,  $Z_{bc}$ ,  $Z_{ca}$  фазные токи

$$
\dot{I}_{ab} = \frac{\dot{U}_{ab}}{Z_{ab}}; \quad \dot{I}_{bc} = \frac{\dot{U}_{bc}}{Z_{bc}}; \quad \dot{I}_{ca} = \frac{\dot{U}_{ca}}{Z_{ca}}.
$$
 (6.1)

Следовательно, соединение треугольником обеспечивает независимую работу фаз; изменение нагрузки в любой из фаз не влияет на работу остальных.

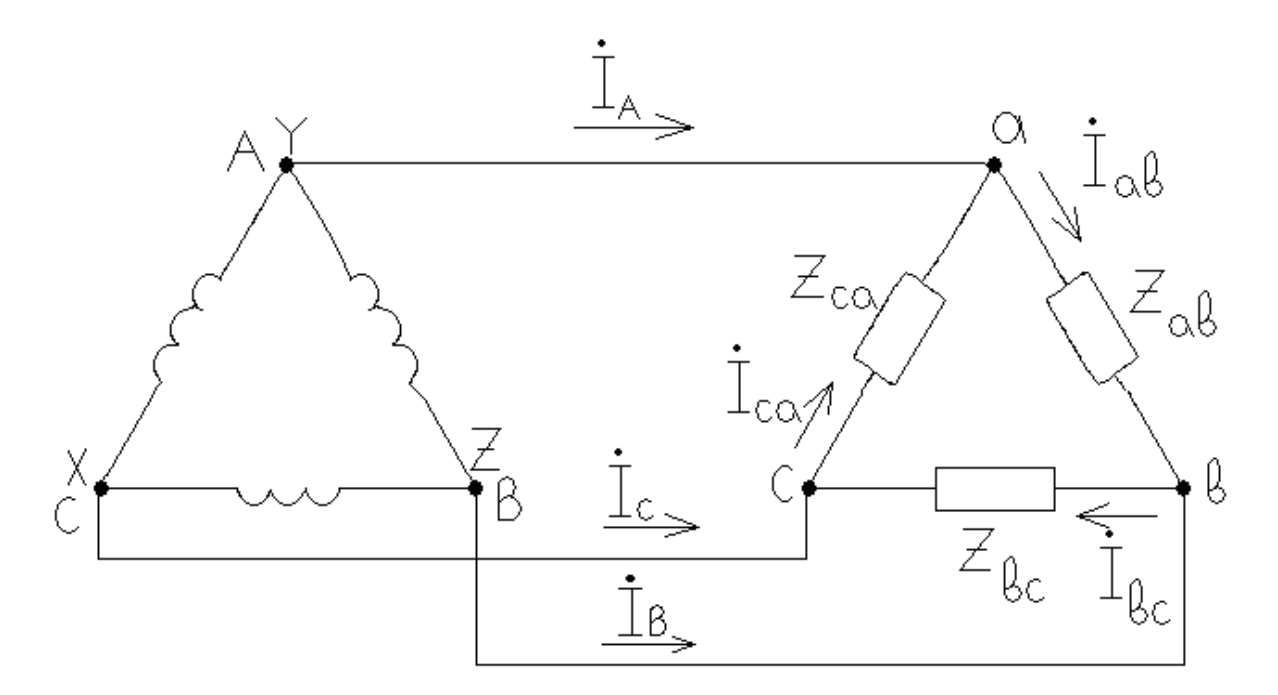

Рисунок 6.1 - Трехфазная схема «треугольник»

Токи  $I_A$ ,  $I_B$ ,  $I_C$ , протекающие в линейных проводах, называются линейными токами. Используя первый закон Кирхгофа для узлов а, в, с, можно определить линейные токи.

$$
\dot{I}_A = \dot{I}_{ab} - \dot{I}_{ca}
$$
,  $\dot{I}_B = \dot{I}_{bc} - \dot{I}_{ab}$ ,  $\dot{I}_C = \dot{I}_{ca} - \dot{I}_{bc}$  (6.2)

Складывая правые и левые части уравнений (6.2), получим

$$
\dot{I}_A + \dot{I}_B + \dot{I}_C = 0, \tag{6.3}
$$

т. е. геометрическая сумма линейных токов всегда равна нулю независимо от нагрузки в фазах приемника. При построении векторных диаграмм необходимо использовать выражение  $(6.1)$  и  $(6.2)$ . При этом учитывается, что векторы ли-

нейных напряжений  $\dot{U}_{_{AB}}, \, \dot{U}_{_{BC}}, \, \dot{U}_{_{CA}}$  образуют симметричную трехлучевую звезду, т. е. равны по величине и сдвинуты относительно друг друга на угол  $120^0$ 

В случае симметричной нагрузки  $(Z_{ab} = Z_{bc} = Z_{ca})$  векторы фазных токов, определенные выражениями (6.1), сдвинуты по фазе относительно векторов линейных напряжений на одинаковый уголо и образуют симметричную звезду. Векторы линейных токов, построенные согласно выражениям (6.2), также образуют симметричную звезду, сдвинутую относительно системы фазных токов на угол  $30^{\circ}$ . Тогда из рассмотрения равнобедренного треугольника, образованного фазными и линейными токами, следует, что линейные токи в  $\sqrt{3}$  больше фазных токов:

$$
I_{\scriptscriptstyle\mathcal{J}} = \sqrt{3} I_{\varphi}
$$

При неравномерной нагрузке фаз симметрия фазных напряжений остается, т. к. они определяются линейными напряжениями генератора. Однако симметрия фазных и линейных токов будет нарушена.

Напряжение на фазах нагрузки в случае соединения треугольником будет изменяться только при обрыве одного из линейных проводов.

#### **6.2 ПОРЯДОК ВЫПОЛНЕНИЯ РАБОТЫ**

1. Собрать схему (рис. 6.2), состоящую из резисторов  $R_1, R_2, R_3$ одинаковых номиналов, амперметров *A*<sup>1</sup> ÷ *A*<sup>6</sup> , вольтметра V, источников синусоидального напряжения (с параметрами по аналогии лаб. раб. № 5).

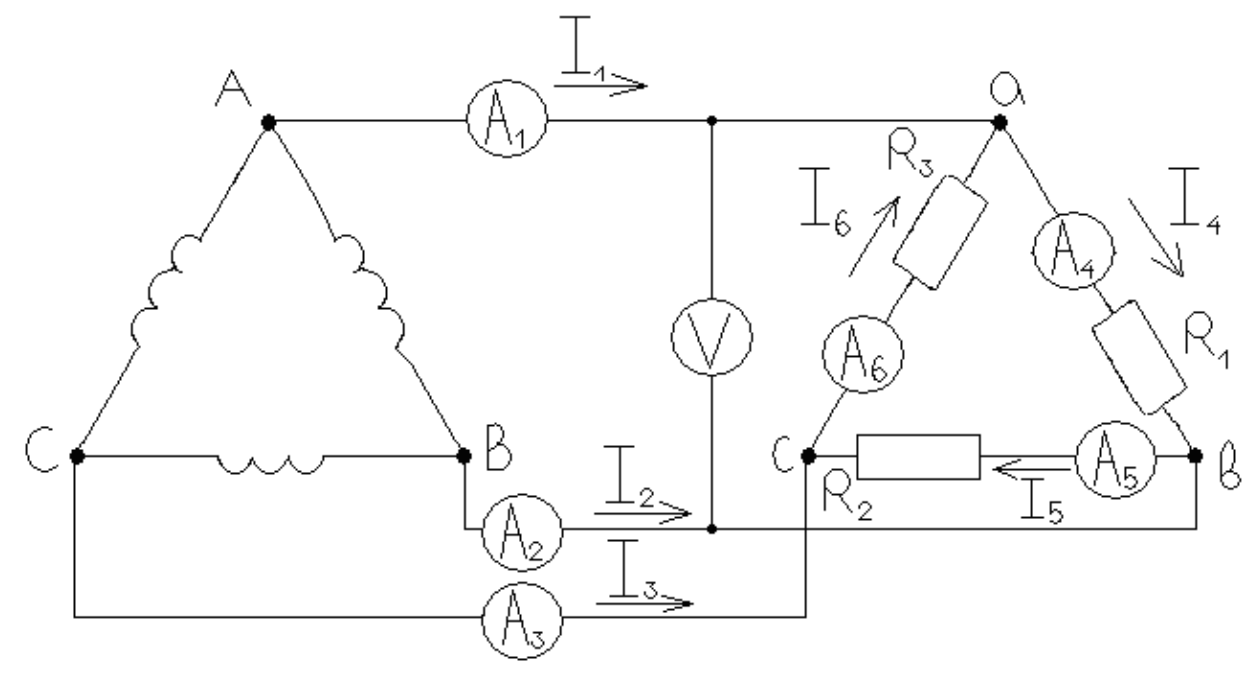

Рисунок 6.2 – Исследуемая схема

2. Измерить для симметричной нагрузки токи  $I_1 \div I_6$ , а с по мощью вольтметра V измерить фазные (линейные) напряжения на каждой нагрузке. Данные опыта занести в табл. 6.1

3. Заменить номинал резистора  $R_1$  другим, отличным от номинала  $R_1$ , т. е. выполнить неравномерную нагрузку фаз. Измерить токи и напряжения.

4. Отключить нагрузку  $R_1$ , т. е. выполнить разгрузку фазы А. Измерить токи и напряжения в этом режиме.

5. Собрать схему для режима симметричной нагрузки. Отсоединить линейный провод фазы А, измерить токи и напряжения.

6. По результатам опытов построить векторные диаграммы напряжений и токов для первых трех режимов.

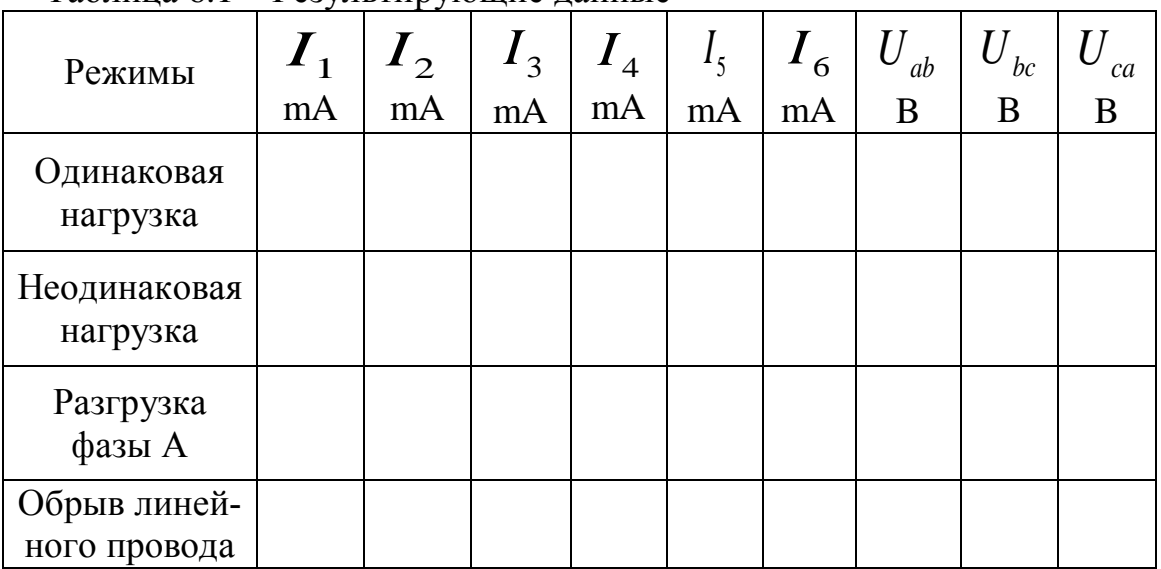

Таблина 6.1 – Результирующие ланные

#### 6.3 КОНТРОЛЬНЫЕ ВОПРОСЫ

1. Какое соединение приемников трехфазного тока называется треугольником?

2. Какие зависимости связывают комплексы линейных и фазных напряжений и токов?

3. Когда имеет место соотношение  $I_{\pi} = \sqrt{3}I_{\pi}$ ?

4. Как скажется изменение сопротивления одной из фаз на токи и напряжения в других фазах?

5. Изобразите векторные диаграммы в случае равномерной и неравномерной нагрузок фаз.

6. Как изменяются напряжения и токи фаз приемника для симметричной нагрузки при обрыве линейного провода?

#### **ЛАБОРАТОРНАЯ РАБОТА № 7**

#### **ПРИМЕНЕНИЕ П/П ДИОДОВ В ИСТОЧНИКАХ ЭЛЕКТРОПИТАНИЯ: МОДЕЛИРОВАНИЕ И ИССЛЕДОВАНИЕ СХЕМ ВЫПРЯМЛЕНИЯ**

Цель работы: моделирование и исследование работы одно- и трехфазных схем выпрямления.

# **7.1 ТЕОРЕТИЧЕСКАЯ ЧАСТЬ**

7.1.1 ВВЕДЕНИЕ

Для работы электронных устройств необходимы источники электрической энергии, называемые источниками электропитания. Блок - схема такого источника представлена на рис. 7.1.

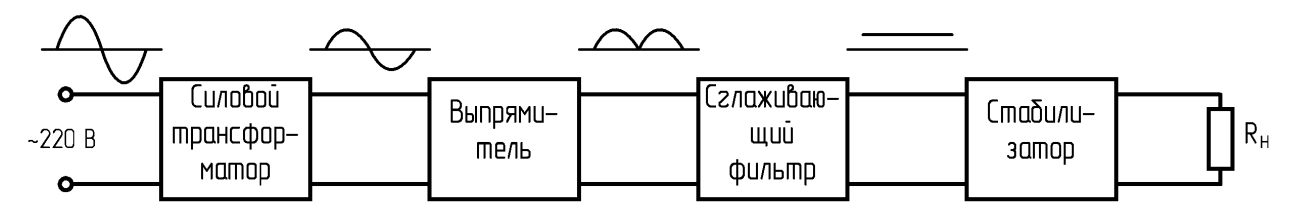

Рисунок 7.1 – Блок-схема источника электропитания

Энергия от сети переменного тока поступает на первичную обмотку трансформатора, который изменяет напряжение сети до необходимой величины. Со вторичной обмотки трансформатора переменное напряжение подается на выпрямитель. Выпрямителем (выпрямительным устройством) называют статический преобразователь электрической энергии переменного тока в энергию постоянного тока. На выходе выпрямителя получается выпрямленный пульсирующий ток и напряжение. Сглаживающий фильтр уменьшает пульсации выпрямленного напряжения. Во многих случаях на выходе источника питания устанавливается электронный стабилизатор напряжения, который служит для поддержания постоянства выпрямленного напряжения независимо от изменений напряжения сети и тока нагрузки.

Выходными параметрами выпрямителя являются следующие величины:

 $U_0$  - среднее значение выпрямленного напряжения;

 $I_0$  - среднее значение выпрямленного тока;

 $f_{i1}$  - частота основной гармоники выпрямленного напряжения;

 $K_{\tau}$  - коэффициент пульсации выпрямленного напряжения.

Коэффициентом пульсации называют отношение амплитуды основной (первой) гармоники выпрямленного напряжения к его среднему значению:

$$
\hat{E}_{i} = \frac{U_{\text{max}}}{U_0}
$$

Внешняя характеристика выпрямителя - зависимость выпрямленного напряжения  $U_0$  от тока нагрузки  $I_0$  при неизменном напряжении на входе выпрямителя. По этой характеристике можно определить выходное напряжение выпрямителя при заданной нагрузке и его внутреннее сопротивление:

$$
R_0 = \frac{\Delta U_0}{\Delta I_0}.
$$

Основным узлом источника электропитания является выпрямитель. Он строится на выпрямительном диоде (или диодах).

Диоды в схемах выпрямления характеризуют следующими параметрами:

средним выпрямленным током  $I_{\tilde{i}\tilde{\partial}.\tilde{n}\tilde{\partial}.};$ 

действующим значением тока  $I_{i\delta}$ :

амплитудой тока  $I_{m i \delta}$ ;

амплитудой обратного напряжения  $U_{m \hat{\imath} \, d\check{\partial}.\hat{\jmath}}$ 

средней мощностью  $D_{\tilde{n}\tilde{\sigma}}$ .

При проектировании выпрямителей выбор диодов осуществляют так, чтобы значения указанных их параметров не превышали предельно допустимых значений.

При питании от однофазной сети используют следующие схемы выпрямления: однополупериодную, двухполупериодную с выводом от нулевой точки, мостовую (схему Греца).

Трехфазные выпрямители используют для получения выпрямленного напряжения при средних и больших мощностях в нагрузке. Наибольшее распространение получили две трехфазные схемы выпрямления: трехфазная схема выпрямления с нулевым выводом (схема Миткевича) и мостовая схема (схема Ларионова).

### 7.2 ОДНОФАЗНЫЕ СХЕМЫ ВЫПРЯМЛЕНИЯ
## 7.2.1 ОДНОПОЛУПЕРИОДНЫЙ ВЫПРЯМИТЕЛЬ

Рассмотрим выпрямитель, построенный на одном диоде VD1, подключенном ко вторичной обмотке силового трансформатора (рис. 7.2).

На рисунке 7.3 представлены временные диаграммы, характеризующие работу этой схемы на активную нагрузку при питании синусоидальным напряжением. Если принять сопротивление вторичной обмотки трансформатора и прямое сопротивление вентиля равными нулю, то во время положительной полуволны U<sub>2</sub> (диод VD1 открыт) напряжение на нагрузке повторяет форму напряжения на вторичной обмотке трансформатора. Во время отрицательной полуволны  $U_2$  (диод VD1 закрыт) напряжение  $U_0$  на нагрузке равно нулю, а поскольку обратное сопротивление диода  $R_{\hat{i} d\hat{d}} \Box R_{\hat{i}}$ , то напряжение вторичной обмотки полностью приложено к вентилю (потенциал анода вентиля становится отрицательным).

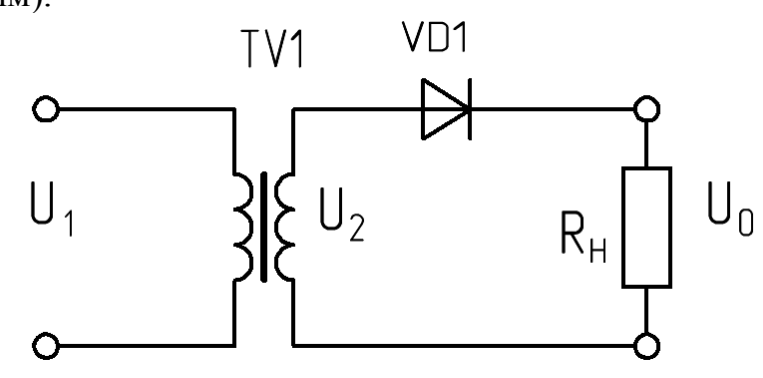

Рисунок 7.2 - Однополупериодная схема выпрямления

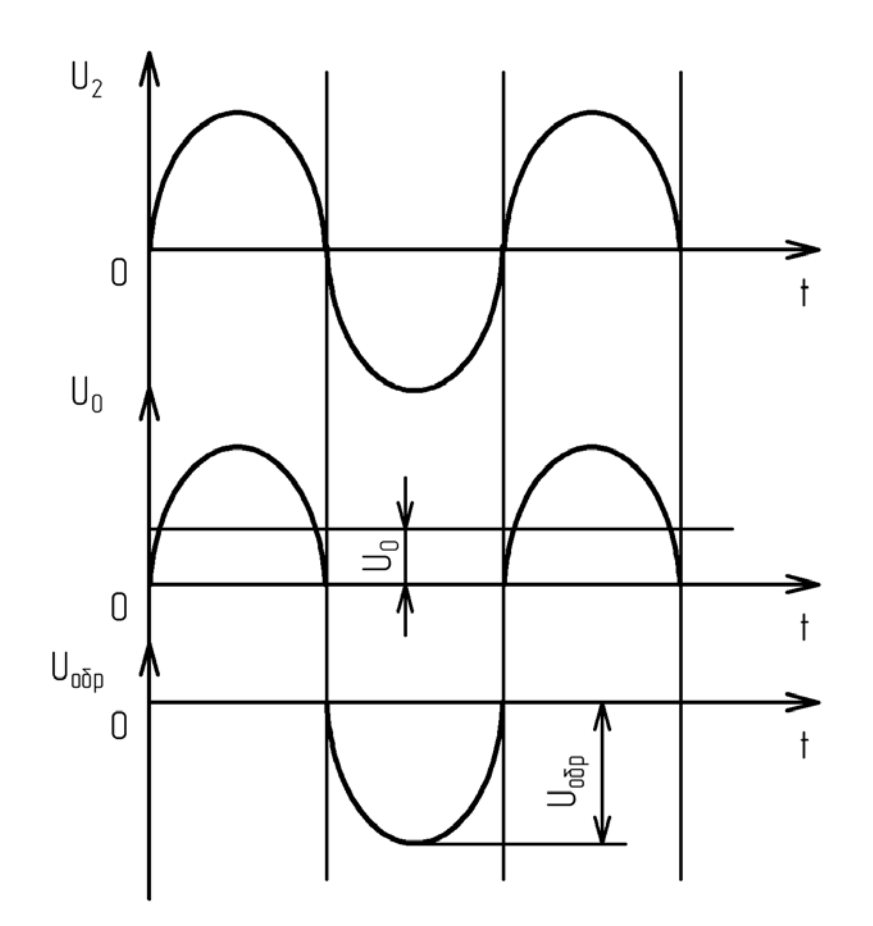

Рисунок 7.3 – Временные диаграммы напряжений однополупериодного выпрямителя

Однополупериодная схема отличается простотой, небольшим числом элементов, невысокой стоимостью, возможностью работы без трансформатора непосредственно от питающей сети.

Как следует из рисунков 7.2 и 7.3, к числу недостатков схемы относят высокий уровень пульсации выпрямленного напряжения и высокое обратное напряжение на диоде, приблизительно равное амплитудному значению напряжения  $U_{m2}$  во вторичной обмотке трансформатора; плохое использование трансформатора (используется энергия одной полуволны напряжения вторичной обмотки); вынужденное намагничивание сердечника трансформатора (по вторичной обмотке протекает постоянная составляющая выпрямленного тока).

#### 7.2.2 СХЕМА ВЫПРЯМЛЕНИЯ С НУЛЕВОЙ ТОЧКОЙ

Схема выпрямления с нулевой точкой образована двумя диодами VD1 и VD2, трансформатором TV1, имеющим две одинаковые вторичные обмотки, включенные последовательно и согласно.

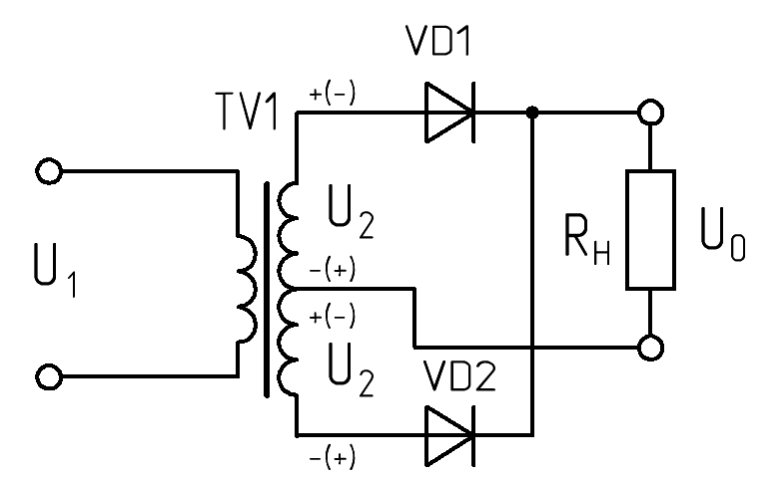

Рисунок 7.4 – Схема выпрямления с нулевой точкой

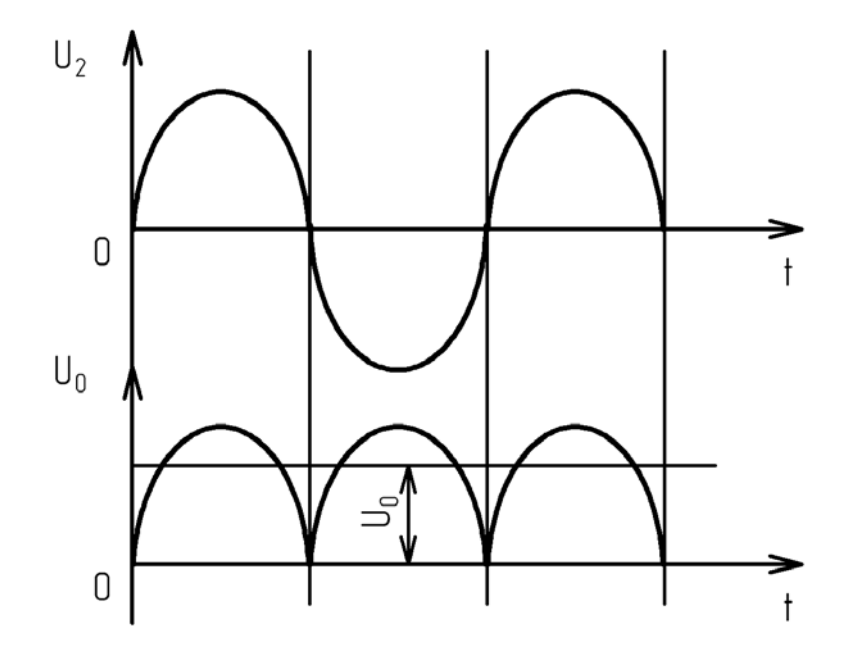

Рисунок 7.5 – Временные диаграммы напряжений выпрямителя с нулевой точкой

Во время положительной полуволны *U*<sup>2</sup> (на рисунке указана без скобок) открыт диод VD1. Во время отрицательной полуволны (полярность, указанная в скобках) открыт диод VD2. Ток обоих диодов протекает через нагрузку в одном направлении. Временные диаграммы напряжений для этой схемы представлены на рисунке 7.5.

Фактически данная схема представляет собой две однополупериодные схемы выпрямления, работающие поочередно (через Т/2) на общую нагрузку, что и предопределяет ее достоинства и недостатки. К достоинствам схемы выпрямления с нулевой точкой можно отнести следующее: частота пульсации в два раза выше, чем в однополупериодной схеме, также вдвое выше среднее значение выпрямленного напряжения, больший КПД, отсутствие вынужденного намагничивания трансформатора.

Основная область применения этой схемы – низковольтные выпрямители. Поскольку в любой момент времени в ней последовательно с нагрузкой оказывается включенным только один диод, то при больших выпрямленных токах и малых напряжениях это позволяет получить хороший КПД.

К недостаткам схемы с нулевой точкой следует отнести плохое использование трансформатора (две вторичные обмотки, работающие в течение Т/2 каждая), высокое обратное напряжение на диодах, невозможность работы без трансформатора.

#### 7.2.3 МОСТОВАЯ СХЕМА ВЫПРЯМЛЕНИЯ

Рассмотрим мостовую схему выпрямления, представленную на рисунке 7.6.

Мостовая схема выпрямления строится на четырех диодах и трансформаторе с одной вторичной обмоткой.

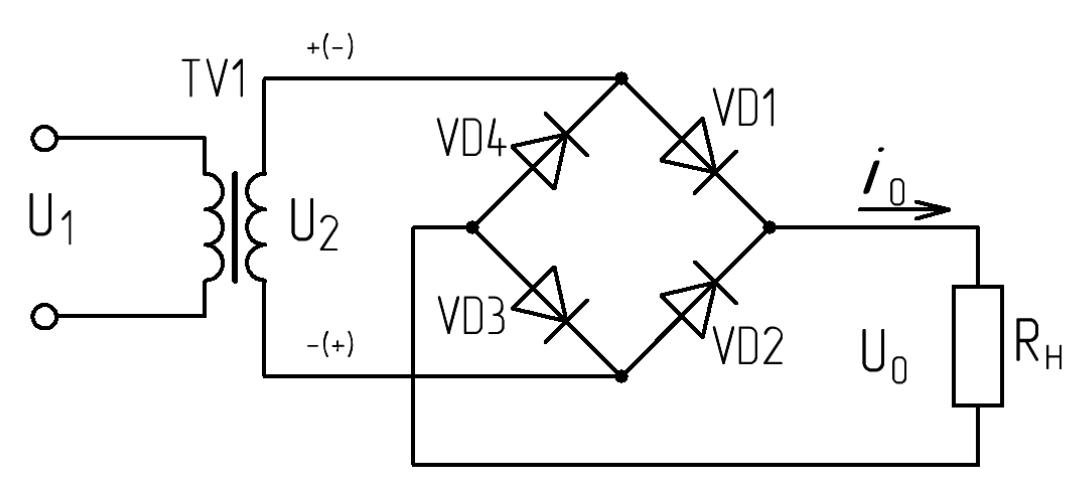

Рисунок 7.6 – Мостовая схема выпрямления

Во время положительной полуволны напряжения  $U_2$  на вторичной обмотке трансформатора TV1 проводят ток диоды VD1, VD3, а во время отрицательной – VD2, VD4. При этом ток в нагрузке протекает в одном направлении, указанном стрелкой, а ток во вторичной обмотке трансформатора через каждые Т/2 изменяет свое направление на противоположное. К закрытым диодам прикладывается обратное напряжение, повторяющее по форме напряжение вторичной обмотки трансформатора. Максимальное значение обратного напряжения равно  $U_{m2}$ , т. е. амплитуде напряжения вторичной обмотки трансформатора. Поскольку в течение Т/2 проводят ток два диода, а два находятся в непроводящем состоянии, то к каждому из закрытых диодов оказывается приложенным  $U_{mosp} = U_{m2} / 2$  (при равенстве их обратных сопротивлений). Временные диаграммы входного и выходного напряжений мостовой схемы выпрямления совпадают с соответствующими диаграммами выпрямителя с нулевым выводом (рисунок 7.5).

Основными преимуществами мостовой схемы являются: более высокая, чем в однополупериодной схеме, частота пульсаций; небольшое обратное напряжение на диодах, хорошее использование трансформатора, отсутствие вынужденного намагничивания, возможность работы без трансформатора.

Недостатки схемы следующие: большое количество диодов, повышенное падение напряжения на диодах.

Мостовая схема выпрямления широко применяется в источниках электропитания радиоэлектронной аппаратуры.

Основные параметры рассмотренных однофазных схем выпрямления при работе на активную нагрузку представлены в таблице 7.1.

| $1$ аблица $7.1 - 11$ арамстры бднофазных слем выпрямления |                        |                     |                            |                                  |                                       |                    |                 |        |             |
|------------------------------------------------------------|------------------------|---------------------|----------------------------|----------------------------------|---------------------------------------|--------------------|-----------------|--------|-------------|
| Схема<br>выпрямления                                       | $U_{2}$<br>$U_{\rm 0}$ | тобр<br>$U_{\rm 0}$ | $np$ . $cp$ .<br>$\cdot$ 0 | $mnp$ .<br>$\mathbf{I}^{\prime}$ | $\blacksquare$ np<br>$\mathbf{I}_{0}$ | $\mathbf{I}_{0}$   | $S_{\text{rp}}$ | К<br>π | Jп<br>$J_0$ |
| Однополу-<br>периодная                                     | 2,22                   | 3,14                |                            | 3,14                             | 1,57                                  | 1,57               | 3,09            | 1,57   |             |
| Двухполу-<br>периодная с<br>нулевой точкой                 | 1,11                   | 3,14                | 0,5                        | 1,57                             |                                       | $0,785 \mid 0,785$ | 1,48            | 0,67   |             |
| Мостовая                                                   |                        | 1,57                | 0,5                        | 1,57                             | 0,785                                 |                    | 1,23            | 0.67   | ◠           |

Таблина 71 - Параметры однофазных схем выпрямления

### 7.3 ПОРЯДОК ВЫПОЛНЕНИЯ РАБОТЫ

7.3.1 ЗАДАНИЯ ПО ПУНКТУ 7.2.1

1. Создать при помощи программы Electronics Workbench модель схемы, приведенной на рисунке 7.7.

2. Задать следующие параметры моделируемых элементов: напряжение источника питания E=120 B, сопротивление нагрузки R1=( $N$ ⊵ компьютера)кОм.

3. Произвести моделирование схемы, зарисовав в масштабе формы напряжения на входе схемы и на нагрузке.

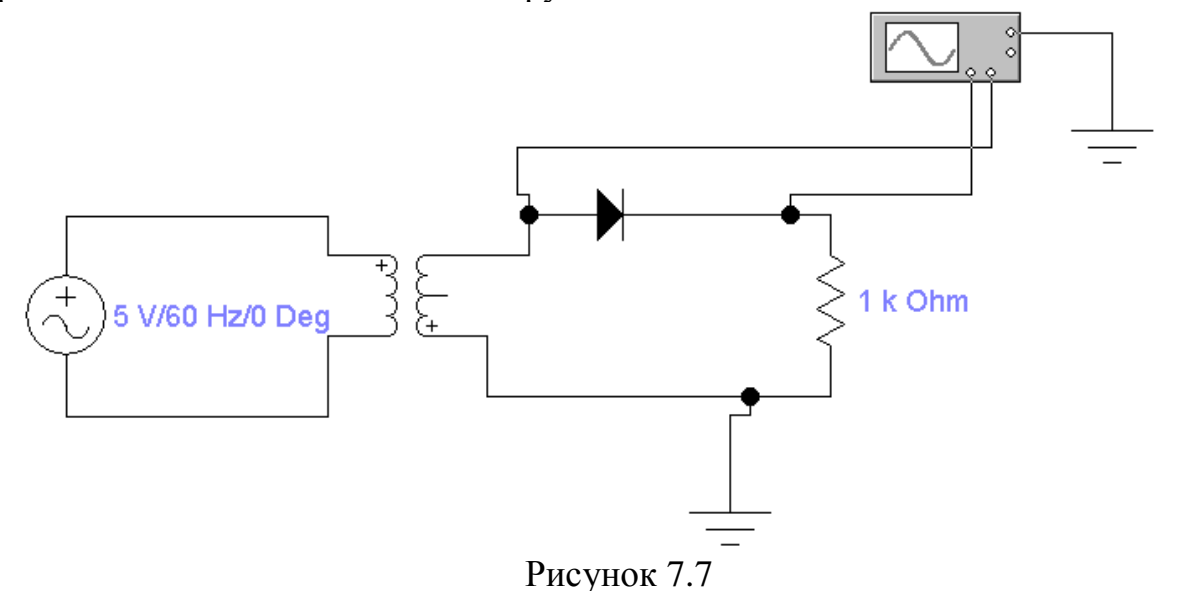

### 7.3.2 ЗАДАНИЯ ПО ПУНКТУ 7.2.2

1. Создать при помощи программы Electronics Workbench модель схемы, приведенной на рисунке 7.8.

2. Задать следующие параметры моделируемых элементов: напряжение источника питания *Е*=120 В, сопротивление нагрузки *R1*=(№ компьютера)кОм.

3. Произвести моделирование схемы, зарисовав в масштабе формы напряжения на входе схемы и на нагрузке.

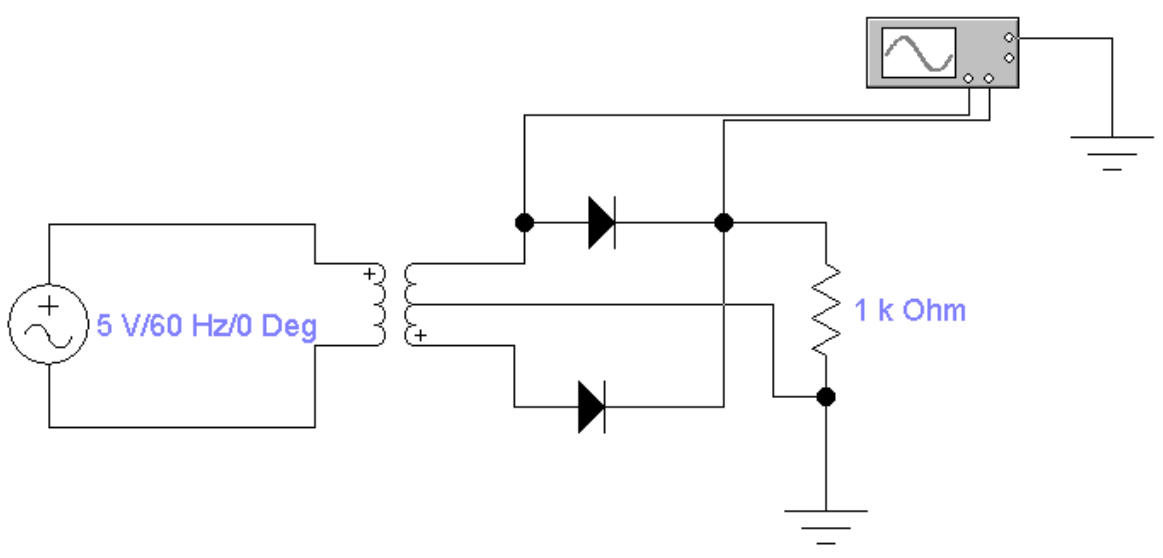

Рисунок 7.8

#### 7.3.3 ЗАДАНИЯ ПО ПУНКТУ 7.2.3

1. Создать при помощи программы Electronics Workbench модель схемы, приведенной на рисунке 7.9.

2. Задать следующие параметры моделируемых элементов: напряжение источника питания *Е*=120 В, сопротивление нагрузки *R1*=(№ компьютера)кОм.

3. Произвести моделирование схемы, зарисовав в масштабе формы напряжения на входе схемы и на нагрузке.

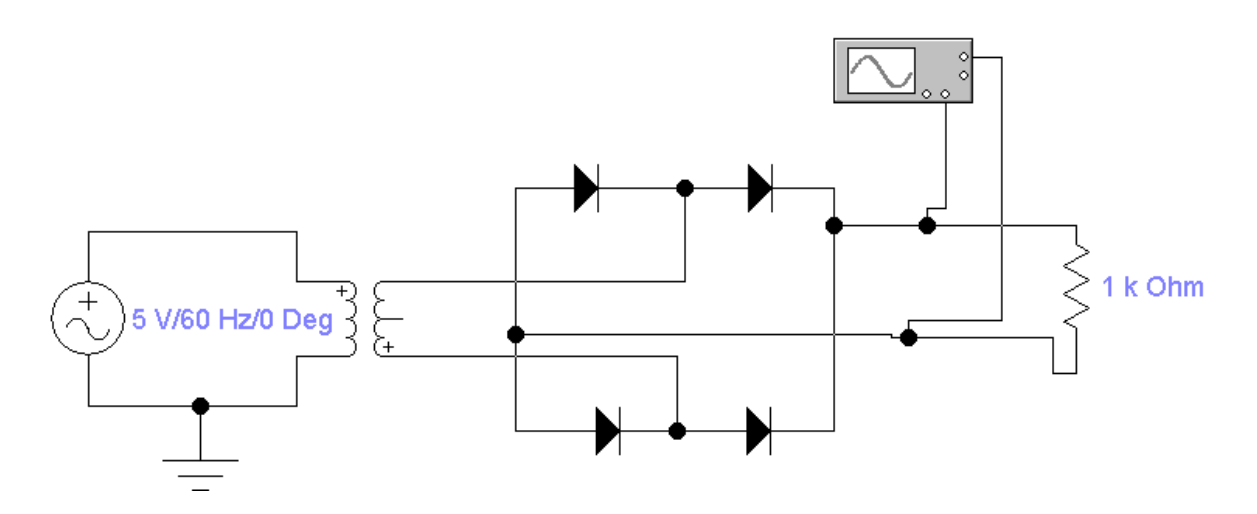

# **7.4 КОНТРОЛЬНЫЕ ВОПРОСЫ**

1. Объясните принцип действия однополупериодной схемы выпрямления, ее достоинства и недостатки.

2. Объясните принцип действия двухполупериодной схемы выпрямления с нулевой точкой, ее достоинства и недостатки.

3. Как следует модифицировать однополупериодную схему выпрямления для получения отрицательного напряжения?

4. От чего зависит КПД выпрямителя?

#### **РАЗДЕЛ 2**

#### **ЛАБОРАТОРНЫЕ РАБОТЫ С ИСПОЛЬЗОВАНИЕМ СТЕНДА «ОСНОВЫ АВТОМАТИЗАЦИИ»**

#### **ЛАБОРАТОРНАЯ РАБОТА № 8**

#### **ИССЛЕДОВАНИЕ ПЕРЕКЛЮЧАЮЩЕГО УСИЛИТЕЛЯ**

Цель работы: исследование схемы включения электродвигателя выходным сигналом фотодатчика при помощи переключающего усилителя.

### **8.1 ТЕОРЕТИЧЕСКАЯ ЧАСТЬ**

Электродвигатель, как элемент системы автоматического регулирования, может включаться с помощью выходного сигнала фотоэлектрического датчика. Для этого механический переключатель заменяют электронным, управляемым с помощью выходного потенциала фотоэлектрического датчика.

Электронные ключи относят к классу нелинейных элементов, вольтамперные характеристики, которые имеют вид нелинейных функций; процессы описываются нелинейными уравнениями различного вида. Нелинейным элементом электронного ключа является транзистор. В электронных ключах транзисторы работают в ключевом режиме. Упрощенная принципиальная схема электронного ключа показана на рис. 8.1.

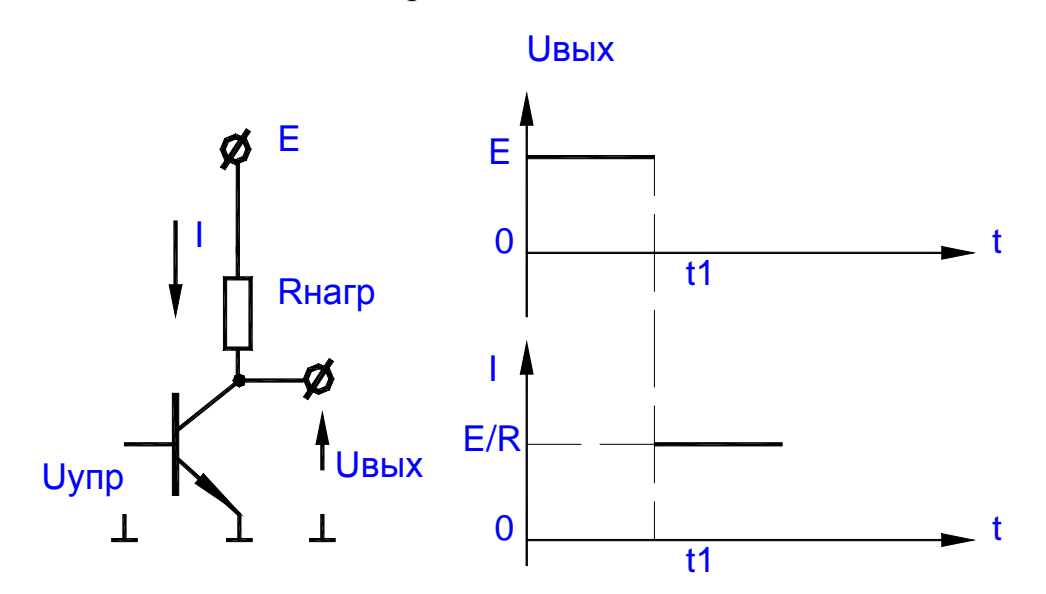

Рисунок 8.1 – Электронный ключ

Электронный ключ выполняет операции включения и выключения различных электрических цепей при подаче управляющего сигнала. Поэтому режим работы ключа характеризуется одним из двух состояний: "включено", "выключено".

Рассмотрим работу схемы рис. 8.1. Эта схема, которая с помощью небольшого управляющего тока может создавать в другой схеме ток значительно большей величины, называется транзисторным переключателем. При нулевом входном сигнале транзистор закрыт - ток через нагрузку равен нулю. Когда входной сигнал больше 0,6 В для кремниевых транзисторов - транзистор открыт и практически все напряжение питания приложено к нагрузке.

Транзистор для ключа выбирают по предельным характеристикам: *Uкэмах и Iкмах > Iнмах*. Иногда к этим параметрам добавляют частоту.

Транзисторные переключатели позволяют производить переключение очень быстро, время переключения измеряется обычно долями микросекунд. Еще одно достоинство тразисторных переключателей состоит в том, что они дают возможность производить дистанционные «холодные» переключения, при которых на переключатели поступают только управляющие сигналы постоянного тока. (Если «гонять» сами переключаемые мощные сигналы, то при передаче их по кабелям могут возникать емкостные выбросы, а сигналы могут сильно ослабляться).

#### 8.2 ПОРЯДОК ВЫПОЛНЕНИЯ РАБОТЫ

1. Собрать схему рис. 8.2, определить диапазон входных напряжений, при которых транзистор открыт, и напряжение, при котором транзистор входит в режим насыщения.

2. С помощью вольтметра определите U<sub>K3</sub> нас.

3. Измерьте выходные напряжения D1.1 при логическом «0» и при логической «1» и, сравнив с данными п. 8.2.1, оцените возможно ли использовать данный логический элемент для управления транзисторным ключом.

4. Разработать схему включения двигателя постоянного тока, используя оптопару EL1, R60, компаратор CA2, логический элемент D1.1, ключ VT2 и двигатель М1 (рис. 8.2).

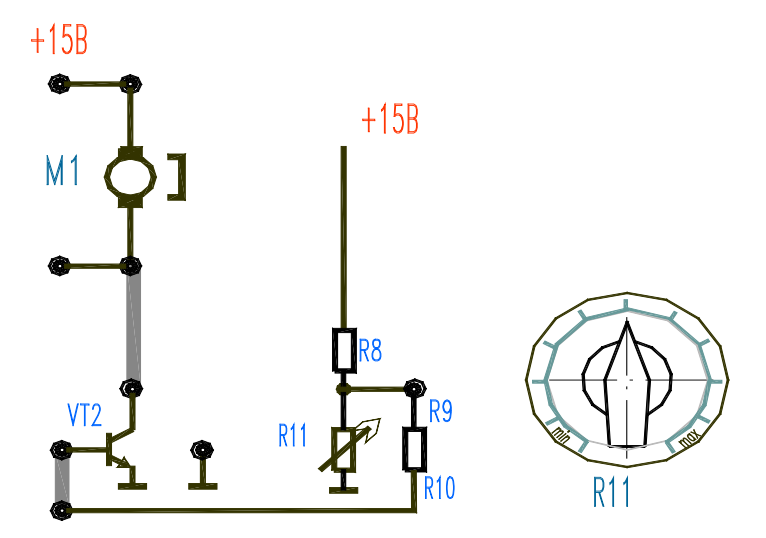

Рисунок 8.2 - Базовая схема электронного ключа

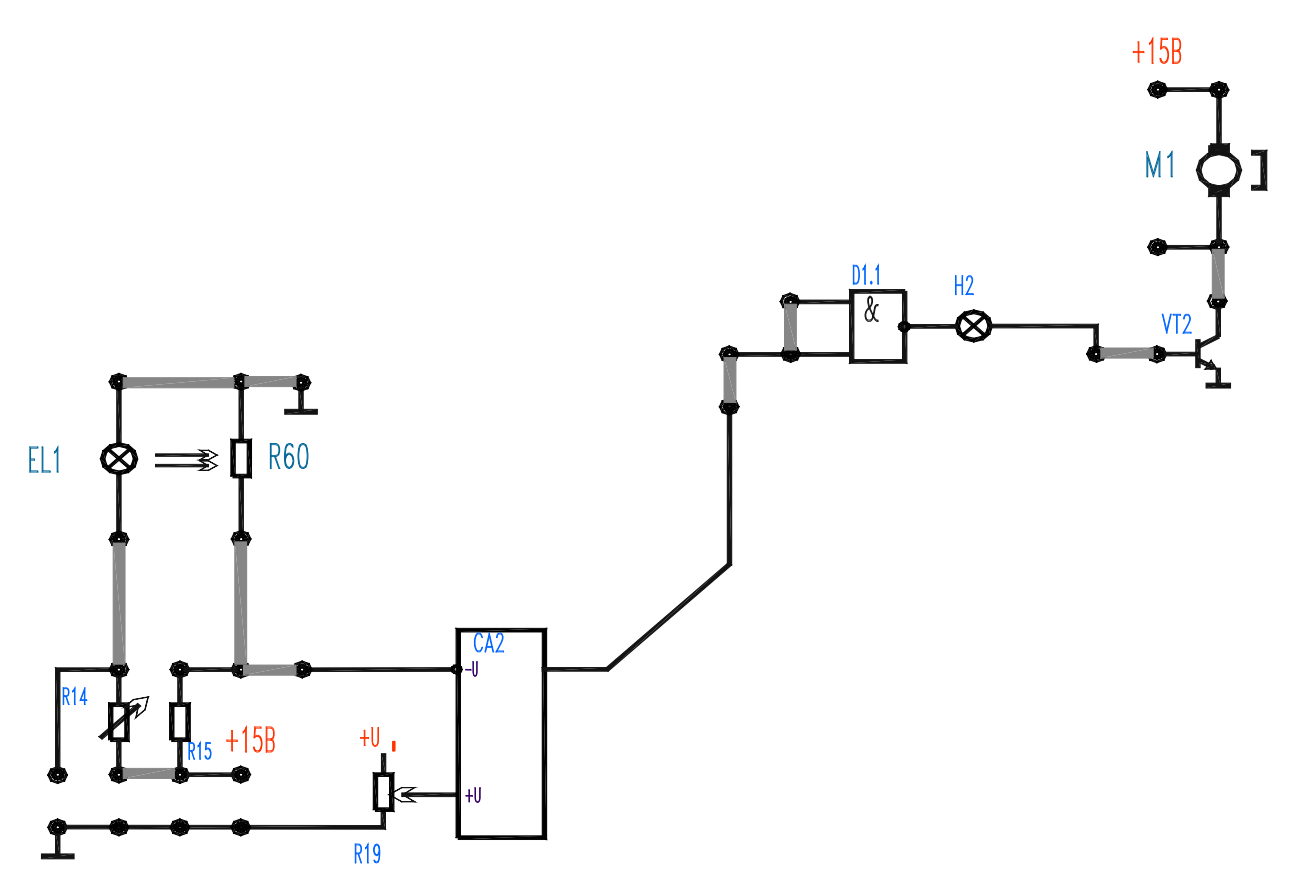

Рисунок 8.3 – Применение электронного ключа в управлении двигателем

# **8.3 КОНТРОЛЬНЫЕ ВОПРОСЫ**

- 1. Назначение ключа.
- 2. Виды ключей.
- 3. Принцип работы транзисторного ключа.
- 4. Пояснить функциональное назначение и принцип работы схемы на рис.

8.3.

# **ЛАБОРАТОРНАЯ РАБОТА № 9**

# **СРАВНЕНИЕ СВОЙСТВ СИГНАЛОВ ТРАНЗИСТОРА И ТИРИСТОРА**

Цель работы: изучить принцип действия транзисторов и тиристоров.

# **9.1 ТЕОРЕТИЧЕСКАЯ ЧАСТЬ**

Биполярным транзистором называют полупроводниковый прибор с двумя р-n переходами и тремя выводами, обеспечивающий усиление мощности электрических сигналов.

Основой транзистора является кристалл полупроводника, в котором создано два р-n перехода (рис. 9.1).

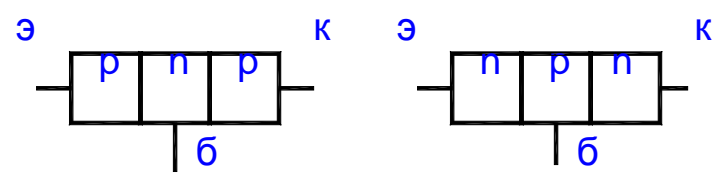

Рисунок 9.1 – Виды биполярных транзисторов

Для нормальной работы между выводами транзистора должны быть включены источники питания. Их можно включить таким образом, чтобы оба перехода оказались под обратным напряжением. Этот режим работы транзистора называют отсечкой. Все токи транзистора практически равны нулю. Если все переходы включить на прямое напряжение, то такой режим работы транзистора называют насыщением. Транзистор работает в активном режиме, если эмиттерный переход находится под прямым напряжением (открыт), а коллекторный переход – под обратным напряжением (закрыт).

На рис. 9.2 показана схема включения транзистора в активном режиме.

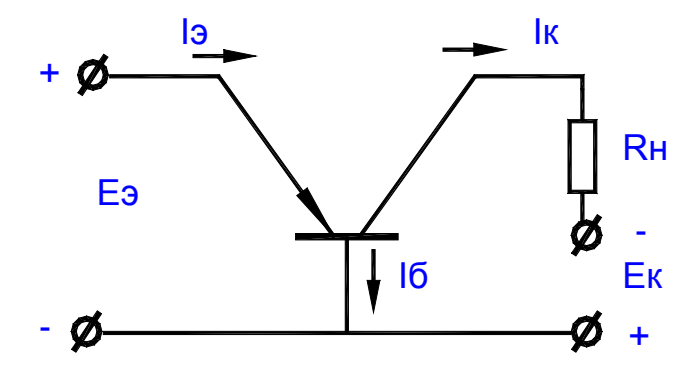

Рисунок 9.2 – Схема подключения с общей базой

Для транзистора справедливо уравнение

$$
I_3=I_K+I6.
$$

Данная схема (с общей базой) не дает усиления по току, но дает усиление по напряжению и по мощности.

Схема с общим эмиттером (рис. 9.3) дает усиление по току, мощности и по напряжению.

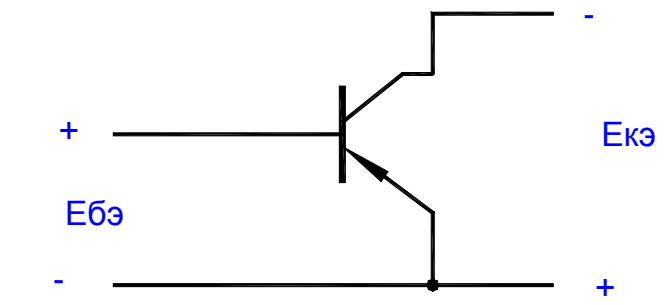

Рисунок 9.3 – Схема подключения с общим эмиттером

Тиристором называется полупроводниковый прибор с тремя и более n-р переходами, который может находиться в одном из двух устойчивых состояний: в состоянии низкой проводимости (закрыт) или в состоянии высокой проводимости (открыт).

Тиристоры можно считать аналогом электрических контактов, которые могут быть замкнуты или разомкнуты. Маломощные тиристоры применяют в релейных схемах и коммутирующих устройствах. Мощные тиристоры применяют при создании управляемых выпрямителей, инверторов и различных преобразователей. У трехэлектродных тиристоров имеется вывод, называемый управляющим. Управляющий электрод подключают к источнику, который создает ток управления. При отсутствии тока управления работа тиристора ничем не отличается от работы диодного динистора. При  $lynp=0$  переключение тиристора из закрытого состояния в открытое происходит при меньшем анодном напряжении. Таким образом, работой тиристора можно управлять, воздействуя на объемные заряды в базах. Зависимость напряжения включения *Uвкл* от тока управления Iynp называют характеристикой управления тиристора (рис. 9.4).

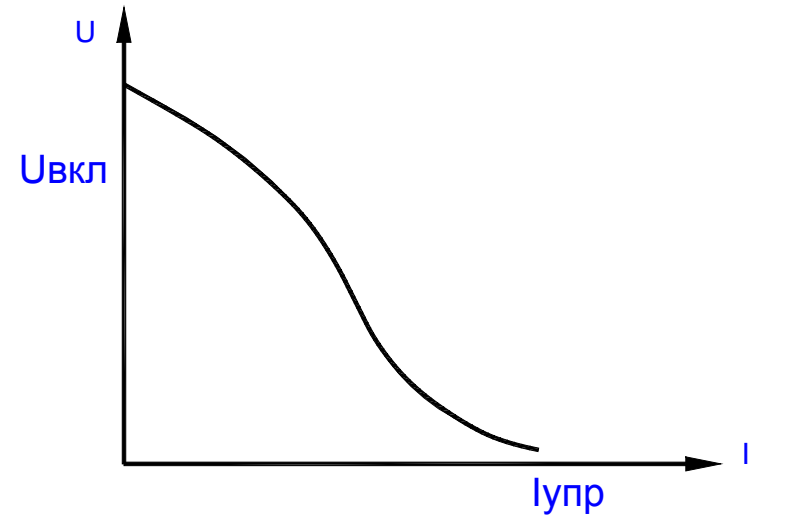

Рисунок 9.4 – Зависимость *U<sub>6K</sub>* от Iynp у тиристора

## 9.2 ПОРЯДОК ВЫПОЛНЕНИЯ РАБОТЫ

1. Собрать схему рис. 9.5. Последовательно увеличивайте входной потенциал, наблюдая при этом за изменением потенциала на выходе.

2. Определите взаимосвязь выходного и входного сигналов.

3. Аналогично заданиям 1 и 2 определить свойства схемы рис. 9.6. Включение тиристора производите размыканием цепи.

4. Сравните результаты выполнения пунктов 1..3.

5. Разработайте схему, в которой при достижении контролируемой величиной предельного значения загорается лампа, причем лампа не должна гаснуть сама, когда контролируемая величина уменьшилась.

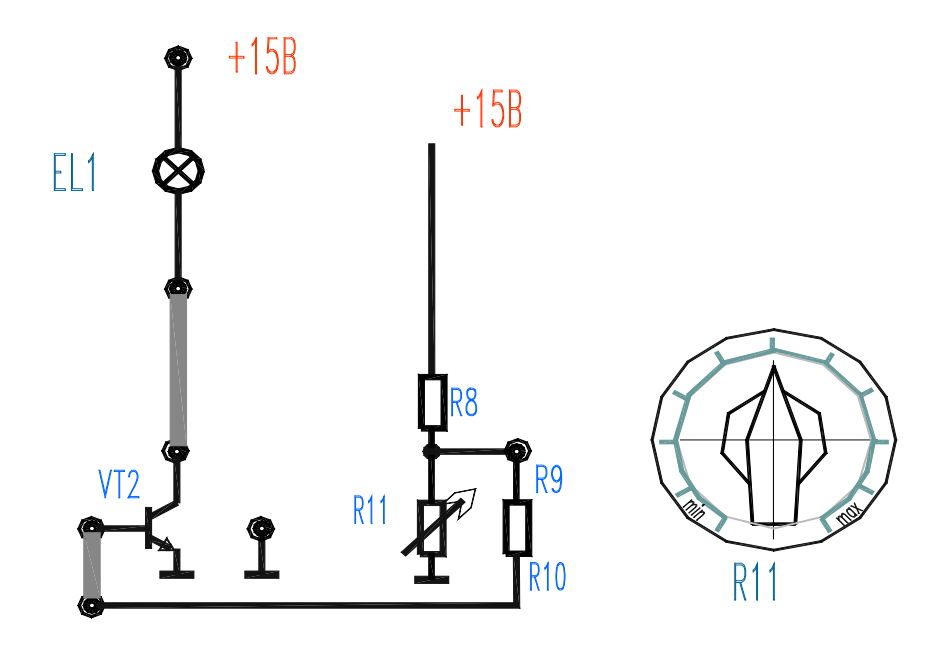

Рисунок 9.5 – Схема исследования транзистора

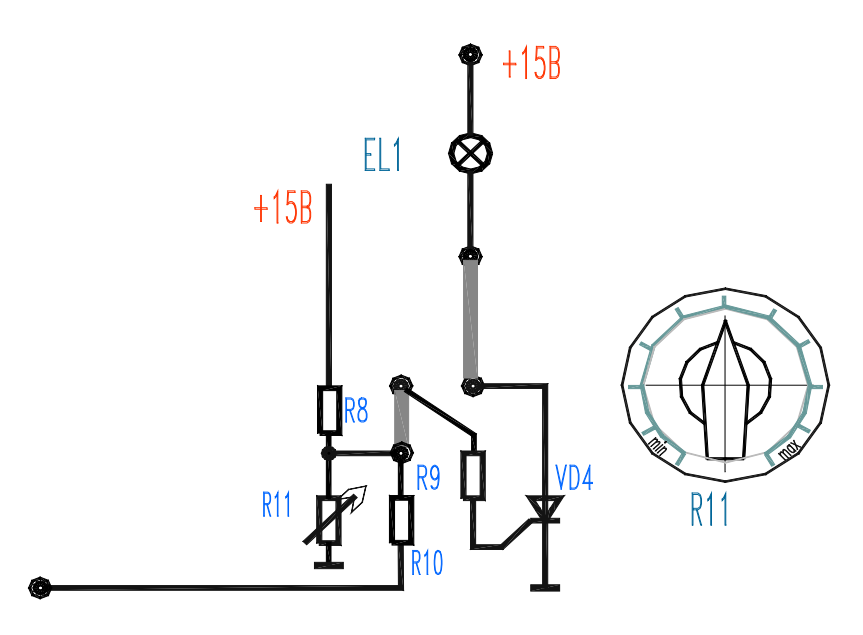

Рисунок 9.6 – Схема исследования тиристора

## **9.3 КОНТРОЛЬНЫЕ ВОПРОСЫ**

1. Что такое транзистор?

2. Что такое тиристор?

3. Привести вид рабочей характеристики транзистора по схеме ОЭ и ВАХ тиристора.

4. Объяснить работу лабораторных схем.

#### ЛАБОРАТОРНАЯ РАБОТА № 10

### БЛОК СРАВНЕНИЯ КОДОВ (КОМПАРАТОР ДВОИЧНЫХ ЧИСЕЛ)

Цель работы: изучить принцип действия схем блоков сравнения.

#### 10.1 ТЕОРЕТИЧЕСКАЯ ЧАСТЬ

Сравнение кодов двух чисел осуществляют с помощью сравнивающих компараторов. На выходе компаратора появляется логическая единица, если сравниваемые двоичные числа А и В равны. Если А не равно В, то на выходе компаратора будет логический нуль. Для определения равенства двух переменных X1 и X2 используется логический элемент, состояние которого определяется в табл. 10.1.

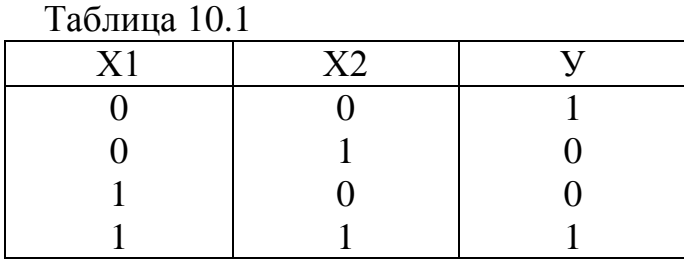

Такой логический элемент называется ИСКЛЮЧАЮЩИМ ИЛИ - НЕ. Его реализация на логических элементах НЕ, И, ИЛИ показана на рис. 10.1.

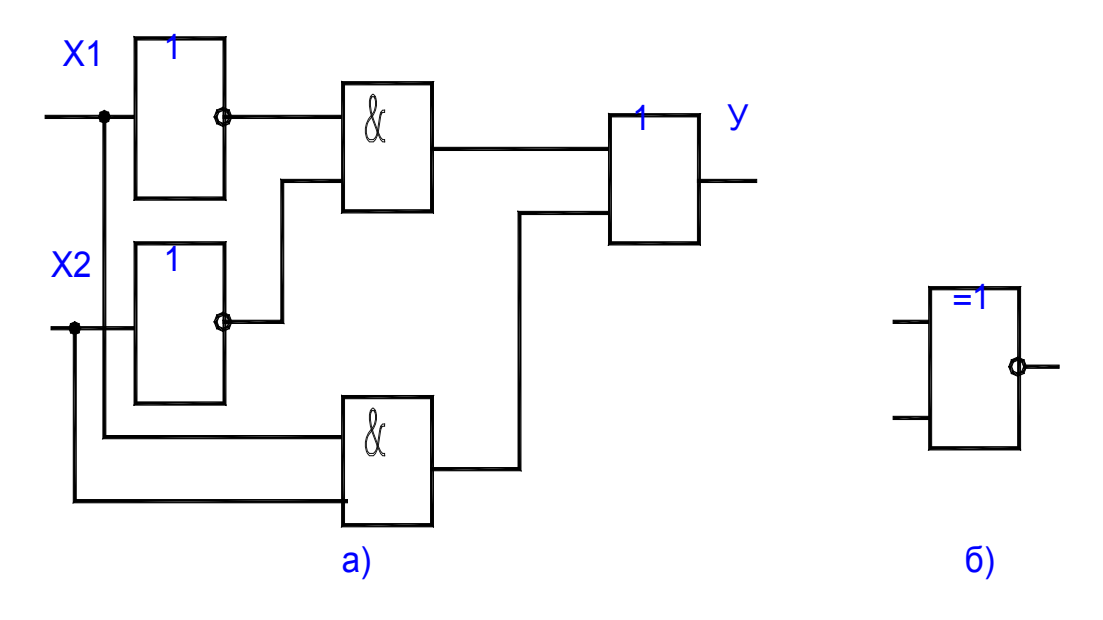

Рисунок 10.1

Если сравниваемые переменные имеют несколько разрядов, то подобным образом осуществляется поразрядное сравнение, и схема компаратора примет вид, приведенный на рис. 10.2.

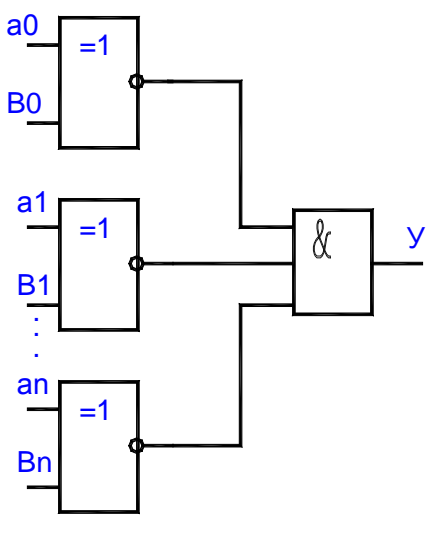

Рисунок 10.2

В лабораторной работе исследуется схема сравнения, представленная на рис. 10.3.

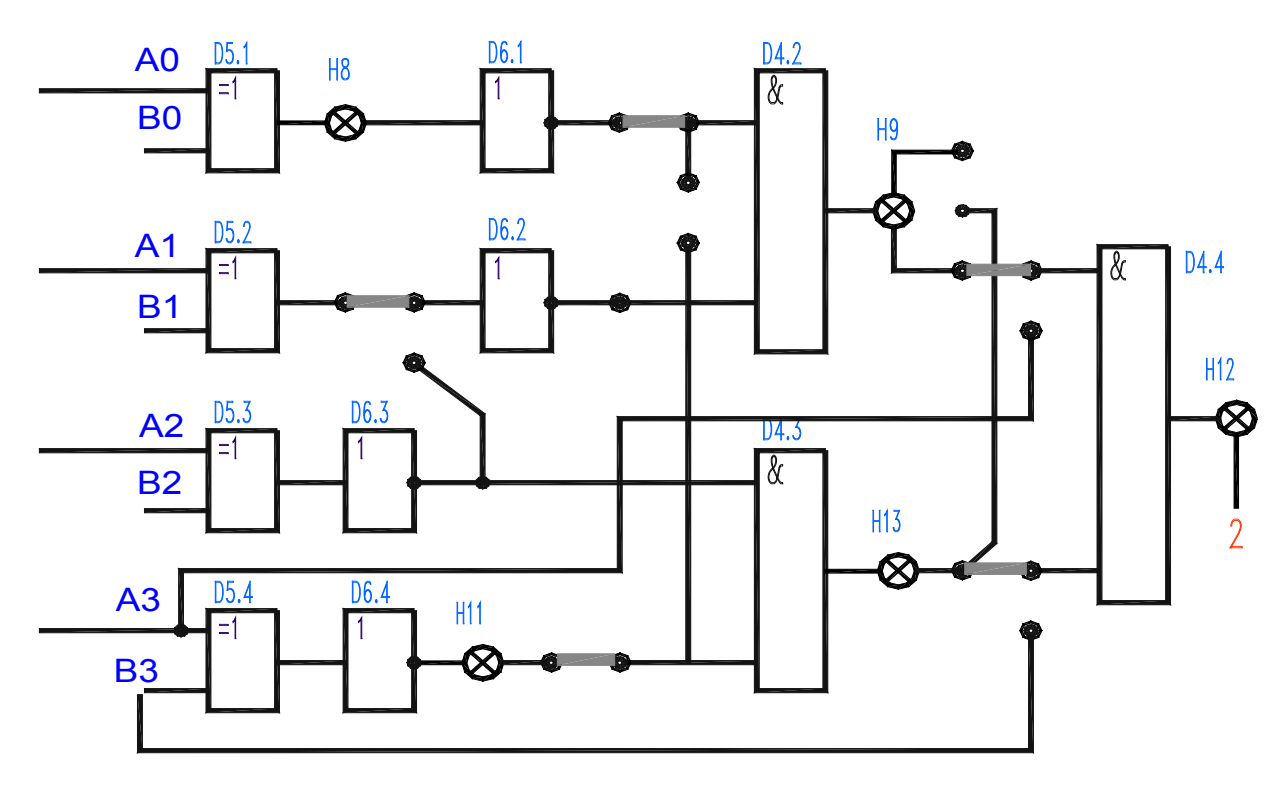

Рисунок 10.3

# 10.2 ПОРЯДОК ВЫПОЛНЕНИЯ РАБОТЫ

Используя элементы ИСКЛЮЧАЮЩИМ ИЛИ, НЕ, И синтезируйте схему сравнения двух четырехразрядных двоичных чисел, на выходе которой при совпадении кодов устанавливается 1, в противоположном случае 0. Сравниваемые коды подавайте с шифраторов D10.

# 10.3 КОНТРОЛЬНЫЕ ВОПРОСЫ

- 1. Дать понятие двоичного числа.
- 2. Принцип сложения по модулю 2.
- 3. Разница между полусумматором и сумматором.
- 4. Пояснить работу лабораторных схем.

# ЛАБОРАТОРНАЯ РАБОТА № 11

## МУЛЬТИПЛЕКСОР И ДЕМУЛЬТИПЛЕКСОР

Цель работы: ознакомиться с принципом построения логических устройств для последовательного опроса логических состояний большого числа переменных.

## 11.1 ТЕОРЕТИЧЕСКАЯ ЧАСТЬ

Мультиплексор представляет собой логическое устройство, используемое для последовательного опроса логических состояний большого числа переменных и передачи их на один выход.

На рис. 11.1 приведена схема мультиплексора на 4 входа. Входы  $a0$  и  $a1$ являются адресными. Их значение определяет одну из переменных X0, X1, X2 или ХЗ, передаваемую на выход У:

$$
y = a1a0X0 + a1a0X1 + a1a0X2 + a1a0X3.
$$

Например, если  $a0 = 1$  и  $a1 = 0$  (адрес 01), то на выход передается переменная  $XI$ , так как при этом

 $y = 1*0*x0 + 1*1*XI + 1*0*X2 + 0*1*X3 = XI$ 

Число соединяемых с выходом входов может быть значительно увеличено, причем при 2<sup>n</sup> коммутируемых входах потребляется всего n адресных вхо-ДОВ.

Устройство, предназначенное для посылки входного сигнала в ту или иную электрическую цепь (в тот или иной адрес), называется демультиплексором (рис. 11.2).

Появление переменной X на выходах V0, V1, V2 или V3 определяется значением адресных переменных al и a0. Например, если  $a0 = a1 = 1$ , то переменная X появится на выходе У3, так как при этом  $\overline{V3} = a1a0X = 1*1*X = X$ .

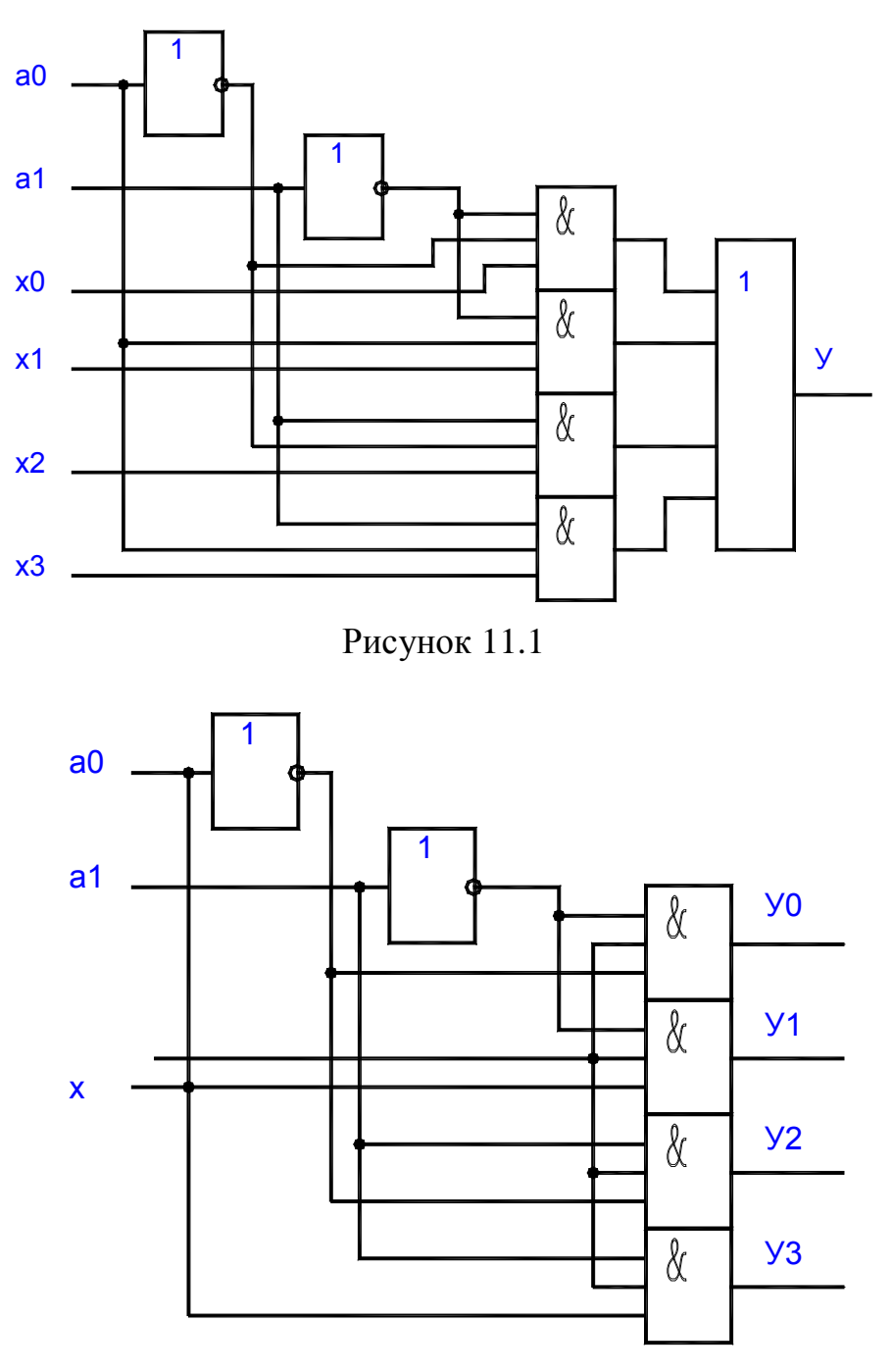

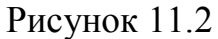

### 11.2 ПОРЯДОК ВЫПОЛНЕНИЯ РАБОТЫ

1. Основываясь на том, что мультиплексор - это устройство, которое подключает один из информационных входов к выходу в зависимости от информации на управляющем входе, разработать схему простейшего мультиплексора с двумя информационными входами (для этого предварительно составьте его таблицу истинности). Использовать элементы И, ИЛИ, НЕ (рис. 11.3).

2. Демультиплексор - устройство, которое в соответствии с управляющим сигналом (кодом) информацию, поступающую на один вход, распределяет по нескольким выходам. На основании определения составьте таблицу истинности демультиплексора, имеющего 1 вход и 2 выхода. Используя элементы И, НЕ разработайте соответствующую схему (рис. 11.4).

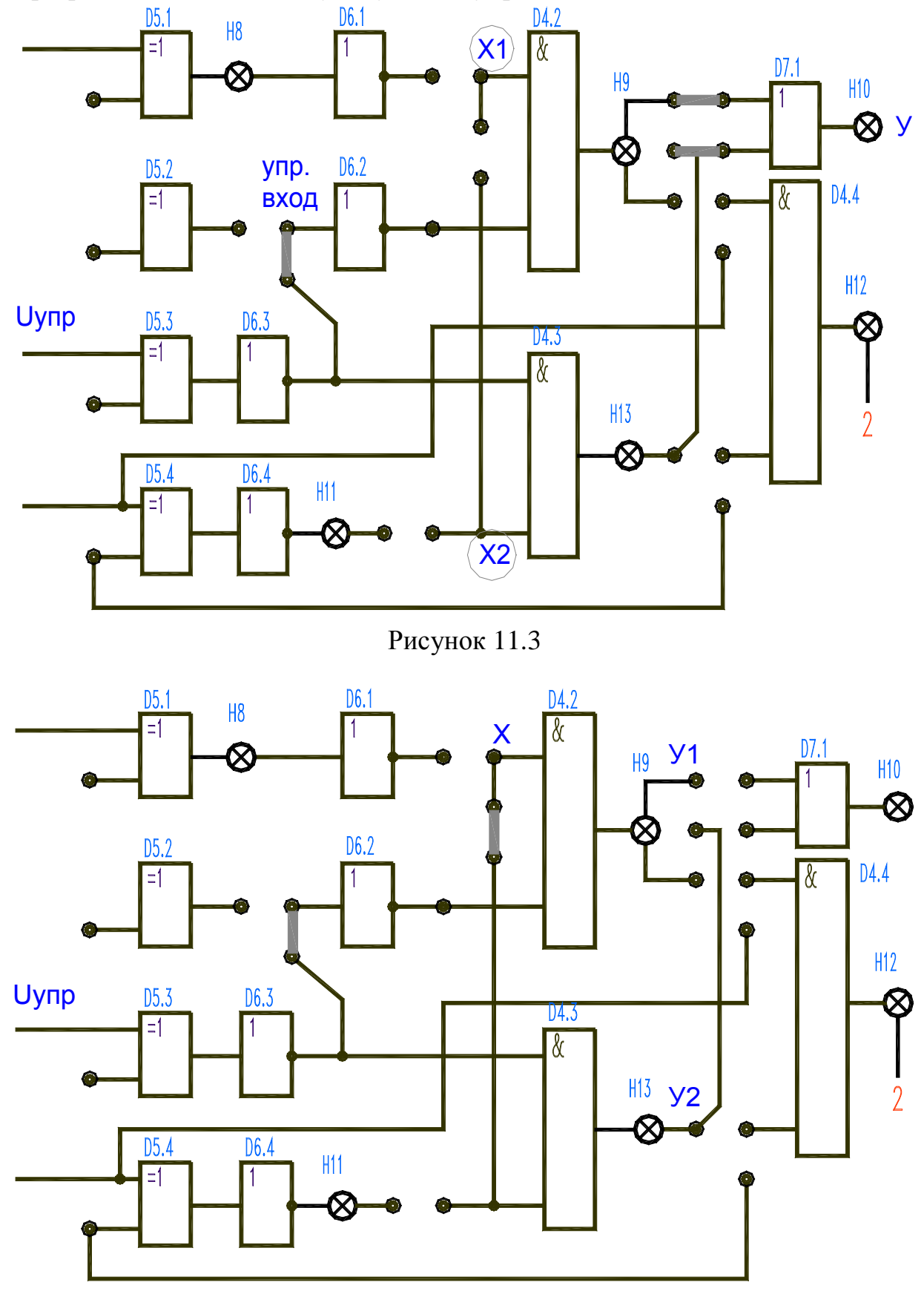

Рисунок 11.4

## 11.3 КОНТРОЛЬНЫЕ ВОПРОСЫ

- 1. Назначение и принцип действия мультиплексора.
- 2. Назначение и принцип действия демультиплексора.
- 3. Пояснить работу схем.

### ЛАБОРАТОРНАЯ РАБОТА № 12

## КОДИРОВАНИЕ ДВОИЧНЫМ КОДОМ

Цель работы: изучить методы представления информации в двоичном и двоично-десятичном кодах. Ознакомиться с принципом действия шифраторов и дешифраторов.

### 12.1 ТЕОРЕТИЧЕСКАЯ ЧАСТЬ

Преобразование дискретного сообщения в сигнал состоит из двух операций: кодирования и модуляции. Кодирование определяет закон построения сигнала, а модуляция - вид формируемого сигнала, который должен передаваться по каналам связи.

Систему передачи дискретных сообщений можно существенно упростить, если воспользоваться при кодировании двоичной системой счисления.

В десятичной системе основанием счисления является число 10. Поэтому любое число N можно представить в виде

$$
N = \dots + a2 \cdot 10^2 + a1 \cdot 10^1 + a0 \cdot 10^0,
$$

где *a0*, *a1*, ..., *an* – коэффициенты, принимающие значения от 0 до 9.

Так, число 265 можно представить как  $2*10^2 + 6*10^1 + 5*10^0$ .

Очевидно, в качестве основания счисления можно принять любое целое число т и представить число N как

$$
N = \dots + a2^m m^2 + a1^m m^1 + a0^m m^0,
$$

где *a0*, *a1*, *an* – коэффициенты, принимающие значения от 0 до m - 1.

Задаваясь величиной т, можно построить любую систему счисления. При  $m = 2$  получим двоичную систему, в которой числа записываются при помощи всего лишь двух цифр: 0 и 1. Например, число 15 в двоичной системе записывается 1111, что соответствует выражению  $1*2^3 + 1*2^2 + 1*2^1 + 1*2^0$ .

Для перевода целых десятичных цифр в двоичную систему счисления

пользуются следующим приемом: целое десятичное число делят на два до получения целого остатка. Полученное частное делят вновь до получения целого остатка и так до тех пор, пока не получится частное меньше двух. Число в двоичной системе счисления формируется из остатков от деления, начиная с последнего.

Пример. Перевести число 29 в двоичную систему счисления.

$$
29 | 2
$$
\n
$$
- |---
$$
\n
$$
28 | 14 | 2
$$
\n
$$
--- |---
$$
\n
$$
1 14 | 7 | 2
$$
\n
$$
--- |---
$$
\n
$$
1 2 | 1
$$
\n
$$
---
$$
\n
$$
1
$$
\n
$$
---
$$
\n
$$
1
$$
\n
$$
---
$$
\n
$$
1
$$
\n
$$
---
$$
\n
$$
1
$$

При преобразовании чисел из десятичной системы в двоичную, а также из двоичной – в десятичную в качестве промежуточного этапа применяется запись в двоично-десятичной системе. В двоично-десятичной системе каждая цифра десятичной записи задается в двоичной системе. Цифры 0, 1, 2, 3, 4, 5, 6, 7, 8, 9 записываются в виде двоичных четырехзначных чисел 0000, 0001, 0010, ..., 1001. Двоично-десятичная система менее экономна, чем двоичная, т. к. четыре двоичных разряда используются всего лишь для записи 10 цифр (вместо 16 возможных); запись числа в двоично-десятичной системе на 20 % длиннее чисто двоичной его записи. Например, число 637 в двоично-десятичной системе имеет вид 0110 0011 0111 (12 цифр), а в двоичной записи 1001111101 (10 цифр).

При кодировании происходит процесс преобразования элементов сообщения в соответствующие кодовые им числа (кодовые символы). Каждому элементу сообщения присваивается определенная совокупность кодовых символов, которая называется кодовой комбинацией. Совокупность кодовых комбинаций, обозначающих дискретные сообщения, называется кодом.

### **12.2 ПОРЯДОК ВЫПОЛНЕНИЯ РАБОТЫ**

1. Двоичный код: переключателями S7, S8 c предварительной установкой (рис. 12.1) на входе микросхемы D9, D10 могут быть установлены различные числа: на выходе этих микросхем производится отображение установленного числа в двоичном коде. Составьте таблицу десятичных чисел и их двоичных портов.

2. Дешифровка: с помощью дешифраторов D11, D12 и элементов индикации осуществляется преобразование четырехразрядного двоичного числа в семибитовую последовательность символов и соответствующая индикация в виде цифры. Произведите на переключателях S7, S8 установку различных чисел. Представьте какое-либо десятичное число, например 28, в двоичнодесятичном коде и проверьте экспериментально.

Чтобы подать питание на дешифраторы и индикаторы необходимо включить тумблер S9.

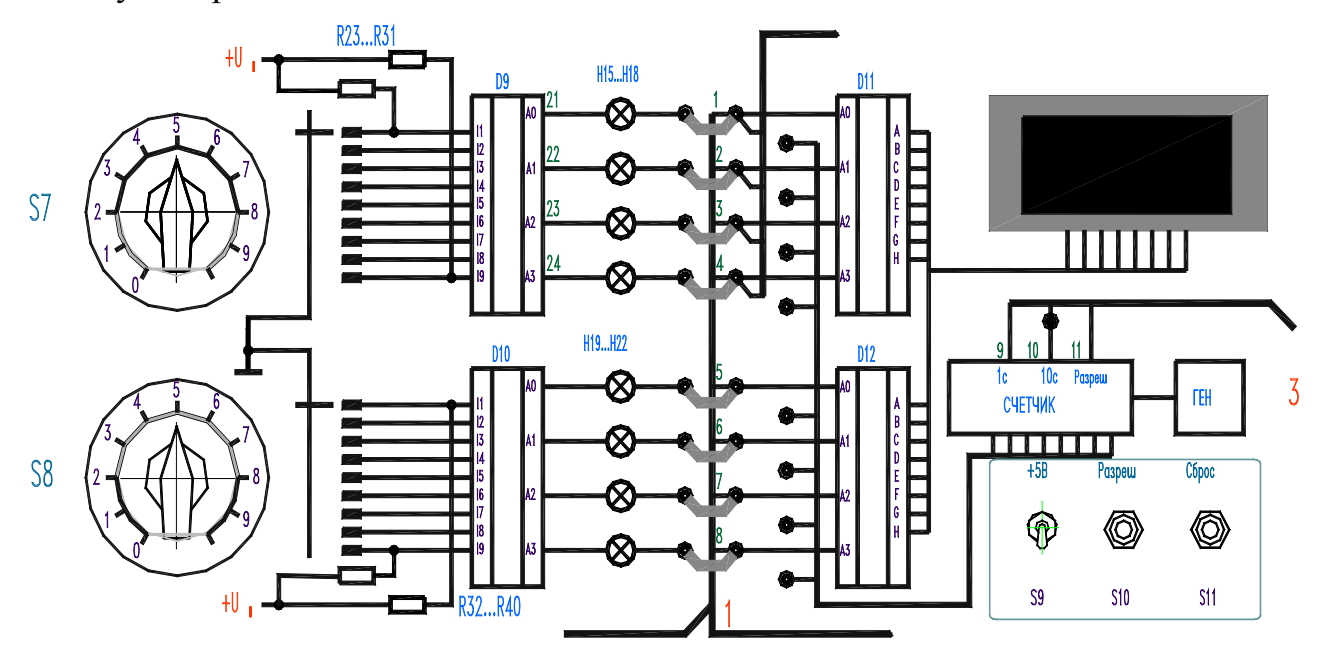

Рисунок 12.1

#### **12.3 КОНТРОЛЬНЫЕ ВОПРОСЫ**

1. По заданию преподавателя перевести десятичное число в двоичное и наоборот.

2. Пояснить назначение элементов лабораторной схемы и общий принцип ее работы.

### **ЛАБОРАТОРНАЯ РАБОТА № 13**

#### **АНАЛОГО-ЦИФРОВОЕ ПРЕОБРАЗОВАНИЕ (АЦП)**

Цель работы: изучить принцип действия АЦП К1113ПВ1. Изучить принципы построения АЦП. Исследовать АЦП на дискретных элементах.

### **13.1. ТЕОРЕТИЧЕСКАЯ ЧАСТЬ**

Схема АЦП зависит от метода преобразования и способа его реализации. Можно выделить следующие методы построения АЦП:

- временного преобразования;

- последовательного счета;

- последовательного приближения;

- параллельного преобразования.

В схеме временного преобразования (рис. 13.1) значению аналогового входного напряжения *Uвх* ставится в соответствие временной интервал, длительность которого пропорциональна *Uвх*.

Этот интервал заполняется импульсами стабильной частоты, количество которых и является цифровым эквивалентом преобразуемого напряжения. Работа схемы заключается в следующем. Выходной импульс узла запуска УЗ обнуляет счетчик, устанавливает RS-триггер в "1" состояние и запускает генератор линейно изменяющегося напряжения ГЛИН. При наличии логической единицы на прямом выходе триггера выходные импульсы генератора тактовых импульсов ГТИ через схему совпадения «И» поступают на вход счетчика.

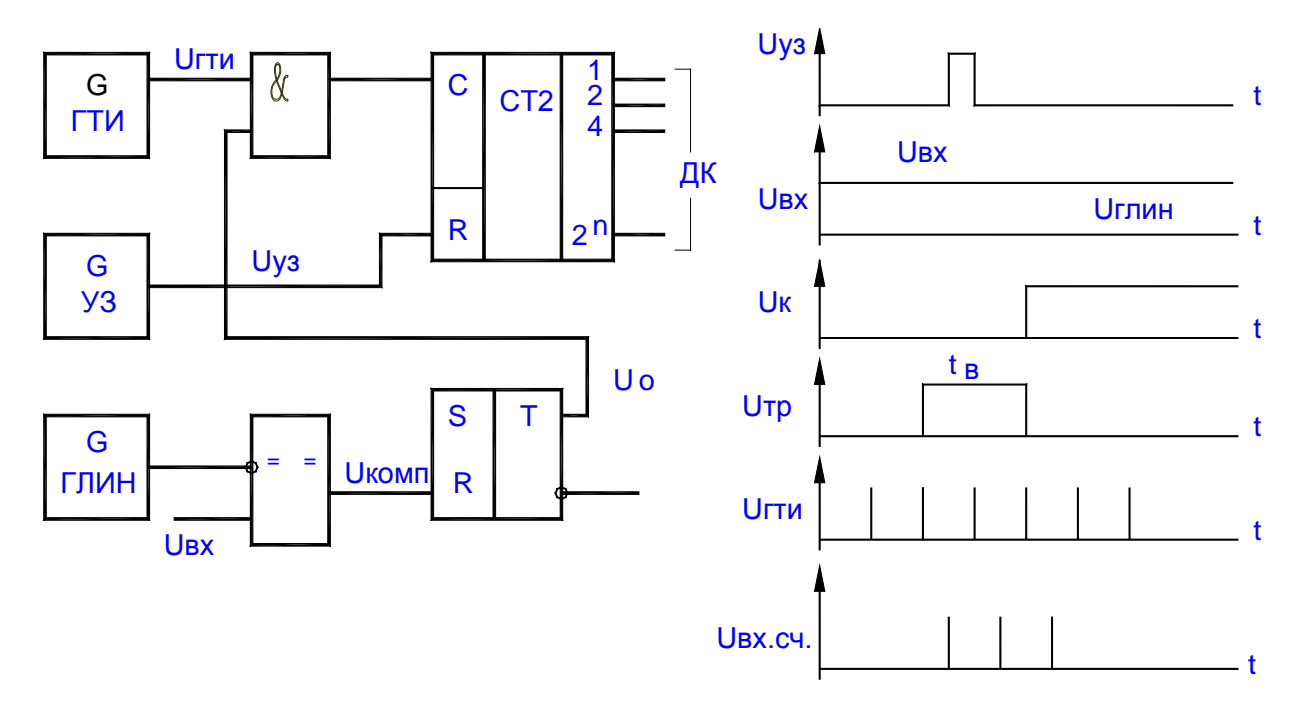

Рисунок 13.1

Когда напряжение на выходе ГЛИН станет равным *Uвх*, на выходе компаратора появляется логическая "1", которая переключает триггер в "0" состояние и прерывает связь счетчика с ГТИ. Длительность положительного импульса *tв* на выходе триггера (рис. 13.1) пропорциональна *Uвх*, следовательно, при неизменной частоте ГТИ код, установившийся на выходе счетчика, является цифровым эквивалентом величины *Uвх*.

В АЦП последовательного счета к выходу счетчика подключается ЦАП, преобразующий код в аналоговый сигнал. Этот сигнал сравнивается с входным напряжением на компараторе, выходной сигнал которого через элемент «И» разрешает или запрещает прохождение на вход счетчика импульсов от генератора тактовых импульсов (рис. 13.2).

Выхо дной ко д счетчика пр и это м является цифр о вым эквиваленто м напряжения на входе ЦАП, т. е. *Uвх*.

Более быстродействующими являются АЦП последовательного приближения, в которых формируемый выходной код последовательно приближается к своему полному выражению: вначале определяется цифра в старшем n-ом разряде, а затем в (n-1) и т. д., завершая младшим (первым) разрядом. На рис. 13.3 представлена упрошенная схема АЦП последовательного приближения.

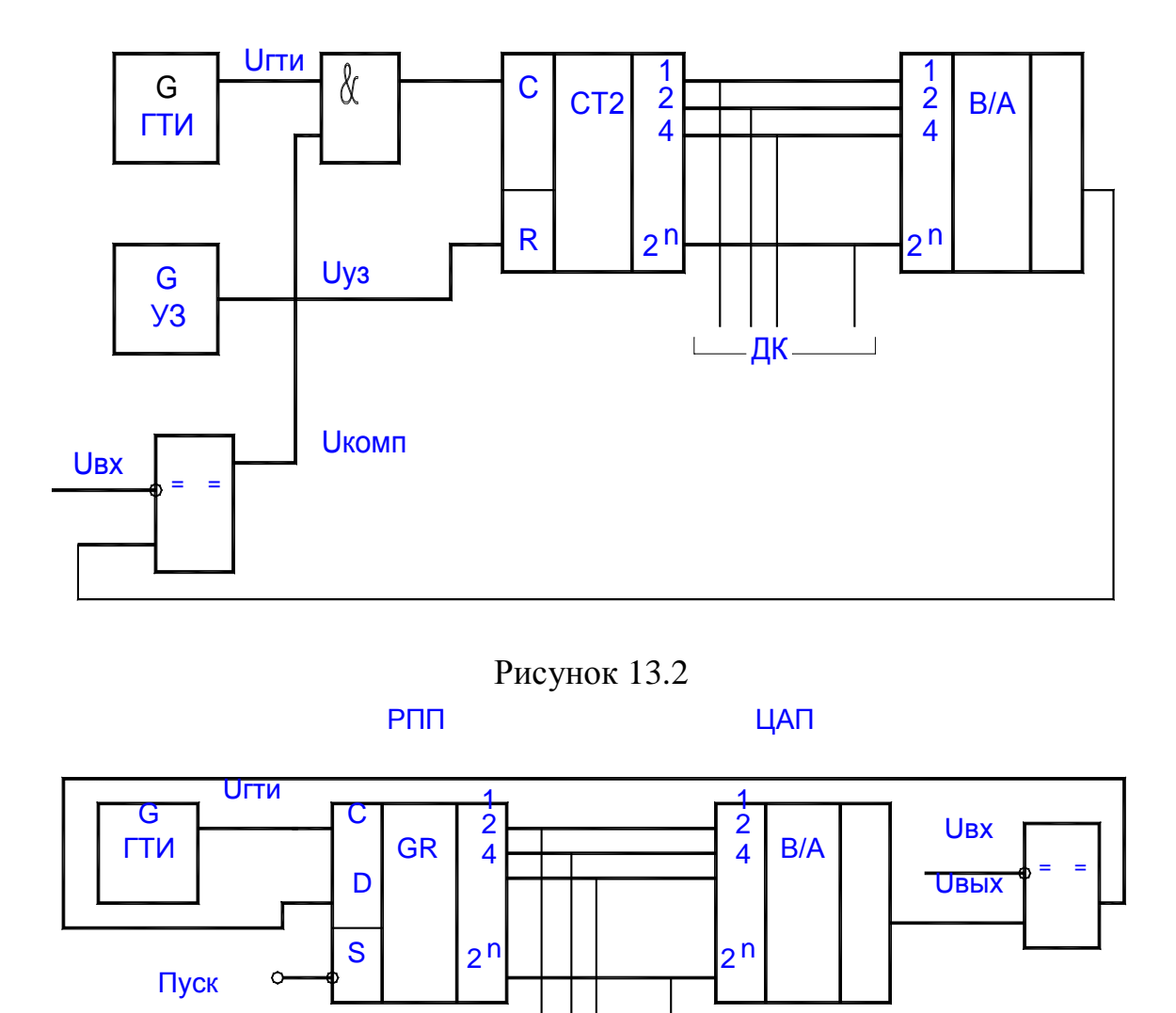

Рисунок 13.3

После поступления импульса "ПУСК" на регистр последовательного приближения РПП на выходе его старшего n - го разряда появляется напряжение логической "1", а на остальных выходах - "0". На выходе ЦАП формируется напряжение  $Us_{b} = 0.5Us_{x}$ мах., которое на входах компаратора сравнивается с U вх. Если U вх < U вых, то под действием импульса ГТИ появляется единица на выходе (n-1) разряда и сохраняется единица в старшем разряде. Если  $U_{\alpha x}$   $U_{\alpha x}$ , то при появлении единицы в (n-1) разряде РПП содержание предыдущего старшего разряда обнуляется. Так перебираются все разряды до самого младшего. После выполнения последнего n-го сравнения цикл формирования

выходного кода заканчивается. Состояние РПП соответствует цифровому эквиваленту входного напряжения. Если, например,  $U_{\text{ex}} = U_{\text{8b}l}x \text{ and } X$ , то комбинация выходного кода равна 11...1 (все единицы). В рассмотренном АЦП время преобразования t постоянно и определяется числом разрядов n и тактовой частотой  $f_{TTU}$ 

Самым быстродействующим является АЦП параллельного действия (рис. 13.4). Его основные элементы - 2<sup>n-1</sup> компараторов напряжения. На один из входов каждого компаратора (инвертирующий вход) задается индивидуальное опорное напряжение *Uon*, сформированное резистивным делителем напряжения. Разность между опорными напряжениями двух ближайших компараторов  $U = U \cdot \text{On}/2$ .

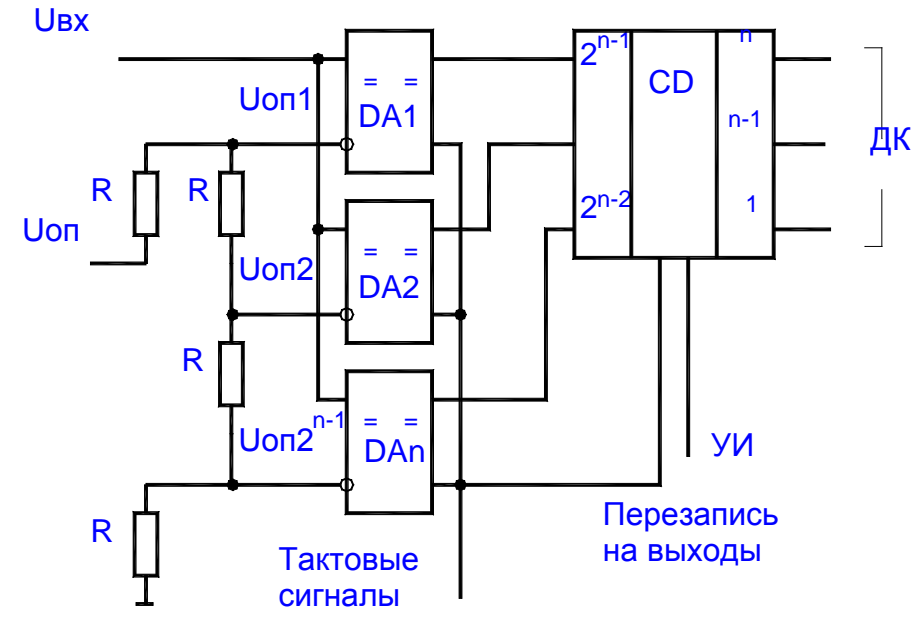

Рисунок 13.4

Другие входы компараторов (неинвертирующие) – объединены, и на них подается входной сигнал. На тех компараторах, где Uвх больше, чем соответствующее напряжение с делителя, на выходе будет логическая единица, а на остальных - логический ноль. Тактовым импульсом информация с выходов компараторов передается шифратору CD, который преобразует выходные сигналы компараторов в двоичный код. При поступлении управляющего импульса УИ на вход шифратора, сформированный двоичный код передается на выход преобразователя.

Исследуемый в лабораторной работе АЦП типа К1113ПВ1 предназначен для применения в электронной аппаратуре в составе блоков аналогового ввода. Микросхема выполняет функцию 10-разрядного аналого-цифрового преобразователя однополярного или биполярного входного сигнала с представлением результатов преобразования в параллельном двоичном коде. Она содержит все функциональные узлы АЦП последовательного приближения, включая компаратор напряжения (КН), цифро-аналоговый преобразователь, регистр последовательного приближения, источник опорного напряжения ИОН, генератор тактовых импульсов ГТИ, выходной буферный регистр с тремя состояниями, схемы управления (рис. 13.6, рис. 13.7).

Для ее эксплуатации необходимо только два источника питания и регулировочные резисторы. Выходные каскады с тремя состояниями позволяют считывать результат преобразования непосредственно на шину данных микропроцессора и наоборот.

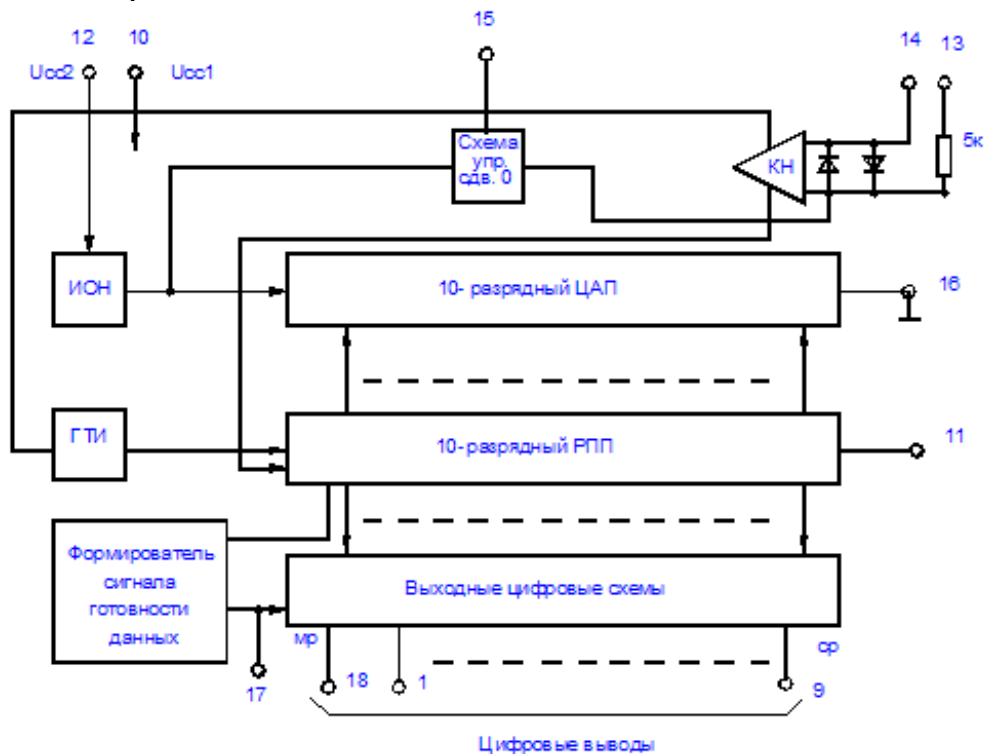

Рисунок 13.5

Нумерация и назначение выводов микросхемы:

- 1 9 цифровые выходы СР (старшие разряды),
- 10 напряжение источника питания *Ucc1*,
- 11 гашение преобразования,
- 12 напряжение источника питания *Ucc2*,
- 13 аналоговый выход,
- 14 общий (аналоговая земля),
- 15 управление сдвигом нуля,
- 16 общий (цифровая земля),
- 17 готовность данных,
- 18 цифровой вход МР (младший разряд).

### **13.2 ПОРЯДОК ВЫПОЛНЕНИЯ РАБОТЫ**

1. Изучите принцип действия АЦП К1113ПВ1.

2. Соберите схему рис. 13.6. Питание +12В к ДУ подсоедините с помощью длинных проводов.

3. Установите ДУ таким образом, чтобы его выходной потенциал был равен нулю.

4. С помощью генератора одиночных импульсов ГОИ подайте управляющий импульс на АЦП и проверьте работоспособность схемы(Тумблер S9 включен). Проделайте то же для нескольких ненулевых значений ДУ.

5. Вместо ГОИ на управляющий вход подайте импульсы "1с". (Для этого нужно установить соответствующую перемычку и включить тумблер S9, S10). Плавно вращая ДУ и используя вольтметр для измерения входного сигнала и индикатор для фиксирования выходного кода, составьте таблицу соответствия: входной сигнал - выходной код. Запишите показания семисегментного индикатора при кодах соответствующих числам от 10 до 16, - они могут вам пригодиться в следующих работах. Нарисуйте диаграмму работы АЦП для одного из выходных сигналов.

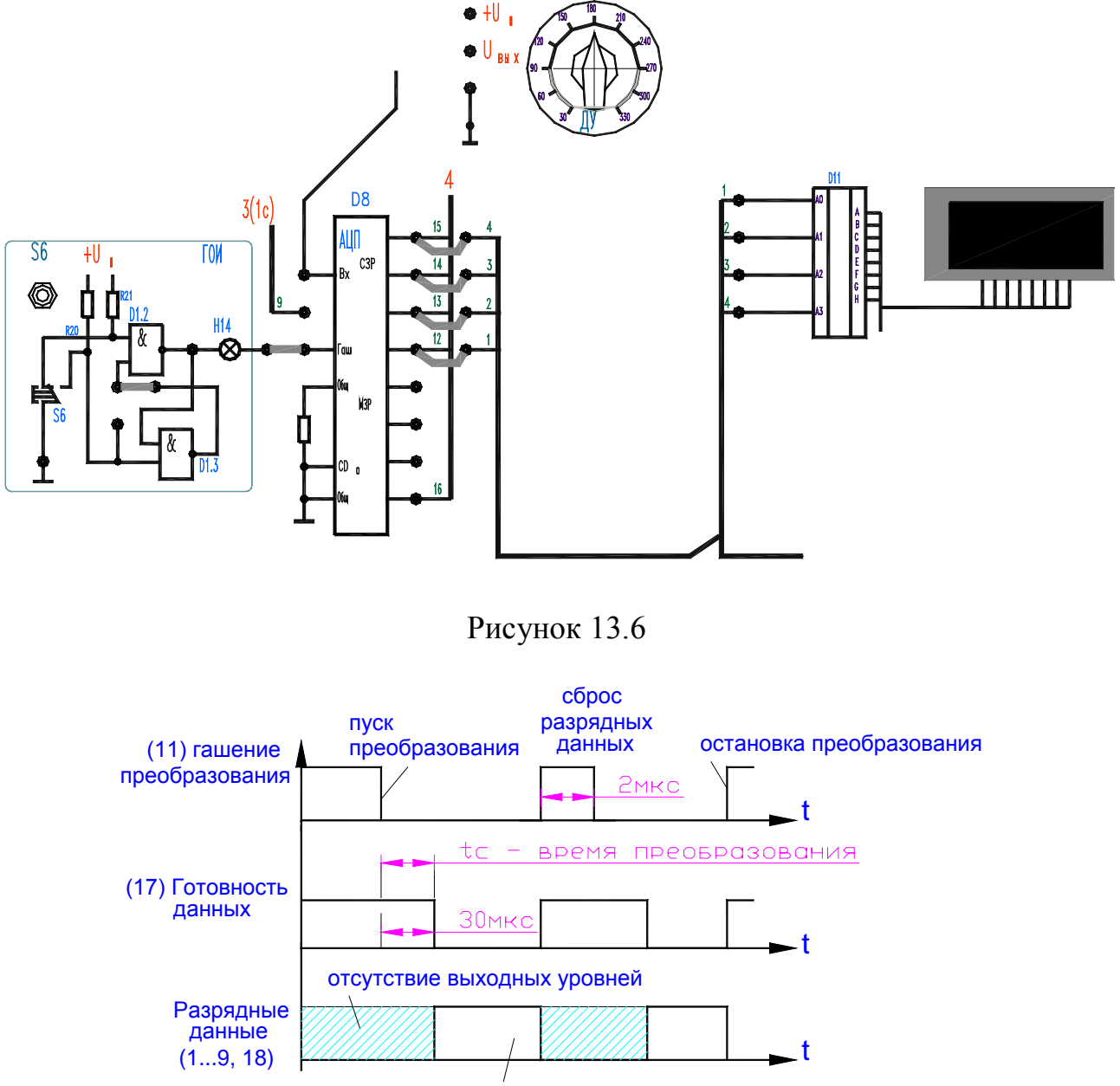

наличие выходных уровней

### Рисунок 13.7 **13.3 КОНТРОЛЬНЫЕ ВОПРОСЫ**

1.Объяснить принцип работы основных схем построения АЦП.

2. Объяснить работу лабораторной схемы.

# **ЛАБОРАТОРНАЯ РАБОТА № 14**

# **ПУТЬ ПРОХОЖДЕНИЯ СИГНАЛА В УСТРОЙСТВЕ ПОЖАРНОЙ СИГНАЛИЗАЦИИ**

Цель работы: изучить устройства, предназначенные для сигнализации при возникновении дыма или повышении температуры. Проследить путь прохождения сигнала и определить его вид на отдельных этапах этого пути.

# **14.1 ТЕОРЕТИЧЕСКАЯ ЧАСТЬ**

Для защиты людей, а также общественного и личного имущества граждан в заводских цехах, складских и торговых помещениях, театрах, гаражах и других помещениях устанавливаются устройства пожарной сигнализации.

Одно из устройств подобной сигнализации приведено на рис. 14.1. В данное устройство входят:

а) датчик температуры (R2, Т);

б) датчик задымленности (фотодиод);

в) компаратор (СА1);

г) логические элементы (D1.1.);

д) компаратор (СА2);

е) сигнальная лампа (Н2).

Для ускорения протекающих процессов в схеме рекомендуется включать нагревательный элемент ЕК, минуя резистор R1.

Устройство работает следующим образом. При отсутствии дыма в помещении и нормальной температуре сигнальная лампа H2 не горит. При повышении температуры в помещении увеличивается ток через датчик температуры. (сигнал с датчика поступает на вход компаратора (CA1) и сравнивается с сигналом, поступающим с источника опорного напряжения R4). При превышении сигнала с датчика над опорным на выходе СА1 устанавливается 0, а на выходе логического элемента D1.1–1, светодиод загорается.

При увеличении количества дыма в помещении появляется сигнал с фотодатчика, сравнивается с задающим сигналом на компараторе, и при превышении порогового на выходе компаратора устанавливается 0, появляется сигнал, он поступает на логический элемент, в результате чего на выходе его будет сигнал высокого уровня, и сигнальная лампа Н2 загорится. Сигнальная лампа загорается также в результате срабатывания одновременно и двух датчиков.

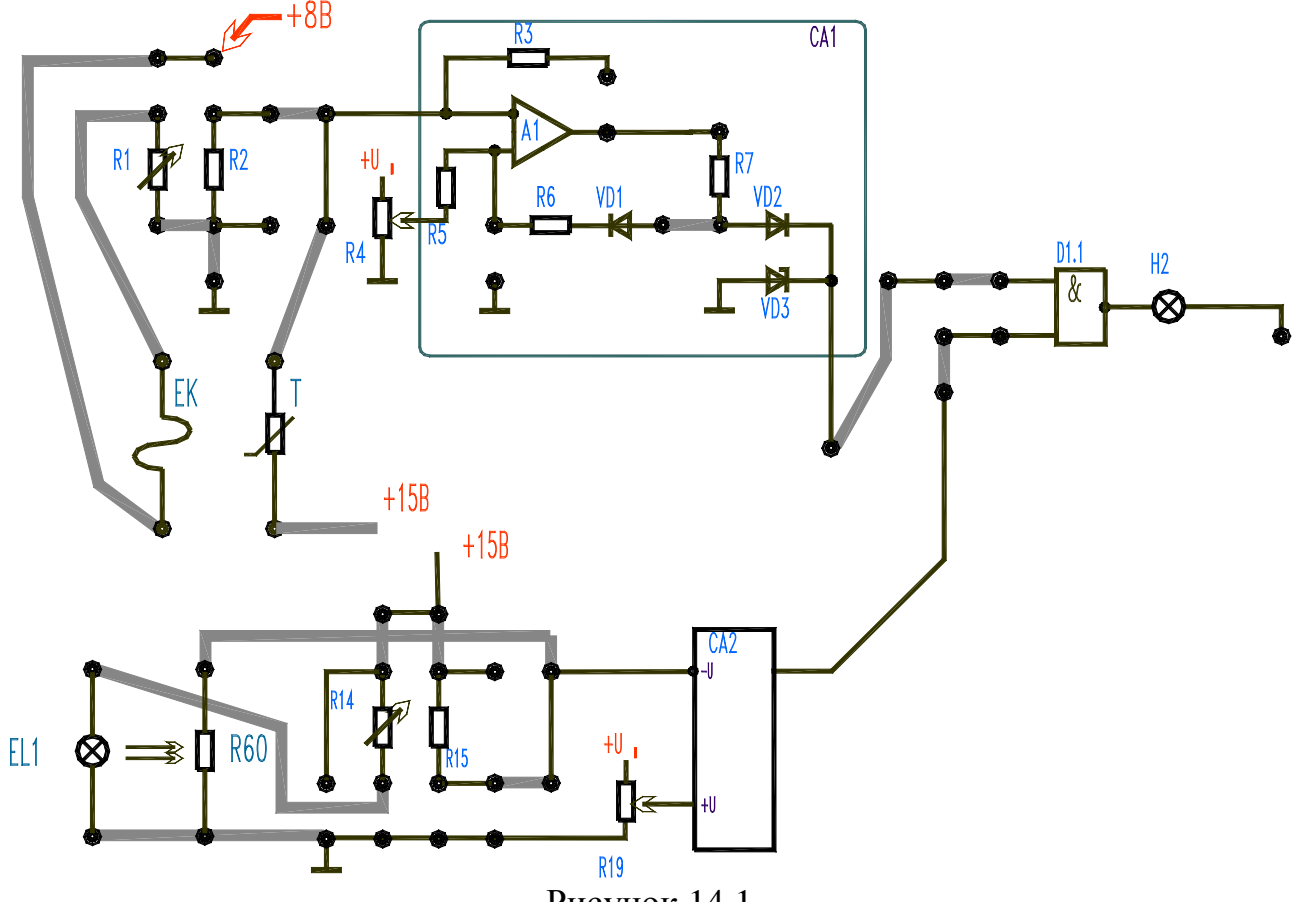

#### Рисунок 14.1

### **14.2 ПОРЯДОК ВЫПОЛНЕНИЯ РАБОТЫ**

1. По схеме (рис. 14.1) произведите монтаж модели устройства пожарной сигнализации, пригодного для определения температуры и степени задымленности. Для имитации задымленности в лабораторной работе используется затемнение источника света с помощью физического тела, размещенного на пути световых лучей (H1). Повышение температуры проволочного резистора ЕК фиксируется с помощью датчика температуры С1-17. Определите вид сигналов в цепи. Заполните табл. 14.1.

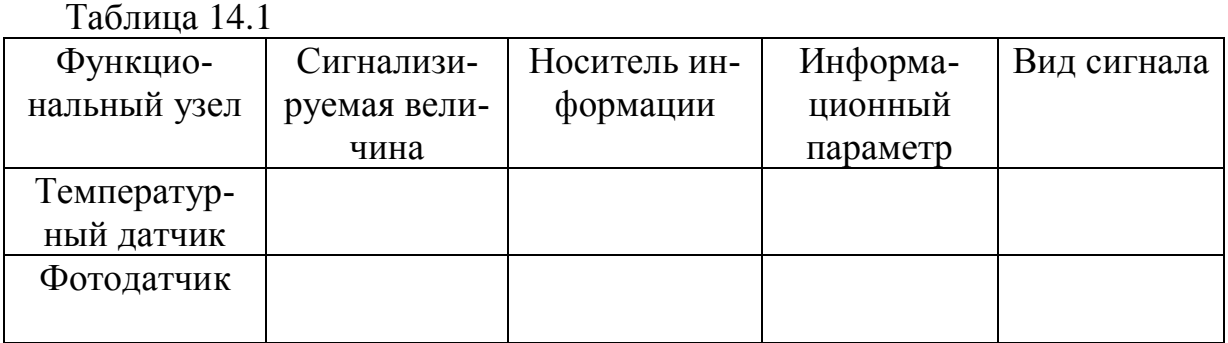

2. Определите причинно-следственные связи функционирования данной схемы.

3. Приведите примеры сигнализации, используемой в вашей профессии или известной вам из вашего опыта.

## **14.3 КОНТРОЛЬНЫЕ ВОПРОСЫ**

1. Назначение систем сигнализации. Виды.

2. Объяснить работу лабораторной схемы

# **ЛАБОРАТОРНАЯ РАБОТА № 15**

# **РАЗОМКНУТОЕ И ЗАМКНУТОЕ УПРАВЛЕНИЯ**

Цель работы: ознакомиться с принципом действия систем автоматического управления (САУ) разомкнутого и замкнутого типов.

# **15.1 ТЕОРЕТИЧЕСКАЯ ЧАСТЬ**

Автоматическое управление представляет совокупность воздействий, направленных на осуществление функционирования объекта управления в соответствии с имеющейся программой, и осуществляется с помощью автоматических управляющих устройств.

Последние выполняют функции управления без вмешательства человека. Совокупность автоматического управляющего устройства и управляемого объекта, взаимодействующих между собой, образует САУ.

Основными видами автоматического управления являются:

- автоматическое управление с разомкнутой цепью воздействий (жесткое управление);

- автоматическое регулирование;

- автоматическая настройка.

Два последних вида управления характеризуются наличием замкнутых цепей воздействий. Системы, соответствующие этим видам управления, называются замкнутыми в отличие от систем, соответствующих первому виду управления, называемых разомкнутыми.

Автоматическое управление с разомкнутой цепью воздействий характеризуется функциями управления, которые не ставятся в зависимость от действительного хода производственного процесса и выполняются по разомкнутому циклу с целью получения определенного конечного результата (рис. 15.1).

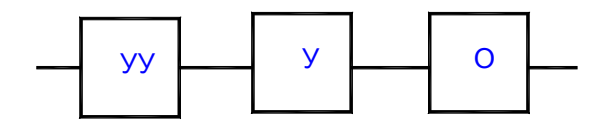

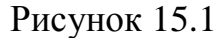

Жесткое задание через управляющее устройство (УУ) и усилитель (У) воздействует на объект управления (О), на выходе которого устанавливается величина, соответствующая этому заданию. Из-за отсутствия автоматического корректирования действительного хода процесса, при отклонении его от заданного, точность выполнения заданного режима работы электропривода и механизма, при данном виде управления, относительно мала. Системы автоматического управления с разомкнутой цепью воздействий применяются для обеспечения последовательности работы различных элементов автоматических устройств, для управления пуском и торможением двигателей. Примером данного вида управления может служить пуск двигателя с целью достижения им наперед заданной скорости вращения.

Для автоматического поддержания заданного режима работы двигателя при возмущающих воздействиях на него применяются системы автоматического регулирования (САР).

САР характеризуется тем, что значение требуемых показателей какоголибо процесса поддерживается за счет подачи на управляющее устройство сигналов, определяемых действительным ходом этого процесса. Такая подача сигналов осуществляется при помощи средств обратной связи (ОС). Главным назначением ОС является передача информации о действительном показателе хода процесса для формирования управляющего воздействия, направленного на поддержание заданного режима объекта регулирования (ОР). Под ОР понимается устройство, в котором поддерживается значение требуемых показателей какого-либо процесса посредством регулятора (Р). Совокупность ОР и Р представляет САР (рис. 15.2).

Рассматриваемая система характеризуется наличием замкнутой цепи воздействий, которая и обеспечивает автоматическое поддержание регулируемой величины на заданном уровне. Регулятор Р в зависимости от величины и знака управляющего воздействия X автоматически определяет значение регулирующего воздействия U. При  $Y_V < X_O$  это воздействие способствует увеличению регулируемой величины, а при  $Yy > X_0$  – ее уменьшению.

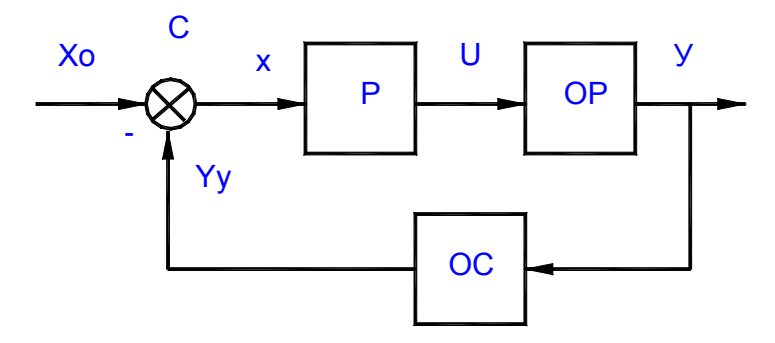

# **15.2 ПОРЯДОК ВЫПОЛНЕНИЯ РАБОТЫ**

1. Разработать схему, в которой аналоговый сигнал датчика температуры преобразуется в сигнал, который при допустимых значениях температуры имеет значение 0, а при превышении температуры значение "1" (рис. 15.3).

2. Дополнить схему таким образом, чтобы нагрев автоматически отключался или уменьшался при достижении верхней предельной температуры. Обратную связь осуществить с помощью транзистора VT1 либо с помощью реле К2 (рис. 15.4).

3. Представить схему потока сигналов в обоих случаях.

Для ускорения протекающих процессов в схеме рекомендуется включать нагревательный элемент ЕК, минуя резистор R1.

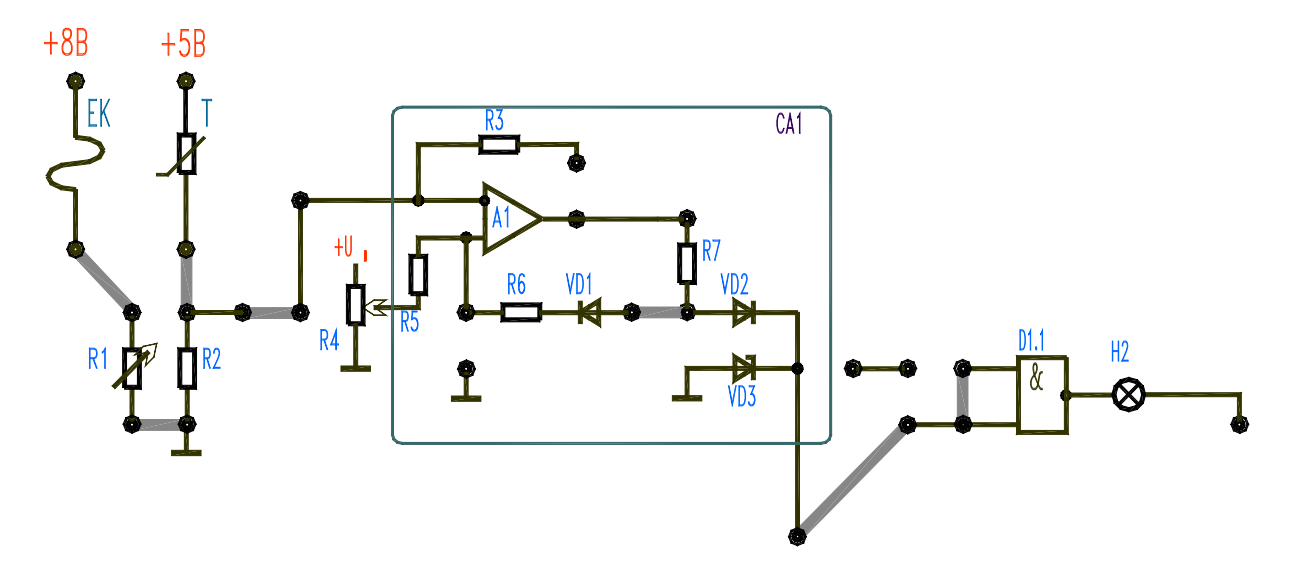

Рисунок 15.3

# **15.3 КОНТРОЛЬНЫЕ ВОПРОСЫ**

- 1. Виды автоматизированных систем (примеры).
- 2. Объяснить работу лабораторных схем.

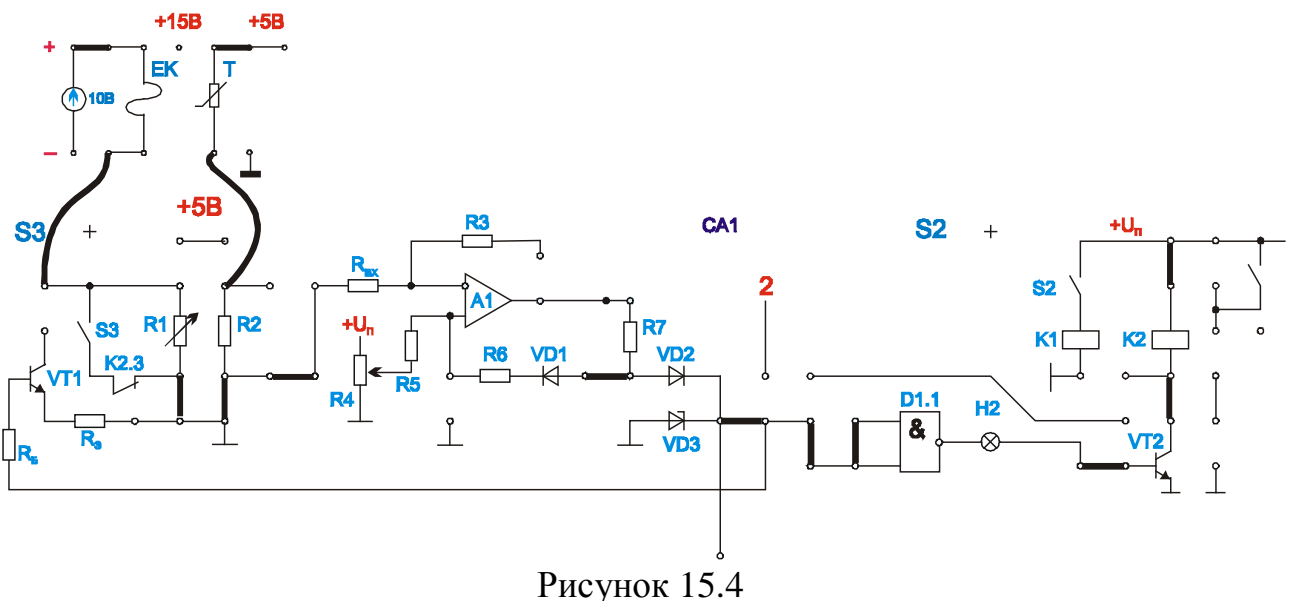

**ЛАБОРАТОРНАЯ РАБОТА № 16**

# **УПРАВЛЕНИЕ НА ОСНОВЕ ТЕМПЕРАТУРНОЙ ЗАВИСИМОСТИ**

Цель работы: изучить принцип действия системы автоматического управления двигателем постоянного тока на основе температурной зависимости. Составить структурную схему САР двигателя.

# **16.1 ТЕОРЕТИЧЕСКАЯ ЧАСТЬ**

Система автоматического управления работой двигателя на основе температурной зависимости представлена на рис. 16.1.

САУ включает в себя:

- датчик температуры Т;
- транзисторы VT1, VT2;
- операционный усилитель (компаратор) А1*;*
- задатчик температуры R4;
- логический элемент D1.1;
- лампа накаливания Н2;
- двигатель постоянного тока М1*.*

# **16.2 ПОРЯДОК ВЫПОЛНЕНИЯ РАБОТЫ**

1. Разработать схему, в которой при превышении предельной температуры выключается нагревательный элемент и включается электродвигатель (рис. 16.1).

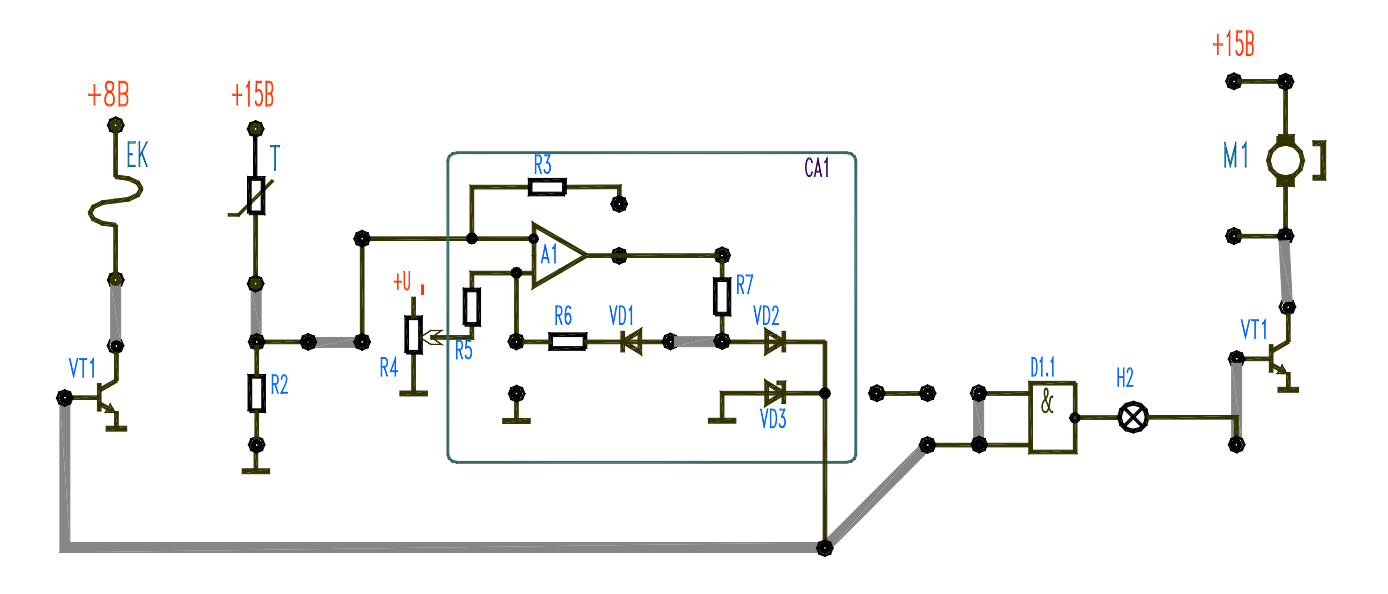

Рисунок 16.1

2. Определить отдельные элементы устройства, их функциональное назначение и объекты управления.

3. Изобразить структурную схему САУ.

4. Определить, при каких условиях электродвигатель находится во включенном состоянии.

5. Смонтировать схему и проверить правильность ваших выводов.

6. Представить обоснование необходимости температурно-зависимого включения станков, приборов и установок. Какой конкретный процесс может быть смоделирован в ходе выполнения опыта?

# **16.3 КОНТРОЛЬНЫЕ ВОПРОСЫ**

1.Объяснить принцип назначение и работу отдельных функциональных узлов схемы.

2. Объяснить работу лабораторной схемы.

### **ЛАБОРАТОРНАЯ РАБОТА № 17**

## **ИНКРЕМЕНТАЛЬНО**-**ЦИФРОВОЕ ОПРЕДЕЛЕНИЕ ИЗМЕРЯЕМЫХ ВЕЛИЧИН**

Цель работы: изучить цифровые счетчики при инкрементально-цифровом определении измеряемых величин.

# **17.1 ТЕОРЕТИЧЕСКАЯ ЧАСТЬ**

Применение инкрементально-цифрового метода при определении измеряемых величин невыгодно в тех случаях, когда нулевая (исходная) точка измерений должна устанавливаться произвольно, что характерно, в частности, для числового програмного управления. Принцип инкрементально-цифрового определения измеряемой величины поясняется рис. 17.1.

Как видим, основным устройством при таком измерении является счетчик импульсов.

Основными показателями счетчиков являются:

- модуль счета,
- коэффициент счета К,
- быстродействие.

Быстродействие счетчика характеризуется максимальной частотой  $f_{cy}$ следования счетных импульсов и связанным с ней временем  $(t_{vcm})$  установки счетчика.

Счетчики импульсов выполняются на основе триггеров. Счет числа импульсов производится с использованием двоичной системы счисления.

Счетчики подразделяются на двоичные и двоично-десятичные, на реверсивные и нереверсивные, на суммирующие и вычитающие.

Основой любой из этих схем служит линейка из нескольких триггеров. Перечисленные варианты счетчиков различаются схемой управления этими триггерами. Между триггерами добавляются логические связи, назначение которых - запретить в цикле счета учет лишних импульсов.

В работе используется двоично-десятичный четырехразрядный реверсивный счетчик ИЕ6.

Импульсные тактовые входы Си и Сд в этом счетчике раздельные. Состояние счетчика меняется по положительным перепадам тактовых импульсов ОТ НИЗКОГО УРОВНЯ К ВЫСОКОМУ.

Для упрощения построения счетчиков с числом разрядов больше четырех микросхема имеет выводы окончания счета  $\bar{T}C$ и и  $\bar{T}C_{A}$ . От этих выводов берутся тактовые импульсы переноса для последующего счетчика.

По входам разрешения параллельной загрузки PE и R запрещается действие тактовой последовательности и даются команды загрузки четырехразрядного кода в счетчик или его сброса.

Таблица истинности счетчика имеет вид - табл. 17.1.

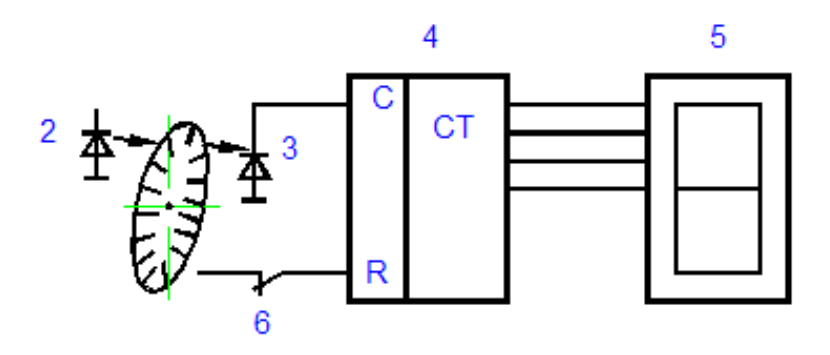

Рисунок 17.1: 1-модульный диск; 2,3-оптопара; 4-счетчик; 5-индикатор; 6-тублер сброса.

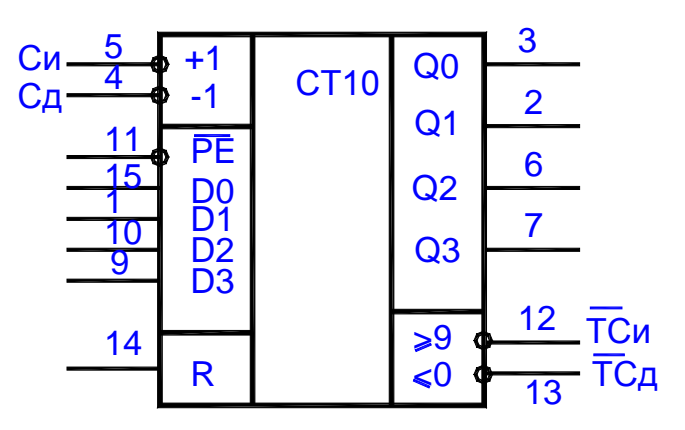

Рисунок 17.2

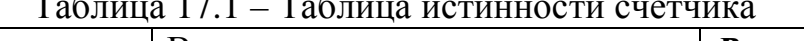

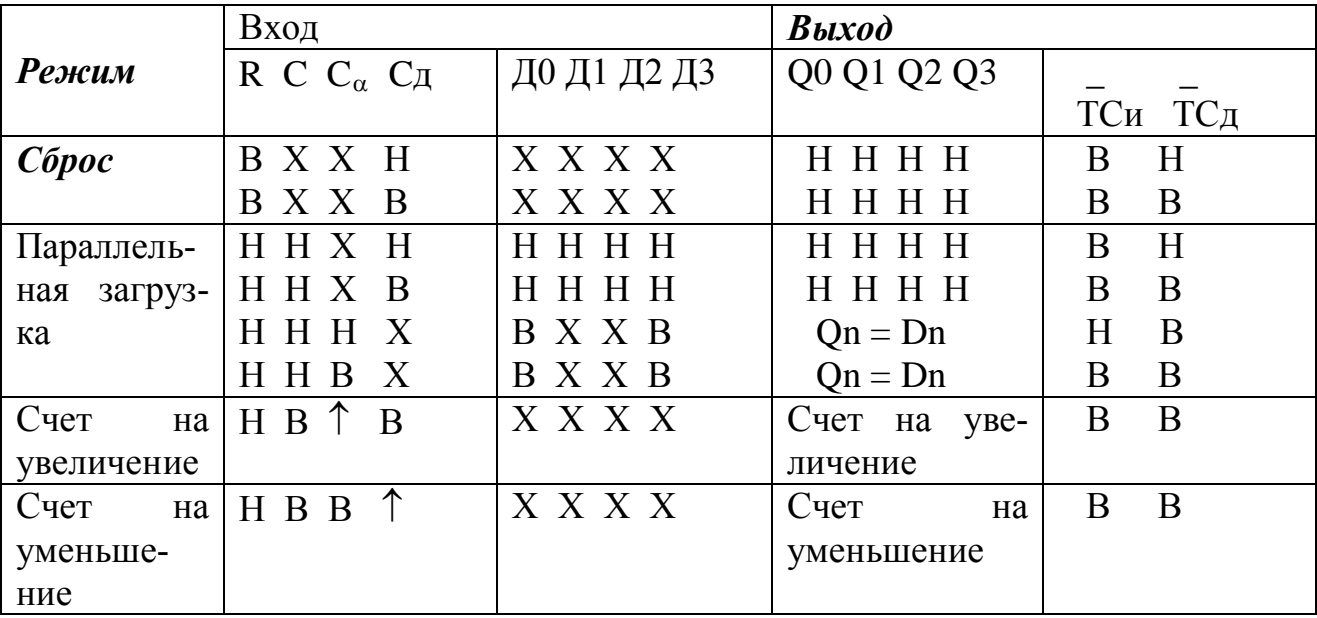

### 17.2 ПОРЯДОК ВЫПОЛНЕНИЯ РАБОТЫ

1. Изучить схему включения реверсивного счетчика К155ИЕ6. Включите счетчик в режиме прямого счета, затем обратного. Для индикации используйте индикаторы секундомера, подсоединив выходы счетчика к дешифратору секундомера. Входные импульсы подавайте от ГОИ (его схему надо предварительно собрать). (рис. 17.3).

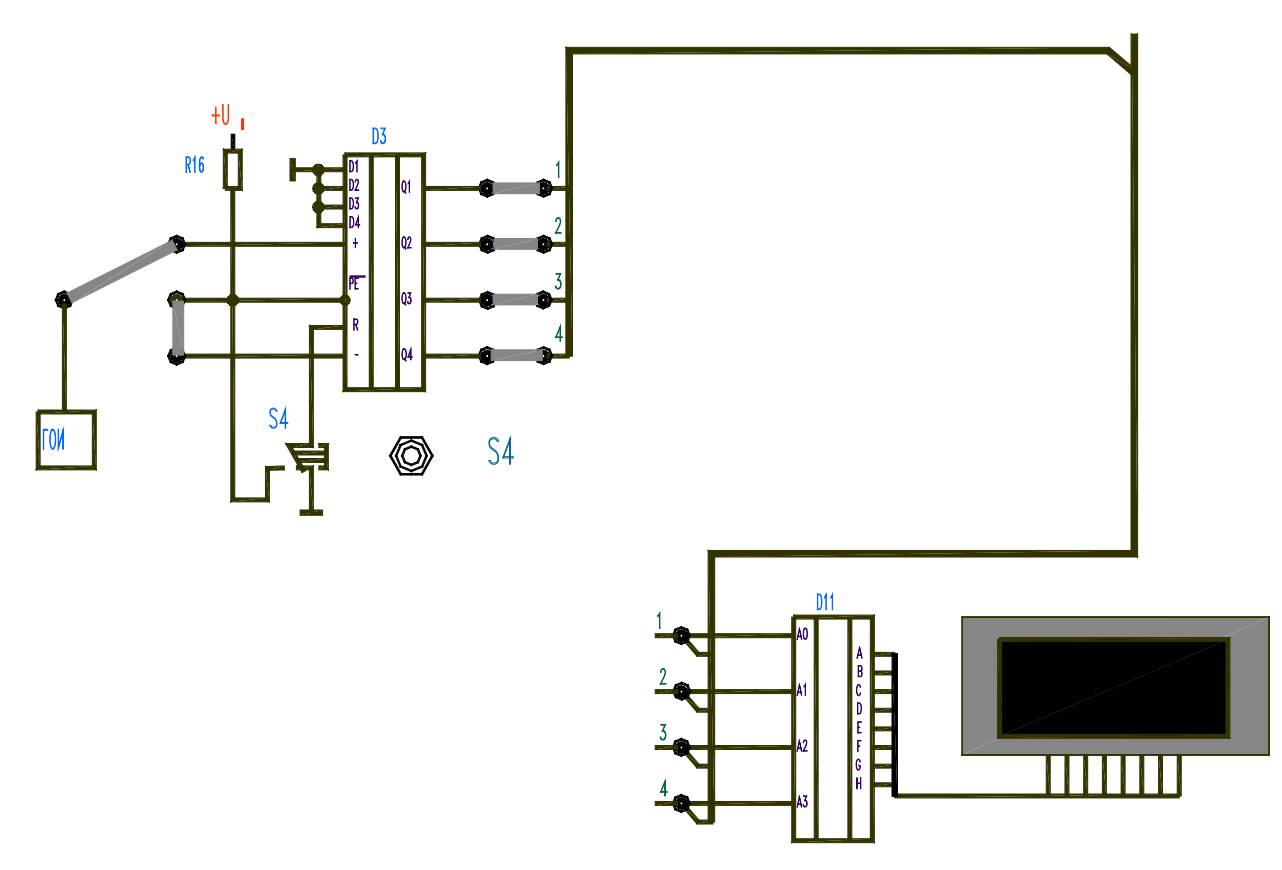

Рисунок 17.3

2. Реализуйте датчик угла с помощью модулирующего диска, установленного на валу электродвигателя. Используйте для этого оптопару. Выходные импульсы схемы подавайте на один из входов + или - схемы на рис. 17.3, отсоединив предварительно ГОИ.

3. Установите счетчик в "0" (кнопка S4) и приведите датчик в действие, повернув диск в любом направлении.

4. При каких условиях применение данного метода измерения углов можно считать рациональным?

5. Сравните методы инкрементарно-цифрового и абсолютно-цифрового измерений.

#### 17.3 КОНТРОЛЬНЫЕ ВОПРОСЫ

1. Назвать методы измерения положения, скорости и угла поворота при аналоговом и дискретном формировании выходного сигнала.

2. Объяснить работу лабораторной схемы.
## ЛИТЕРАТУРА

- 1. Морозов, А. Г. Электротехника, электроника и импульсная техника / А.Г. Морозов – Москва : Высш. шк., 1987. – 448 с.
- 2. Забродин, Ю. С. Промышленная электроника / Ю.С. Забродин Москва : Высш. шк., 1982. – 496 с.
- 3. Основы промышленной электроники / под ред. В. Г. Герасимова. Москва : Высш. шк., 1986. – 336 с.
- 4. Автоматизация технологических процессов легкой промышленности : учебник для вузов / Л. Н. Плужников [и др.] ; под ред. Л. Н. Плужникова. – 2-е изд., перераб. и доп. – Москва : Легпромбытиздат, 1993. – 368 с.: ил.
- 5. Автоматизация типовых технологических процессов и установок : учебник для вузов / А. М. Корытин [и др.]. – 2-е изд., перераб. и доп. – Москва : Энергоатомиздат, 1988. – 432 с. : ил.
- 6. Курсовое и дипломное проектирование по автоматизации производственных процессов : учебное пособие для студентов вузов, обуч. по спец. «Автоматизация и комплексная механизация химико-технол. процессов» / И. К. Петров [и др.]. – Москва : Высшая школа, 1986. – 352 с. : ил.
- 7. Справочник по средствам автоматики / под ред. В. Э. Нидэ, И. В. Антика. – Москва : Энергоатомиздат, 1983. – 504 с. : ил.
- 8. Справочник по электрическим машинам : в 2 т. / под общ. ред. И. П. Копылова, Б. К. Клокова. – Москва : Энергоатомиздат, 1988. – 2 т.
- 9. Автоматизация производственных процессов текстильной промышленности : учебник для вузов : в 5 кн. / Д. П. Петелин [и др.]. – Москва : Легпромбытиздат, 1993. – 5 кн.
- 10.Айзенберг, Л. Г. Автоматизация производственных процессов и АСУ в легкой промышленности / Л. Г. Айзенберг, А. Б. Кипнис, Ю. И. Стороженко. – Москва : Легпромбытиздат, 1990. – 304 с. :ил.
- 11.Орловский, Б. В. Основы автоматизации швейного производства : учебник для сред. спец. учеб. заведений / Б. В. Орловский. – 2-е изд., перераб. и доп. – Москва : Легпромбытиздат, 1988. – 248 с. : ил.
- 12.Средства автоматического контроля параметров технологических процессов текстильной промышленности / В. И. Киселев [и др.] ; под ред. В. И. Киселева. – Москва : Легпромбытиздат, 1990. – 224 с. : ил.
- 13.Автоматизация измерений и контроля электрических и неэлектрических величин : учеб. пособие для вузов / Н. Д. Дуборовой [и др.] ; под ред. А. А. Сазонова. – Москва : Изд-во стандартов, 1987. – 328 с. : ил.
- 14.Карташова, А. Н. Технологические измерения в текстильной и легкой промышленности : учебник для студ. вузов, обуч. по спец. «Автоматизация и комплексная механизация химико-технол. процессов» / А. Н. Карташова, В. С. Дунин-Барковский. – Москва : Легкая и пищ. пром-сть, 1984. – 312 с. : ил.
- 15.Сорочкин, Б. М. Автоматизация измерений и контроля размеров деталей / Б. М. Сорочкин. – Ленинград : Машиностроение, 1990. – 365 с. : ил.